Universidade Federal de Juiz de Fora Instituto de Ciências Exatas Programa de Pós-graduação em Modelagem Computacional

**Filipe Fernandes de Paula**

**Métodos Numéricos Conservativos para Escoamentos Bifásicos em Meios Porosos Heterogêneos**

Juiz de Fora

### **Filipe Fernandes de Paula**

### **Métodos Numéricos Conservativos para Escoamentos Bifásicos em Meios Porosos Heterogêneos**

Dissertação apresentada ao Programa de Pósgraduação em Modelagem Computacional, da Universidade Federal de Juiz de Fora como requisito parcial à obtenção do grau de Mestre em Modelagem Computacional.

Orientador: Iury Higor Aguiar da Igreja

Ficha catalográfica elaborada através do Modelo Latex do CDC da UFJF com os dados fornecidos pelo(a) autor(a)

F. de Paula, Filipe.

Métodos Numéricos Conservativos para Escoamentos Bifásicos em Meios Porosos Heterogêneos / Filipe Fernandes de Paula. – 2018. 6 f.

Orientador: Iury Higor Aguiar da Igreja

Dissertação (Mestrado) – Universidade Federal de Juiz de Fora, Instituto de Ciências Exatas. Programa de Pós-graduação em Modelagem Computacional, 2018.

1. Escoamento em meios porosos. 2. Métodos dos elementos finitos. 3. Métodos dos volumes finitos. I. Igreja, Iury, orient. II. Título.

### Filipe Fernandes de Paula

### Métodos Numéricos Conservativos para Escoamentos Bifásicos em Meios Porosos Heterogêneos

Dissertação apresentada ao Programa de Pósgraduação em Modelagem Computacional, da Universidade Federal de Juiz de Fora como requisito parcial à obtenção do grau de Mestre em Modelagem Computacional.

Aprovado em:12/09/2018

### BANCA EXAMINADORA

Prof. Dr. Iury Higor Aguiar da Igreja - Orientador UFJF

Prof. Dr. Grigori Chapiro  $UFJF_{\epsilon}$ 

Prof. Dr. Maicon R. Correa **UNICAMP** 

### **AGRADECIMENTOS**

À minha família, minha amada esposa e meus pais, pelo encorajamento e apoio incondicional nesses difíceis anos de formação.

Ao professor Iury Igreja pela orientação, apoio e grande ajuda, os quais tiveram um papel crucial neste trabalho.

Aos professores do Programa de Pós-graduação em Modelagem Computacional pelos seus ensinamentos, aos funcionários do curso, que durante esses anos, contribuíram de algum modo para o nosso enriquecimento pessoal e profissional e à CAPES pelo apoio financeiro em parte dessa jornada.

"Ainda que eu fale as línguas dos homens e dos anjos, se não tiver amor, serei como o bronze que soa ou como o címbalo que retine." 1 Coríntios, Capítulo 13, Versículo 1

#### **RESUMO**

O desenvolvimento de técnicas adequadas para extração eficiente de óleo de reservatórios de petróleo passa pela simulação precisa de tais fenômenos, que é alcançada através do estudo de modelos matemáticos e métodos computacionais robustos, eficientes e precisos. Neste contexto, este trabalho visa o estudo de métodos numéricos para a simulação de escoamentos bifásicos em meios porosos heterogêneos. Para tanto, propomos uma abordagem numérica do tipo *staggered* para estes modelos, que se baseia na aproximação de forma desacoplada dos sistemas de equações diferenciais parciais referentes aos problemas de Darcy e da saturação das fases. Dessa forma, podem ser empregados métodos numéricos específicos para cada sistema, que melhor se adequem às suas caractrerísticas. Assim, propomos o estudo de métodos de elementos finitos mistos, estáveis e estabilizados, clássicos e híbridos e localmente conservativos para o cômputo da velocidade da mistura e de um método de volumes finitos não-oscilatório de alta ordem, baseado em esquemas centrais, para a equação hiperbólica não-linear que governa o transporte da saturação das fases. Resultados numéricos comprovam a flexibilidade, a taxa de convergência e o custo computacional dos métodos adotados, além de demonstrar a eficácia dos métodos quando aplicados a simulação de problemas associados a extração de petróleo em cenários fortemente heterogêneos.

Palavras-chave: Escoamentos bifásicos. Métodos mistos híbridos. Métodos dos volumes finitos. Estabilizações. Meios heterogêneos.

#### **ABSTRACT**

The development of techniques for efficient oil extraction from reservoirs passes through the simulation of such phenomena, which is achieved by the study of mathematical models and robust, precise and efficient computational methods. This dissertation studies methods for the simulation of two-phase flows in heterogeneous porous media. To do so, we propose a "staggered" numerical approach for the numerical methods, that is based on the approximation of uncoupled systems of differential equations related to Darcy's problems and saturation of the phases. Then, appropriate methods for each system, that best suit its characteristics can be applied. Therefore, we propose studying locally conservative finite element methods, stable and stabilized, classical and hybrid to approximate the velocity field and a non-oscillatory high order finite volume method, based on central schemes, to approximate the non-linear hyperbolic equation that governs the transport of phases. Numerical results attest to the flexibility, convergence rate and computational cost of the adopted methods, and demonstrate the effectiveness of such methods when applied to oil extraction in various heterogeneous porous media scenarios.

Key-words: Two phase flow. Hybrid mixe methods. Finite volume methods. Stabilizations. Heterogeneous media.

# **SUMÁRIO**

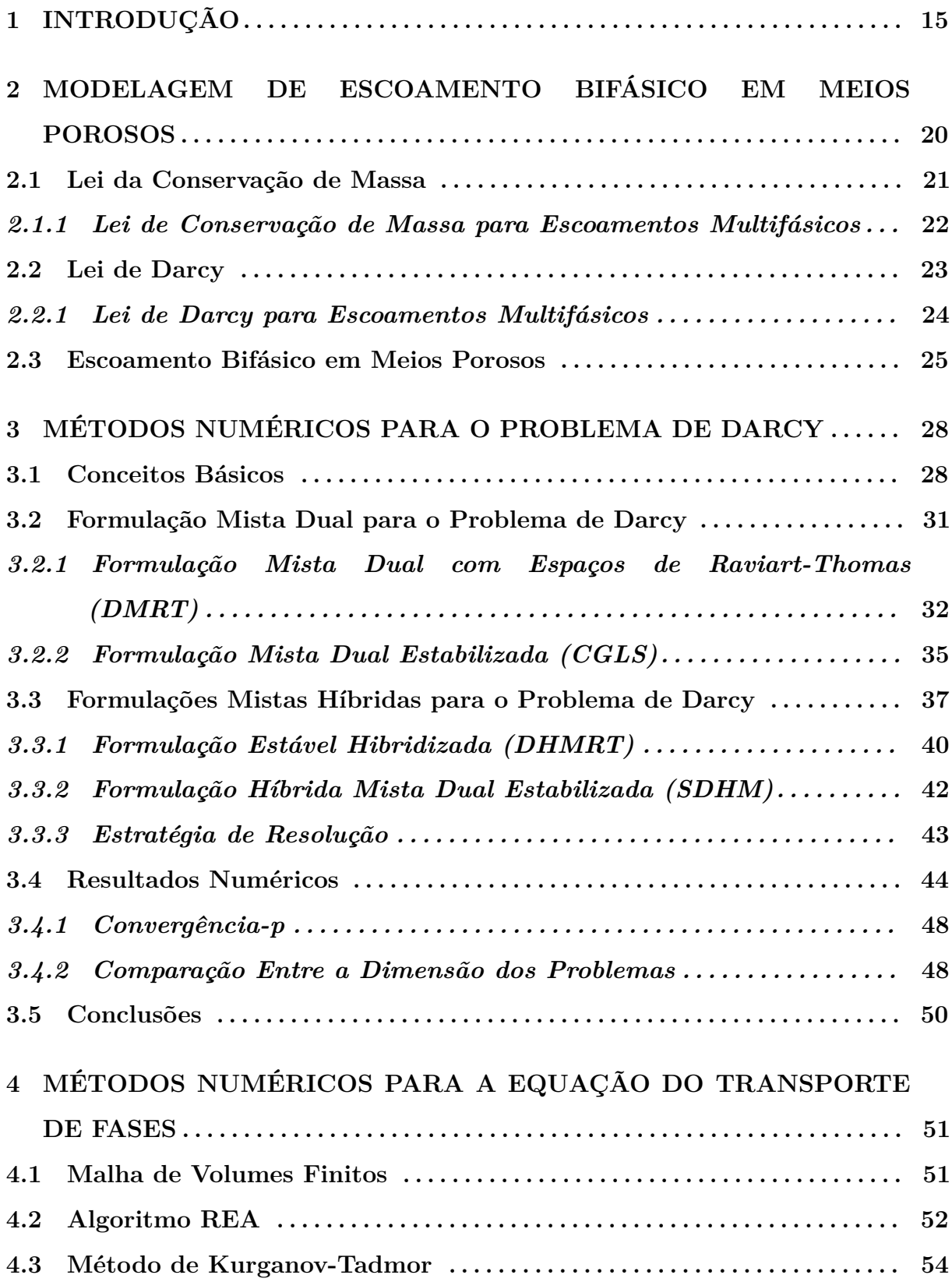

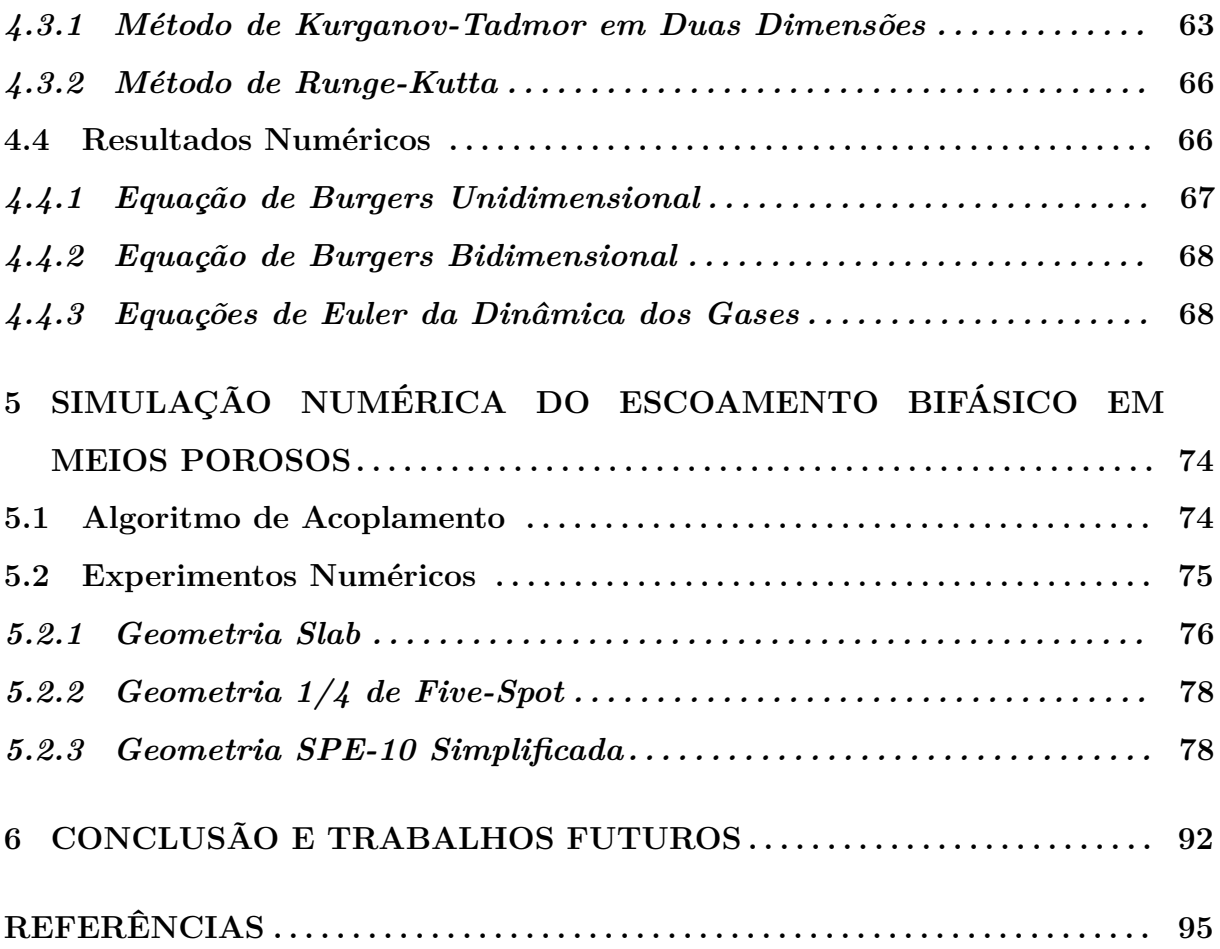

# **LISTA DE ILUSTRAÇÕES**

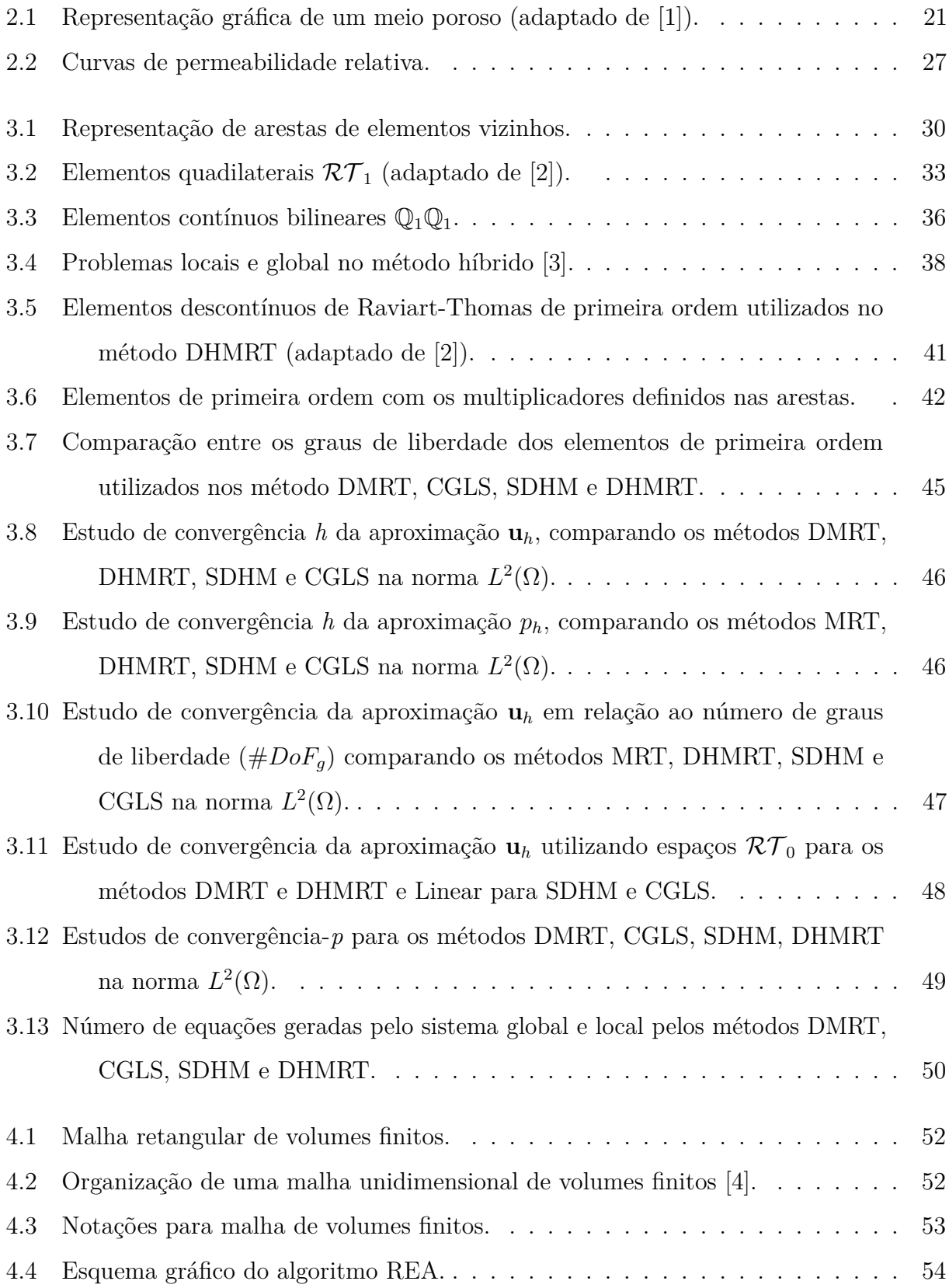

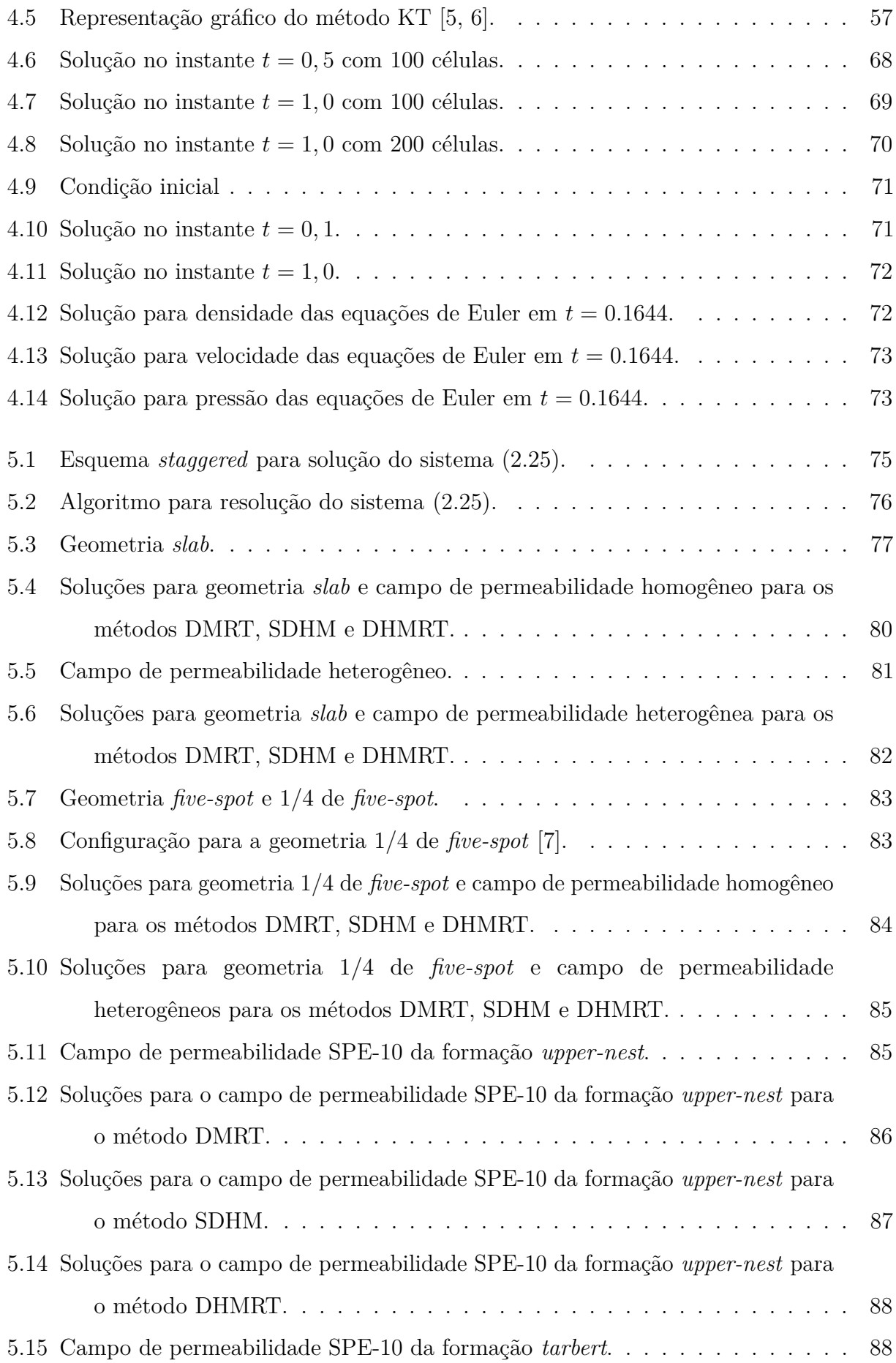

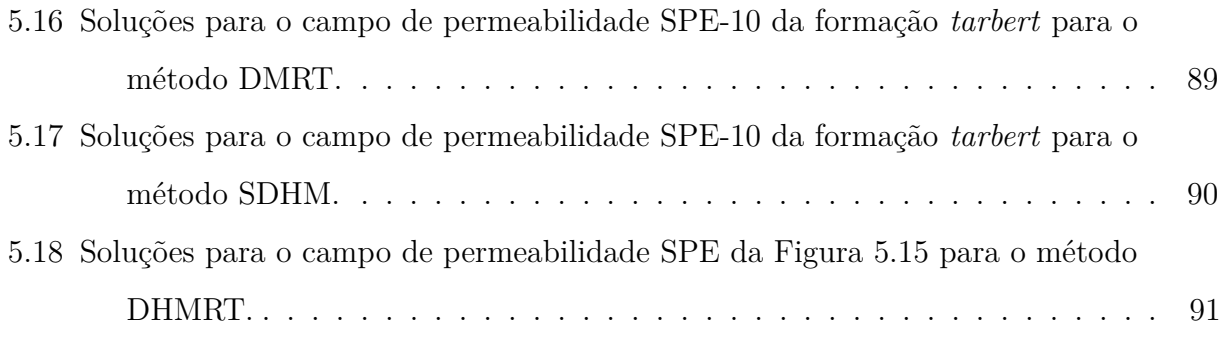

### **LISTA DE TABELAS**

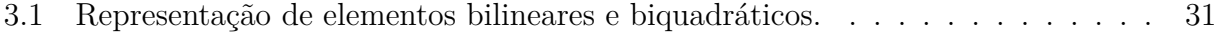

# **1 INTRODUÇÃO**

Em geral, as equações que governam o escoamento em meios porosos heterogêneos não podem ser resolvidas por métodos analíticos. Assim, o desenvolvimento de métodos numéricos para simular escoamentos de fluidos através de meios permeáveis heterogêneos têm sido largamente desenvolvidos devido à diversas aplicações em engenharia de petróleo (reservatórios), hidrologia (acoplamento entre escoamentos superficiais e subsuperficiais), dinâmica de biofluidos (alguns órgãos e tecidos podem ser modelados como meios porosos), hidrogeologia (escoamento em meios porosos fraturados) e filtragem [8, 9, 3, 1].

Em particular, o escoamento multifásico em meios porosos é modelado por um sistema elíptico governado pela lei de Darcy em conjunto com a lei da conservação de massa, conhecido como problema de Darcy, e um problema hiperbólico que descreve a conservação das fases presentes no escoamento, chamado de problema do transporte ou saturação. Uma abordagem numérica eficaz para estes modelos está baseada no desacoplamento dos sistemas de equações diferenciais parciais em dois sistemas de equações de natureza totalmente diferente. Dessa forma, podem ser empregados métodos específicos, como os métodos de elementos finitos e de volumes finitos, para cada sistema, segundo suas características matemáticas e a relação entre precisão e eficiência computacional requerida na resolução de cada etapa [10].

Métodos de elementos finitos mistos para aproximar o problema de Darcy, caracterizados por aproximações simultâneas dos campos de velocidade e pressão, restringem a flexibilidade na construção das aproximações por elementos finitos devido a necessidade de compatibilidade entre estes espaços de aproximação [11, 12]. Neste contexto, duas abordagens podem ser destacadas para garantir esta condição de compatibilidade entre os espaços: utilização de espaços de aproximações estáveis ou formulações estabilizadas.

Espaços de aproximações estáveis são construídos de forma a atender as condições de compatibilidade entre os espaços da velocidade e pressão. Neste contexto, podemos destacar os espaços de aproximação de Raviart-Thomas [13], que são caracterizados pela imposição da continuidade da componente normal da velocidade aliada com específicas interpolações descontínuas para a pressão. Esta abordagem produz taxas ótimas de convergência para os campos de velocidade e pressão além de conservação local e capacidade de simular

problemas em meios porosos heterogêneos. Outros exemplos de aproximações estáveis para o problema de Darcy são os espaços BDM [14] de Brezzi, Douglas e Marini, espaços ABF [15] de Arnold, Brezzi e Falk e espaços AC [16] de Arbogast e Correa ou ainda uma extensão dos espaços AC que foram desenvolvidas por Quinelato em [32].

Em contrapartida, quando formulações estabilizadas são utilizadas, termos de estabilização são adicionados à formulação fraca do problema. Esses termos são geralmente construídos através de resíduos de mínimos quadrados do problema modelo, com o intuito de manter a consistência e a simetria da formulação. Dessa forma, a adição desses termos garante a compatibilidade entre os espaços de aproximação, inclusive em casos específicos onde são adotados espaços polinomiais lagrangianos de igual ordem para ambos os campos [17, 18].

Além disso, métodos de elementos finitos para aproximar o problema de Darcy, em geral, utilizam espaços contínuos de elementos finitos lagrangianos que têm sido aplicados com sucesso para simular escoamentos em meios porosos homogêneos. No entanto, interpolações contínuas não são adequadas para aproximar problemas em meios heterogêneos devido as suas propriedades descontínuas. Isto se deve ao fato de que na interface das descontinuidades a componente normal da velocidade de Darcy deve ser contínua (conservação da massa), mas a componente tangencial é descontínua, e qualquer formulação baseada em interpolações lagrangianas contínuas para a velocidade falha na representação da descontinuidade tangencial, produzindo aproximações imprecisas e oscilações espúrias [19, 20, 3]. Uma alternativa para superar esta limitação são os métodos de Galerkin descontínuo (DG) [21, 22].

Os métodos de Galerkin descontínuo apresentam flexibilidade na implementação de estratégias de adaptatividade do tipo *h* (em que a malha é refinada em regiões específicas) e *p* (onde são adotados polinômios de mais alta ordem em certas regiões do domínio), além de possibilitar o uso de espaços de elementos finitos que consistem em polinômios descontínuos por partes. Contudo, apesar das vantagens oferecidas pelos métodos DG, devido a sua complexidade de formulação, implementação computacional e elevado número de graus de liberdade, principalmente em casos de alta ordem, hibridizações para os métodos DG foram propostos com o intuito de derivar novos métodos de elementos finitos com melhores características de estabilidade e reduzido custo computacional mas preservando ainda a robustez e flexibilidade dos métodos DG [23, 3, 24] .

Os métodos híbridos consistem na resolução de um problema global, construído a partir de problemas locais definidos em cada elemento. A ligação entre o problema global e os problemas locais é feita através de multiplicadores de Lagrange, que são definidos na interface dos elementos, de forma a impor fracamente as condições de continuidade entre os elementos da malha. Dessa forma, formulações híbridas permitem, a partir de escolhas adequadas para o multiplicador, a eliminação dos problemas locais no nível de cada elemento em favor do multiplicador de Lagrange, esta técnica é conhecida como *condensação estática*. Assim, o sistema global envolve apenas os graus de liberdade associados com o multiplicador, reduzindo significativamente o custo computacional [3]. Além disso, escolhas adequadas para o multiplicador e termos de estabilização podem tornar o método híbrido localmente conservativo como em [23].

Por outro lado, para o tratamento numérico da saturação das fases vários métodos foram propostos, especialmente utilizando o método de volumes finitos [25]. O esquema pioneiro na solução desta equação diferencial parcial hiperbólica não linear é o método de Lax-Friedrichs (LxF) [26], um esquema central de primeira ordem que aproxima as soluções por funções constantes por partes. Apesar da simplicidade do método LxF, que não requer a resolução de problemas de Riemann, esse esquema apresenta excessiva difusão numérica, da ordem de O (∆*x* <sup>2</sup>*/*∆*t*). Nessyahu e Tadmor em [27], desenvolveram uma generalização de segunda ordem para o método LxF, conhecido como método NT, apresentando difusão numérica da ordem de O (∆*x* <sup>4</sup>*/*∆*t*). No entanto, o esquema NT não admite formulação semi-discreta, e devido à condição CFL (Courant-Friedrichs-Lewy), que impõe passos no tempo reduzidos, é preciso um grande refinamento na malha para reduzir os efeitos da difusão numérica. Visando contornar os problemas referentes à difusão numérica, Kurganov e Tadmor [5] propuseram um método de segunda ordem semi-discreto baseado no algoritmo REA (*Reconstruct Evolve Average*) de Gudunov [28]. Esse método é conhecido como método KT, e possui difusão numérica de O (∆*x* 3 ). Assim, o método KT possibilita o emprego de pequenos passos no tempo sem a necessidade de refinamento da malha, pois a difusão numérica não depende da discretização temporal ∆*t*.

Neste contexto, utilizamos um algoritmo *staggered* para o desacoplamento das equações do problema de Darcy e da saturação no tempo, resultando em um esquema numérico que consiste na aplicação de métodos de elementos finitos mistos localmente conservativos para aproximar o campo de velocidade, que é conectada a equação das fases, que por sua vez é resolvida utilizando um método de volumes finitos semi-discreto de alta ordem baseado em esquemas centrais. A técnica *staggered* visa resolver os problemas de Darcy e do transporte de fases em passos de tempo diferentes, visto que a escala temporal de ambos difere bastante [10, 29, 6]. Essa metodologia é aplicada objetivando a redução do custo computacional das simulações.

Além disso, neste trabalho apresentamos e comparamos quatro metodologias para tratar o problema de Darcy utilizando métodos de elementos finitos mistos estáveis e estabilizados. Assim, recordamos a formulação mista dual clássica e suas limitações e apresentamos os espaços de Raviart-Thomas [13] e o método misto incondicionalmente estável proposto por Correa e Loula [18], que visam contornar as condições de compatibilidade desta formulação. A partir destas formulações, estável e estabilizada, apresentamos métodos mistos híbridos relacionadas a estas formulações onde o multiplicador de Lagrange escolhido está associado ao campo de pressão definido na interface dos elmentos o que reduz significativamente o custo computacional, uma vez que o problema global é construído em função apenas dos graus de liberdade do multiplicador [30, 23, 3, 31, 32]. Resultados numéricos demonstram que os métodos estudados apresentam taxas ótimas de convergência e flexibilidade na escolha dos espaços de aproximação. Além disso, estudos comparativos entre os métodos de elementos finitos demonstram a precisão em contraste com os graus de liberdade de cada metodologia empregada.

Para o transporte das fases, resolvido separadamente do problema de Darcy, estudos numéricos demonstram a capacidade do método de volumes finitos KT [5] quando aplicado a problemas hiperbólicos não lineares. Ao final, objetiva-se o acoplamento das estratégias numéricas através da introdução do campo de velocidades obtido pela aproximação via métodos híbridos com espaços de Raviart-Thomas e polinomiais de Lagrange e pelo método clássico de Raviart-Thomas no esquema de volumes finitos para a obtenção da saturação do sistema bifásico com o objetivo de simular computacionalmente problemas relativos ao escoamento água-óleo em meios porosos heterogêneos.

Os experimentos numérico apresentados neste trabalho são realizados em três geometrias: *slab*, 1/4 de *five-spot* e SPE-101 . O último caso refere-se a um projeto de solução comparativa proposto pela *Society of Petroleum Engineers* (SPE). Para os experimentos utilizando as geometrias *slab* e *five-spot* serão usados campos de permeabilidade homogêneo

<sup>1</sup>https://www.spe.org/web/csp/datasets/set02.htm

e heterogêneo, já a geometria SPE-10 possui campos de permeabilidades heterogêneos específicos. Os resultados obtidos demonstram a capacidade dos métodos utilizados de capturar os fenômenos decorrentes das simulações realizadas em meios fortemente heterogêneos.

Este trabalho é estruturado, além do capítulo de introdução, em cinco capítulos, da seguinte forma,

- No capítulo 2, são apresentadas as equações que modelam o escoamento em meios porosos em conjunto com os conceitos físicos relacionados a tal fenômeno e as hipóteses simplificadoras adotadas para o problema.
- No capítulo 3, são estudados métodos de elementos finitos para a aproximação do problema de Darcy. Apresentamos o método clássico de elementos finitos mistos utilizando espaços de Raviart-Thomas (DMRT), um método misto estabilizado com termos de mínimos quadrados (CGLS), um método misto híbrido que utiliza os mesmos termos de estabilização da formulação anterior (SDHM) e uma formulação hibridizada usando espaços de Raviart-Thomas (DHMRT). Também são apresentados resultados comparativos para taxa de convergência, precisão e dimensão do problema global.
- No capítulo 4, desenvolvemos a abordagem adotada para tratar o problema de transporte de fases, governada por uma equação diferencial hiperbólica. É utilizado o método desenvolvido por Kurganov e Tadmor, conhecido como método KT, que utiliza método de volumes finitos e o algoritmo REA para derivar um modelo semidiscreto para equações hiperbólicas. Resultados numéricos são apresentados para problemas clássicos da literatura.
- No capítulo 5, abordamos a metodologia de solução do problema de escoamento em meios porosos heterogêneos, onde é aplicada uma abordagem *staggerred* com o intuito de resolver de forma desacoplada os problemas de Darcy e do transporte das fases utilizando os métodos numéricos propostos. Em seguida, são mostrados resultados de simulações em três cenários: *slab*, 1/4 de *five-spot* e SPE-10.
- No capítulo 6, são apresentadas as conclusões e expectativas de trabalhos futuros.

# **2 MODELAGEM DE ESCOAMENTO BIFÁSICO EM MEIOS POROSOS**

Meio poroso é um material composto de uma fase sólida, frequentemente chamada de matriz ou estrutura, e espaços vazios, os chamados poros, podendo este último ser preenchido por um ou mais fluidos [33, 1]. O espaço poroso interconectado é o espaço através do qual o fluido efetivamente escoa, como mostrado na Figura 2.1. A distribuição espacial da matriz sólida e dos poros não é necessariamente uniforme, podendo apresentar alta heterogeneidade e em muitos casos pode ser considerada aleatória.

De acordo com [1], os meios porosos podem ser classificados em três diferentes categorias:

- *meios poroso de ocorrência natural* são encontrados em formações geológicas abaixo da superfície. O solo é considerado um meio poroso, assim como areia, rocha fissurada, rocha porosa fraturada, arenito cimentado e calcário. Em geral, formações naturais apresentam alta heterogeneidade em suas propriedades;
- *meios porosos fabricados* são materiais desenvolvidos para uma determinada aplicação, como filtros, cerâmicas e espumas. Usualmente, apresentam alto grau de homogeneidade.
- *meios porosos orgânicos*, como por exemplo ossos, pulmões e rins.

O estudo de escoamentos em meios porosos são de grande interesse, devido ao fato de que reservatórios de petróleo são grandes regiões subterrâneas compostas de materiais porosos embebecidos de petróleo. Dessa forma, o desenvolvimento de técnicas adequadas para extração eficiente de óleo dos reservatórios passa pela simulação precisa de tais fenômenos, que é alcançada através da introdução de modelos e métodos numéricos robustos.

A seguir apresentamos a lei de conservação de massa e a lei que descreve o escoamento de um fluido em um meio poroso, conhecida como Lei de Darcy.

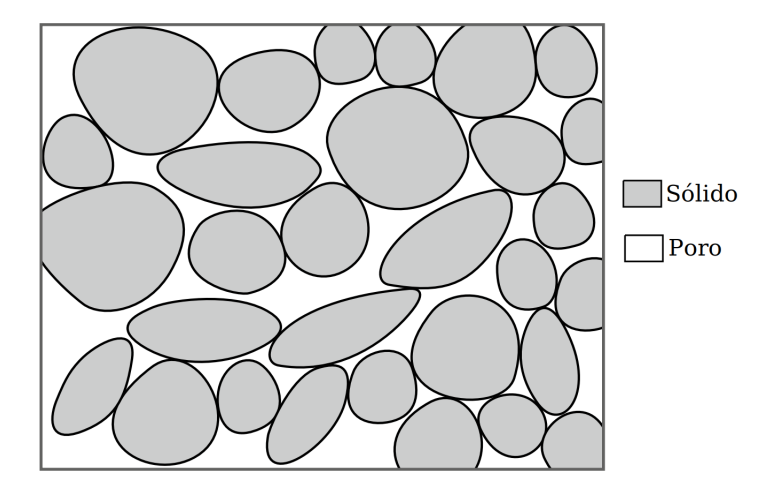

Figura 2.1: Representação gráfica de um meio poroso (adaptado de [1]).

## **2.1 Lei da Conservação de Massa**

A Lei de Conservação de Massa é um princípio que representa o balanço entre o fluxo de massa que entra e sai de um volume de controle com a taxa de variação de massa dentro do volume de controle. Antes de formalizar a equação para a Conservação de Massa em um meio poroso, a porosidade necessita ser definida.

A porosidade é uma propriedade do meio poroso que pode ser definida como a relação entre o volume efetivo e o volume total desse meio (2.1). O volume efetivo *V<sup>p</sup>* é o volume real pelo qual o fluido pode fluir em um meio poroso, enquanto o volume total *V<sup>T</sup>* é soma de todo volume do meio, abrangendo os espaços vazios e a matriz sólida.

$$
\phi = \frac{V_p}{V_T}.\tag{2.1}
$$

Assim, considerando  $\phi:\Omega\to [0,1]$ a porosidade,  $\rho:\Omega\times I\to\mathbb{R}$ a massa específica do fluido e **u** : Ω × *I* → R *<sup>d</sup>* o campo de velocidade de Darcy do fluido. Então, a Lei de Conservação de Massa para um meio poroso pode ser escrita como

$$
\frac{d}{dt} \int_{\Omega} \phi \rho dV = - \int_{\partial \Omega} (\rho \mathbf{u}) \cdot \mathbf{n} dA, \qquad (2.2)
$$

usando o Teorema da divergência de Gauss no termo à direita da igualdade, tem-se

$$
\frac{d}{dt} \int_{\Omega} \phi \rho dV = - \int_{\Omega} \nabla \cdot (\rho \mathbf{u}) dV, \qquad (2.3)
$$

Supondo o domínio  $\Omega$  fixo, a derivada em relação ao tempo pode ser movida para dentro

da integral

$$
\int_{\Omega} \frac{\partial (\phi \rho)}{\partial t} dV = -\int_{\Omega} \nabla \cdot (\rho \mathbf{u}) dV, \tag{2.4}
$$

agrupando as duas integrais em um lado da equação, obtém-se a seguinte expressão,

$$
\int_{\Omega} \left[ \frac{\partial (\phi \rho)}{\partial t} + \nabla \cdot (\rho \mathbf{u}) \right] dV = 0, \tag{2.5}
$$

e, finalmente, apresentamos a forma diferencial da equação (2.5),

$$
\frac{\partial (\phi \rho)}{\partial t} + \nabla \cdot (\rho \mathbf{u}) = 0.
$$
 (2.6)

# *2.1.1 Lei de Conservação de Massa para Escoamentos Multifásicos*

Uma importante propriedade do escoamento multifásico é a saturação de cada fase *α*, *s<sup>α</sup>* : Ω × *I* → [0*,* 1], que é definida como a razão entre o volume da fase e o volume efetivo. A saturação pode ser escrita utilizando a definição de porosidade, como

$$
s_{\alpha} = \frac{V_{\alpha}}{V_p} = \frac{\phi_{\alpha}}{\phi},\tag{2.7}
$$

onde *φ<sup>α</sup>* : Ω → [0*,* 1] é a fração de volume da fase *α* dada pela razão entre o volume da fase  $\alpha$  e o volume total  $V_T$ .

Visando formular a Lei da Conservação de Massa para escoamentos multifásicos, a equação 2.6 é reescrita em termos das fases envolvidas, resultando em

$$
\frac{\partial (\phi_{\alpha}\rho_{\alpha})}{\partial t} + \nabla \cdot (\rho_{\alpha}.\mathbf{u}_{\alpha}) = 0.
$$
 (2.8)

Usando a relação  $\phi_{\alpha} = s_{\alpha} \phi$  e assumindo que os fluidos que compõem as fases são incompressíveis e que o meio é rígido e que *φ* é constante, a equação (2.8) pode ser reescrita como,

$$
\phi \frac{\partial (s_{\alpha})}{\partial t} + \nabla \cdot (\mathbf{u}_{\alpha}) = 0.
$$
\n(2.9)

Incluindo a relação (2.22), que relaciona a velocidade da fase a velocidade total de

Darcy, é na equação (2.9), resulta na seguinte equação do transporte das fases

$$
\phi \frac{\partial (s_{\alpha})}{\partial t} + \nabla \cdot (F_{\alpha} \mathbf{u}) = 0.
$$
\n(2.10)

### **2.2 Lei de Darcy**

A Lei de Darcy foi inicialmente formulada de forma experimental pelo engenheiro Francês Henry Darcy em 1856. Darcy contribuiu com importantes estudos sobre hidráulica, incluindo a famosa relação para escoamento em meios porosos, que mais tarde seria nomeada em sua homenagem. Essa relação empírica estabelece que o campo de velocidade de um fluido em um meio poroso é proporcional ao gradiente de pressão a que o fluido está submetido. O coeficiente de proporcionalidade da Lei de Darcy é dado pela condutividade hidráulica  $\mathbf{K}(\mathbf{x})$  que relaciona a permeabilidade do meio (dada por  $\mathbf{k}(\mathbf{x})$ ) e a viscosidade  $\mu$ do fluido. Será considerado para todos os efeitos um meio poroso rígido e não deformável.

A permeabilidade é uma propriedade puramente geométrica relacionada a matriz porosa, que representa a capacidade do fluido escoar através desse meio e a viscosidade é uma propriedade do fluido que caracteriza a resistência interna de um fluido ao escoamento.

Considerando um intervalo de tempo  $I = (0, t_f]$  e uma região porosa $\Omega \subset \mathbb{R}^d, d \geq 1$  e desprezando os efeitos gravitacionais, a Lei de Darcy tem a seguinte forma,

$$
\mathbf{u} = -\frac{\mathbf{k}(\mathbf{x})}{\mu} \nabla p,\tag{2.11}
$$

onde  $\mathbf{u}: \Omega \times I \to \mathbb{R}^d$  é a velocidade de Darcy,  $p: \Omega \times I \to \mathbb{R}$  é a pressão,  $\mathbf{k}(\mathbf{x}): \Omega \to \mathbb{R}^{d \times d}$ é o tensor de permeabilidade do meio de dimensão *d* × *d*, e *µ* : Ω → R é a viscosidade do fluido.

A equação (2.11) apresenta duas incógnitas, **u** e *p*, velocidade e pressão respectivamente. A fim de fechar o sistema, uma segunda equação precisa ser adicionada à (2.11). Essa segunda equação é a equação de balanço de massa (2.6), que para o caso incompressível é dada por

$$
\operatorname{div}(\mathbf{u}) = f,\tag{2.12}
$$

sendo  $f : \Omega \to \mathbb{R}$  o termo fonte/sumidouro.

Fisicamente, a relação (2.12) é uma equação de equilíbrio, que se refere à conservação de

massa, garantindo conservação de massa durante o escoamento. Dessa forma, o escoamento em meios porosos pode ser modelado pelo seguinte sistema de equações,

$$
\begin{cases}\n\mathbf{u} = -\mathbf{K}(\mathbf{x})\nabla p, \text{ em } \Omega, \\
\text{div}(\mathbf{u}) = f, \text{ em } \Omega,\n\end{cases}
$$
\n(2.13)

que é suplementada pelas seguintes condições de contorno,

$$
\mathbf{u} \cdot \mathbf{n} = \bar{q}, \quad \text{sobre } \Gamma_{\mathbf{u}} \tag{2.14}
$$
\n
$$
p = \bar{p}, \quad \text{sobre } \Gamma_{p}
$$

onde *∂*Ω = Γ = Γ**<sup>u</sup>** ∪ Γ*p*, com Γ**<sup>u</sup>** e Γ*<sup>p</sup>* sendo as condições de Neumann e Dirichlet, respectivamente.

### *2.2.1 Lei de Darcy para Escoamentos Multifásicos*

De acordo com Muskat e Meres [34], a Lei de Darcy para um escoamento multifásico pode ser escrita como:

Seja  $\mathbf{u}_\alpha : \Omega \times \to \mathbb{R}^d$  a velocidade de Darcy da fase,  $\lambda_\alpha : \Omega \times I \to \mathbb{R}$  a mobilidade da fase *α*, *p<sup>α</sup>* : Ω × *I* → R a pressão da fase *α* e *f<sup>α</sup>* : Ω → R é o termo fonte/sumidouro da fase  $\alpha$ , tal que

$$
\mathbf{u}_{\alpha} = -\mathbf{k}(\mathbf{x})\lambda_{\alpha}\nabla p_{\alpha} \tag{2.15}
$$

$$
\operatorname{div}\left(\mathbf{u}_{\alpha}\right) = f_{\alpha}.\tag{2.16}
$$

A mobilidade da fase *α* pode ser avaliada usando a permeabilidade relativa da fase  $k_{r,\alpha} : \Omega \times I \to \mathbb{R},$ 

$$
\lambda_{\alpha} = \frac{k_{r,\alpha}}{\mu_{\alpha}}.\tag{2.17}
$$

A soma da mobilidade de todas as fases  $\alpha$  dá origem à mobilidade total  $\lambda : \Omega \times I \to \mathbb{R}$ ,

$$
\lambda = \sum_{\alpha} \frac{k_{r,\alpha}}{\mu_{\alpha}}.
$$
\n(2.18)

A diferença entre a pressão estática das fases (*pα*) é conhecida como pressão capilar (*pc*). Neste trabalho consideramos que a pressão das fases são iguais (*p<sup>α</sup>* = *p*), portanto, os efeitos da pressão capilar são desprezados (*p<sup>c</sup>* = 0). Dessa forma, a equação (2.15) pode ser reescrita como segue,

$$
\mathbf{u}_{\alpha} = -\mathbf{k}(\mathbf{x})\lambda_{\alpha}\nabla p. \tag{2.19}
$$

Realizando o somatório da velocidade de Darcy para cada fase *α*, (**u***α*), a velocidade total de Darcy **u** é dada por

$$
\mathbf{u} = \sum_{\alpha} \mathbf{u}_{\alpha} = -\mathbf{k}(\mathbf{x}) \lambda \nabla p \tag{2.20}
$$

e a equação do balanço de massa é dada por,

$$
\operatorname{div}(\mathbf{u}) = f. \tag{2.21}
$$

Uma maneira particularmente útil de escrever a velocidade da fase *α* é em termos da velocidade total, como mostrado na equação (2.22).

$$
\mathbf{u}_{\alpha} = F_{\alpha} \mathbf{u},\tag{2.22}
$$

onde *F<sup>α</sup>* : Ω × *I* → R é definido como o fluxo fracionário, que é dado pela relação

$$
F_{\alpha} = \frac{\lambda_{\alpha}}{\lambda}.
$$
\n(2.23)

### **2.3 Escoamento Bifásico em Meios Porosos**

Neste trabalho será considerado o escoamento de duas fases, água e óleo, sendo indicados com subscritos *w* e *o*, respectivamente. Também são adotadas as seguintes hipóteses: fases imiscíveis, inertes e incompressíveis, meio poroso rígido e não deformável, efeitos gravitacionais e da pressão capilar desprezíveis e é assumido que o meio poroso está completamente saturado, o que implica em (2.24)

$$
s_w + s_o = 1. \t\t(2.24)
$$

O escoamento bifásico em um meio poroso pode ser formalizado com o seguinte enunciando,

**Problema de escoamento bifásico em meios porosos:** encontrar a velocidade total de Darcy **u**(**x***, t*) e o campo de saturação da fase *w* (*sw*) em uma região Ω em um instante de tempo *t*, tal que

$$
\begin{cases}\n\mathbf{u} = -\mathbf{k}(\mathbf{x})\lambda \nabla p, & \text{em } \Omega \times I, \\
\text{div}(\mathbf{u}) = f, & \text{em } \Omega \times I, \\
\phi \frac{\partial (s_w)}{\partial t} + \nabla \cdot (F_w \mathbf{u}) = 0, & \text{em } \Omega \times I, \\
s_w + s_o = 1,\n\end{cases}
$$
\n(2.25)

suplementado pelas seguintes condições de contorno,

$$
\mathbf{u} \cdot \mathbf{n} = \bar{q}, \quad \text{sobre } \Gamma_{\mathbf{u}} \times I
$$
\n
$$
p = \bar{p}, \quad \text{sobre } \Gamma_{p} \times I
$$
\n
$$
s_{w} = \bar{s}_{w}, \quad \text{sobre } \Gamma_{in} \times I
$$
\n(2.26)

e condição inicial,

$$
s_w(\mathbf{x},0) = s_w^0(\mathbf{x})
$$
\n(2.27)

onde *∂*Ω = Γ = Γ**<sup>u</sup>** ∪ Γ*p*, com Γ**<sup>u</sup>** e Γ*<sup>p</sup>* sendo as regiões do contorno onde são impostas condições do tipo Neumann e Dirichlet, respectivamente, e Γ*in* sendo a porção de Γ onde existe injeção de água.

A presença de dois fluidos imiscíveis no mesmo espaço causa uma mútua interferência na capacidade de escoamento de ambos. A permeabilidade relativa considera essa interação entre as fases através de relações que dependem das propriedades da saturação da fase. Em 1954, Corey em [35] propôs relações empíricas para permeabilidade de gás e óleo e para pressão capilar. Baseando-se no modelo de Corey, Brooks e Corey [36] em 1966, desenvolveram novas relações mais abrangentes. Neste trabalho, aplicamos as seguintes relações modificadas de Brooks-Corey [37] para determinar a permeabilidade relativa das fases água e óleo

$$
k_{r,w} = \left(\frac{s_w - s_{rw}}{1 - s_{rw}}\right)^2,
$$
\n(2.28)

$$
k_{r,o} = \left(1 - \frac{s_w}{1 - s_{ro}}\right)^2,\tag{2.29}
$$

onde *srw* é a saturação irredutível da água e *sro* a saturação residual do óleo, valendo  $s_{rw} = 0, 2$ e $s_{ro} = 0, 15.$  A saturação irredutível da água é o menor valor de saturação que a água alcança no reservatório e a saturação residual do óleo é a quantidade de óleo que fica retida no meio poroso. A Figura 2.2 apresenta as curvas de permeabilidade relativa.

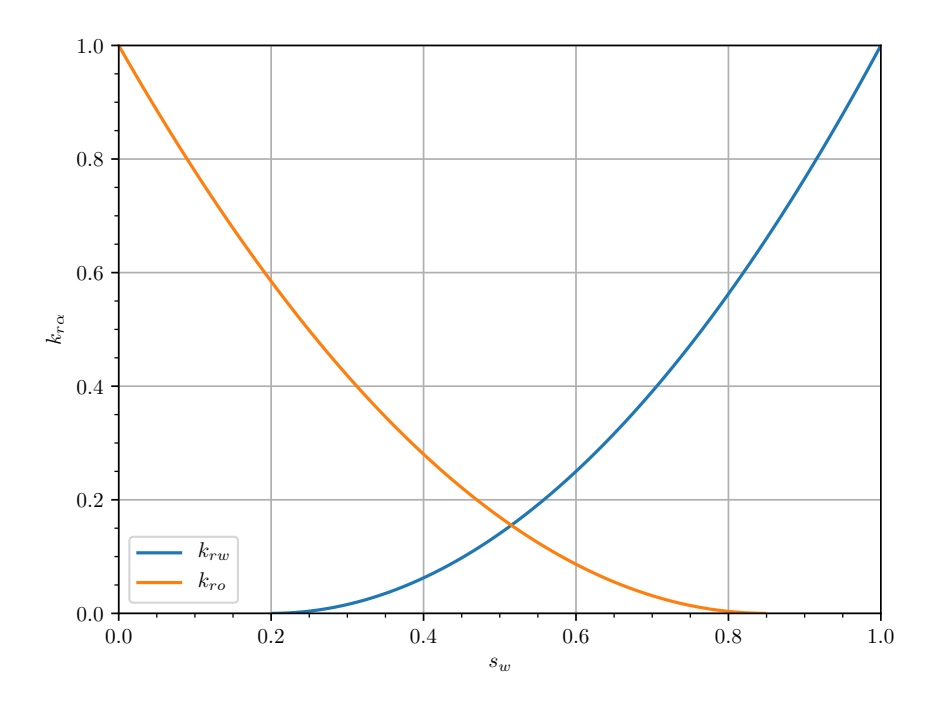

Figura 2.2: Curvas de permeabilidade relativa.

# **3 MÉTODOS NUMÉRICOS PARA O PROBLEMA DE DARCY**

Neste capítulo são apresentadas as formulações de elementos finitos mistos dual aplicadas à solução do problema de Darcy. São abordados quatro métodos, uma formulação clássica mista usando espaços de Raviart-Thomas, uma formulação mista estabilizada, uma formulação mista híbrida estabilizada e uma formulação mista hibridizada usando espaços de Raviart-Thomas. Ao final serão mostrados resultados de taxa de convergência e dimensão dos sistemas lineares resultantes.

Como descrito no capítulo 2, a hidrodinâmica do escoamento bifásico através de um meio poroso é modelado pelo sistema de equações diferenciais parciais referentes ao problema de Darcy (2.13). Assim, tomando  $\mathbf{A} = \mathbf{K}^{-1}(\mathbf{x})$ , onde  $\mathbf{A}$  denota a resistividade hidráulica, podemos reescrever (2.13), como

$$
\begin{cases}\n\mathbf{A}\mathbf{u} = \nabla p & \text{em } \Omega, \\
\text{div}(\mathbf{u}) = f & \text{em } \Omega,\n\end{cases}
$$
\n(3.1)

suplementado pela seguinte condição de contorno,

$$
p = \bar{p}, \quad \text{sobre } \Gamma. \tag{3.2}
$$

Para apresentar as formulações de elementos finitos para o problema (3.1)-(3.2), introduzimos a seguir algumas definições e conceitos básicos.

## **3.1 Conceitos Básicos**

Dado um domínio  $\Omega \subset \mathbb{R}^d$ ,  $d \geq 1$ , cujo contorno é  $\Gamma = \partial \Omega$ , iniciamos apresentando alguns espaços funcionais que serão utilizados no decorrer deste capítulo. Seja um espaço de funções quadrado integráveis definido como

$$
L^{2}(\Omega) = \left\{ q : \int_{\Omega} |q|^{2} d\mathbf{x} < \infty \right\}.
$$
\n
$$
(3.3)
$$

podemos definir também o espaço com restrição de média nula  $L^2(\Omega)\backslash\mathbb{R} = L^2_0(\Omega)$ 

$$
L_0^2(\Omega) = \left\{ q \in L^2(\Omega), \int_{\Omega} q \, d\mathbf{x} = 0 \right\}.
$$
 (3.4)

O espaço (3.3) induz a seguinte norma

$$
||q||_0 = ||q||_{L^2(\Omega)} = \left[\int_{\Omega} q^2 d\mathbf{x}\right]^{1/2}
$$
\n(3.5)

Restringindo o domínio Ω para duas dimensões (*d* = 2) e dado um escalar *q* ∈ R e um vetor  $\mathbf{v} \in \mathbb{R}^2$ , podemos definir os operadores gradiente  $(\nabla)$ , divergente (div) e rotacional (rot) da seguinte forma,

$$
\operatorname{div}(\mathbf{v}) = \left(\frac{\partial v_1}{\partial x_1} + \frac{\partial v_2}{\partial x_2}\right), \quad \operatorname{rot}(\mathbf{v}) = \left(\frac{\partial v_2}{\partial x_1} - \frac{\partial v_1}{\partial x_2}\right),
$$

$$
\nabla q = \left(\frac{\partial q}{\partial x_1}, \frac{\partial q}{\partial x_2}\right), \qquad \nabla \mathbf{v} = \begin{bmatrix} \frac{\partial v_1}{\partial x_1} & \frac{\partial v_1}{\partial x_2} \\ \frac{\partial v_2}{\partial x_1} & \frac{\partial v_2}{\partial x_2} \end{bmatrix}.
$$

Com base no espaço  $L^2(\Omega)$  e nas definições acima, podemos definir o seguinte espaço de Sobolev,

$$
H^{1}(\Omega) = \left\{ q \in L^{2}(\Omega) : \nabla q \in \left[L^{2}(\Omega)\right]^{d} \right\},\tag{3.6}
$$

com norma e seminorma dadas, respectivamente, por

$$
||q||_1^2 = ||q||_{H^1(\Omega)}^2 = ||q||_0^2 + ||\nabla q||_0^2,
$$
\n(3.7)

$$
|q|_1^2 = |q|_{H^1(\Omega)}^2 = \|\nabla q\|_0^2. \tag{3.8}
$$

Também definimos os espaços

$$
H(\text{div}, \Omega) = H(\text{div}) = \left\{ \mathbf{v} \in \left[ L^2(\Omega) \right]^d : \text{div}(\mathbf{v}) \in L^2(\Omega) \right\},\tag{3.9}
$$

30

$$
H(\text{rot}, \Omega) = H(\text{rot}) = \left\{ \mathbf{v} \in \left[ L^2(\Omega) \right]^d : \text{rot}(\mathbf{v}) \in L^2(\Omega) \right\},\tag{3.10}
$$

com suas respectivas normas

$$
||q||_{H^{1}(\text{div})}^{2} = ||\mathbf{v}||^{2} + ||\text{div}(\mathbf{v})||_{0}^{2},
$$
\n(3.11)

$$
||q||_{H^{1}(\text{rot})}^{2} = ||\mathbf{v}||^{2} + ||\text{rot}(\mathbf{v})||_{0}^{2}.
$$
\n(3.12)

Seja  $\Omega_h = \{K\}$  uma malha regular de elementos finitos em  $\Omega \subset \mathbb{R}^2$  formada por elementos  $K,$ onde dois elementos vizinhos  $K_1$  e  $K_2$  compartilham uma mesma aresta *e*, como mostra a Figura 3.1. Podemos definir o conjunto das arestas *e* dos elementos *K* ∈ Ω*h*, como

$$
\mathcal{E}_h = \{e; \ e \in \text{uma aresta de } K, \ \forall K \in \Omega_h\},\tag{3.13}
$$

o conjunto de arestas interiores

$$
\mathcal{E}_h^0 = \{ e \in \mathcal{E}_h; \ e = K_1 \cap K_2, \ \forall K_1, K_2 \in \Omega_h \}
$$
\n
$$
(3.14)
$$

e o conjunto de arestas no contorno

$$
\mathcal{E}_h^{\partial} = \{ e \in \mathcal{E}_h; \ e \subset \partial \Omega \}.
$$
 (3.15)

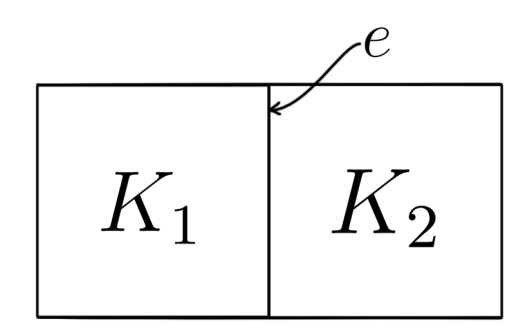

Figura 3.1: Representação de arestas de elementos vizinhos.

Neste trabalho serão adotado elementos quadrilaterais, com interpolações bilineares e biquadráticas para velocidade Q*<sup>k</sup>* e pressão Q*k*, com *k* = 1 ou 2 sendo o grau do polinômio interpolador. Na Tabela 3.1 são mostradas representações gráficas de elementos bilineares

e biquadráticos.

| Elemento                                                                                                    | Interpolação<br>velocidade | Interpolação<br>$\operatorname{press\tilde{a}o}$ | Quadratura<br>Gaussiana |
|----------------------------------------------------------------------------------------------------|----------------------------|--------------------------------------------------|-------------------------|
| $\odot$<br>$(\cdot)$<br>$(\boldsymbol{\cdot})$<br>$\left(\cdot\right)$                                          |                            |                                                  | $3 \times 3$            |
| $\odot$<br>$(\cdot)$<br>$(\cdot)$<br>$(\cdot)$<br>$(\cdot)$<br>$(\cdot)$<br>$(\cdot)$<br>$\cdot$ .<br>$\bullet$ | $\mathbf{\mathbb{Q}}_2$    |                                                  | $4 \times 4$            |

Tabela 3.1: Representação de elementos bilineares e biquadráticos.

# **3.2 Formulação Mista Dual para o Problema de Darcy**

Dentre as formulações clássicas de elementos finitos para o problema de Darcy (3.1), destacamos a formulação mista dual que é definda nos espaços  $H(\text{div}) \times L_0^2(\Omega)$ . Para derivar esta formulação, multiplica-se a equação de Darcy por uma função peso **v** ∈ *H*(div), seguido da integração por partes do termo relacionado à pressão. Assim, integrando em Ω a equação da lei de Darcy

$$
\int_{\Omega} \mathbf{A} \mathbf{u} \cdot \mathbf{v} \, d\mathbf{x} + \int_{\Omega} \nabla p \cdot \mathbf{v} \, d\mathbf{x} = 0, \tag{3.16}
$$

integrando por partes o segundo termo, obtemos

$$
\int_{\Omega} \mathbf{A} \mathbf{u} \cdot \mathbf{v} \, d\mathbf{x} - \int_{\Omega} p \, \text{div}(\mathbf{v}) \, d\mathbf{x} + \int_{\Gamma} p \, (\mathbf{v} \cdot \mathbf{n}) \, ds = 0, \quad \forall \mathbf{v} \in H(\text{div}) \tag{3.17}
$$

onde **n** é o vetor normal ao contorno Γ.

A forma fraca da equação da continuidade é obtida pela multiplicação da equação do balanço de massa (3.1) por uma função  $q \in L^2_0(\Omega)$  e posterior integração em  $\Omega$ , resultando na seguinte expressão,

$$
\int_{\Omega} \operatorname{div}(\mathbf{u}) q \, d\mathbf{x} = \int_{\Omega} f q \, d\mathbf{x}.
$$
\n(3.18)

Assim, substituindo a condição de contorno (3.2) na equação (3.17) e multiplicando por menos um a equação (3.18) para tornar o sistema simétrico, podemos escrever o seguinte problema misto dual para o problema de Darcy, *Encontrar o par*  $[\mathbf{u}, p] \in H(\text{div}) \times L_0^2(\Omega)$  *tal que* 

$$
\begin{cases}\na(\mathbf{u}, \mathbf{v}) + b(\mathbf{v}, p) = c(\mathbf{v}), & \forall \mathbf{v} \in H(\text{div}), \\
b(\mathbf{u}, q) = f(q), & \forall q \in L_0^2(\Omega).\n\end{cases}
$$
\n(3.19)

Onde,

$$
a(\mathbf{u}, \mathbf{v}) = \int_{\Omega} \mathbf{A} \mathbf{u} \cdot \mathbf{v} \, d\mathbf{x}, \quad b(\mathbf{v}, q) = -\int_{\Omega} \text{div}(\mathbf{v}) \, q \, d\mathbf{x},
$$

$$
c(\mathbf{v}) = -\int_{\Gamma} \bar{p} \, (\mathbf{v} \cdot \mathbf{n}) \, ds \quad e \quad f(q) = -\int_{\Omega} f q \, d\mathbf{x}.
$$

O problema (3.19), por se tratar de uma formulação mista, exige que sejam satisfeitas certas condições de compatibilidade entre os espaços de aproximação para velocidade e pressão [11, 12], mais detalhes em [2]. Uma alternativa para cumprir esta condição e ainda garantir conservação local são os espaços de Raviart-Thomas [13]. Outra opção são as formulações estabilizadas que incluem termos de mínimos quadrados como introduzido por Correa e Loula [18] e Nuñez et al. [23]. A seguir apresentamos de forma detalhada estas metodologias e um estudo comparativo entre elas.

# *3.2.1 Formulação Mista Dual com Espaços de Raviart-Thomas (DMRT)*

A formulação mista dual com espaços de Raviart-Thomas, nomeada neste trabalho como DMRT (*Dual Mixed Raviart-Thomas*), é baseada na formulação (3.19) utilizando espaços de aproximações estáveis, que foram propostos por Raviart e Thomas em [13]. Os espaços de Raviart-Thomas são caracterizados pela imposição da continuidade da componente normal da velocidade em conjunto com específicas interpolações descontínuas para a pressão. Esta abordagem produz taxas ótimas para os campos de velocidade e pressão além de conservação local e capacidade de simular problemas em meios heterogêneos. Esses espaços são comumente referenciados por  $\mathcal{RT}_k$ , sendo  $k \geq 0$  a ordem de interpolação polinomial, que para elementos quadrilaterais podem ser definidos como

$$
\bar{\mathcal{U}}_h^k = \left\{ \mathbf{v}_h \in H(\text{div}); \mathbf{v}_h|_K \in \mathbb{Q}_{k,k-1}(\hat{K}) \times \mathbb{Q}_{k-1,k}(\hat{K}), \forall K \in \Omega_h \right\},\tag{3.20}
$$

$$
\bar{\mathcal{P}}_h^k = \left\{ q_h \in L^2(\Omega) ; q_h|_K \in \mathbb{Q}_{k-1}(\hat{K}), \forall K \in \Omega_h \right\}.
$$
\n(3.21)

onde Q*i,j* denota o espaço das funções polinomiais de grau menor ou igual à *i* para primeira componente da variável e menor ou igual à *j* para segunda componente da variável e  $\tilde{K}$  é o elemento de referência. Devido à natureza vetorial das bases de Raviart-Thomas, o mapeamento do elemento de referência *K*ˆ para os elementos *K* ∈ Ω*<sup>h</sup>* é feito pela transformada de Piola, que preserva o divergente e as componentes normais. Definindo um mapeamento bilinear invertível  $\mathbf{F}_K = \mathbf{F}_{\hat{K} \to K}$ , uma função vetorial $\pmb{\hat{\varphi}}$ em  $\hat{K}$ é transformada na função *ϕ* em *K* utilizando a transformação de Piola,

$$
\boldsymbol{\varphi}(\mathbf{x}) = \frac{1}{\det|D\mathbf{F}_K(\hat{\mathbf{x}})|} \left[ D\mathbf{F}_K(\hat{\mathbf{x}}) \right] \boldsymbol{\hat{\varphi}}(\hat{\mathbf{x}})
$$
(3.22)

onde,  $\mathbf{x} = \mathbf{F}_K(\hat{\mathbf{x}})$  e  $D\mathbf{F}_K(\hat{\mathbf{x}})$  é a matriz jacobiana da transformação  $\mathbf{F}_K$ .

A Figura 3.2 mostra uma representação gráfica de elementos bidimensionais do espaço  $\mathcal{RT}_1$ , onde podemos observar as componentes normais nas interfaces dos elementos e a quantidade de nós internos de cada elemento.

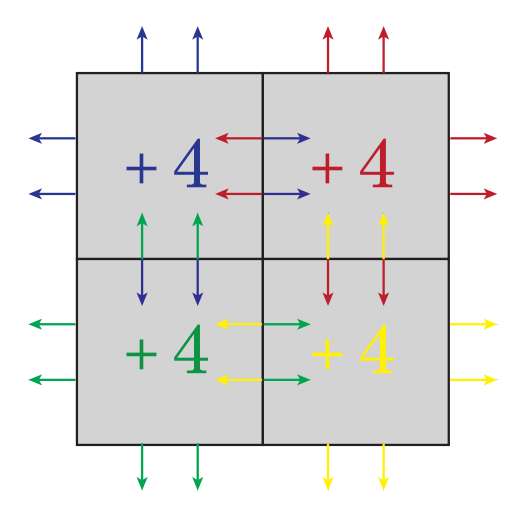

Figura 3.2: Elementos quadilaterais  $\mathcal{RT}_1$  (adaptado de [2]).

Assim, uma aproximação numérica estável para o problema (3.19) pode ser estabelecida

nos espaços (3.20) e (3.21), como segue

**Problema DMRT:** *encontrar o par*  $[\mathbf{u}_h, p_h] \in \bar{U}_h^k \times \bar{\mathcal{P}}_h^k$ , *tal que* 

$$
\begin{cases} a(\mathbf{u}_h, \mathbf{v}_h) + b(\mathbf{v}_h, p_h) = c(\mathbf{v}_h), & \forall \mathbf{v}_h \in \bar{\mathcal{U}}_h^k, \\ b(\mathbf{u}_h, q_h) = f(q_h), & \forall q_h \in \bar{\mathcal{P}}_h^k, \end{cases}
$$
(3.23)

onde,

$$
a(\mathbf{u}_h, \mathbf{v}_h) = \int_{\Omega} \mathbf{A} \mathbf{u}_h \cdot \mathbf{v}_h \, d\mathbf{x}, \qquad b(\mathbf{v}_h, q_h) = -\int_{\Omega} \operatorname{div}(\mathbf{v}_h) \, q_h \, d\mathbf{x}
$$

$$
c(\mathbf{v}_h) = -\int_{\Gamma} \bar{p} \left( \mathbf{v}_h \cdot \mathbf{n} \right) ds \quad e \quad f(q_h) = -\int_{\Omega} f \, q_h \, d\mathbf{x}.
$$

No método DMRT, as equações descrevendo velocidade e pressão são resolvidas simultaneamente através do seguinte sistema misto formado pelas matrizes

$$
\begin{bmatrix} \mathbf{A} & \mathbf{B}^T \\ \mathbf{B} & \mathbf{0} \end{bmatrix} \begin{bmatrix} \mathbf{U} \\ \mathbf{P} \end{bmatrix} = \begin{bmatrix} \mathbf{C} \\ \mathbf{F} \end{bmatrix}
$$
 (3.24)

onde as matrizes **A** e **B** e os vetores **C** e **F** são dadas pelos operadores  $a(\cdot, \cdot)$ ,  $b(\cdot, \cdot)$ ,  $c(\cdot)$  e *f*(·), respectivamente. Os vetores **U** e **P** representam os graus de liberdade da velocidade e pressão, respectivamente. O sistema (3.24) é simétrico e não positiva definida, devido ao bloco nulo **0** na diagonal da matriz [30]. Esse fato impossibilita a aplicação de métodos eficientes, como gradiente conjugado, para solução do sistema, o que leva a uma limitação e dificuldades na solução do sistema (3.24) [38]. Além disso, o uso de espaços  $\mathcal{RT}_k$  aumenta significativamente a dimensão da matriz (3.24) se comparado a aproximações por elementos finitos clássicos que utilizam bases polinomiais de Lagrange. Para elementos quadrilaterais o número de graus de liberdade dos problemas locais em função da ordem de aproximação polinomial *k* ≥ 0 adotada para a velocidade e pressão é dada respectivamente por

$$
\dim(\mathcal{RT}_k) = 2(k+1)(k+2),\tag{3.25}
$$

$$
\dim(L_k) = (k+1)^2. \tag{3.26}
$$

De acordo com a análise, que pode ser vista em [13, 2], a formulação (3.23) apresenta

as seguintes estimativas de erro na norma *L* 2 (Ω)

$$
\|\mathbf{u} - \mathbf{u}_h\|_0 \le C h^{k+1} |\mathbf{u}|_{k+1},\tag{3.27}
$$

$$
||p - p_h||_0 \le C h^{k+1} |p|_{k+1}.
$$
\n(3.28)

# *3.2.2 Formulação Mista Dual Estabilizada (CGLS)*

Em [18], Correa e Loula propuseram o método CGLS (*Continuous Generalized Least Square*), em que termos de estabilização são incorporados a forma fraca dual (3.19), originando uma formulação mista dual estabilizada que permite uma maior flexibilidade na escolha de espaços de aproximação para pressão e velocidade, tal como o uso de bases lagrangianas de mesma ordem para ambas as variáveis. Os termos adicionados são advindos de resíduos de mínimos quadrados relacionados a Lei de Darcy, ao balanço de massa e ao rotacional da Lei de Darcy. Dessa forma, para introduzir o método CGLS, primeiramente definimos os seguintes espaços

$$
\bar{\mathcal{W}}_h^k = \bar{\mathcal{W}}_D \cap \bar{\mathcal{V}}_h^k,\tag{3.29}
$$

$$
\bar{\mathcal{S}}_h^l = \bar{\mathcal{Q}}_h^l \cap H^1(\Omega) \backslash \mathbb{R},\tag{3.30}
$$

onde  $\bar{\mathcal{W}}_D$ ,  $\bar{\mathcal{V}}_h^k$  e  $\bar{\mathcal{Q}}_h^l$  são definidos como

$$
\bar{\mathcal{W}}_D = H_0(\text{div}) \cap H(\text{rot}) \cap \left[ H^1(\Omega) \right]^2,\tag{3.31}
$$

$$
\bar{\mathcal{V}}_h^k = \left\{ \mathbf{v}_h \in \left[ C^0(\Omega) \right]^2; \mathbf{v}_h |_K \in \left[ \mathbb{Q}_k(\Omega) \right]^2, \forall K \in \Omega_h \right\},\tag{3.32}
$$

$$
\bar{\mathcal{Q}}_h^k = \left\{ q_h \in C^0(\Omega); q_h|_K \in \mathbb{Q}_l(\Omega), \forall K \in \Omega_h \right\},\tag{3.33}
$$

onde Q*<sup>j</sup>* (Ω) representa o espaço de funções polinomiais de grau menor ou igual *j* associados à elementos quadrangulares e *K* é um elemento retangular da malha Ω*h*. Podemos então escrever o seguinte problema,

**Problema CGLS:** *encontrar o par*  $[\mathbf{u}_h, p_h] \in \bar{\mathcal{W}}_h^k \times \bar{\mathcal{S}}_h^l$ , tal que

$$
A_{CGLS}([\mathbf{u}_h, p_h]; [\mathbf{v}_h, q_h]) = F_{CGLS}([\mathbf{v}_h, q_h]), \quad \forall [\mathbf{u}_h, p_h] \in \bar{\mathcal{W}}_h^k \times \bar{\mathcal{S}}_h^l \tag{3.34}
$$

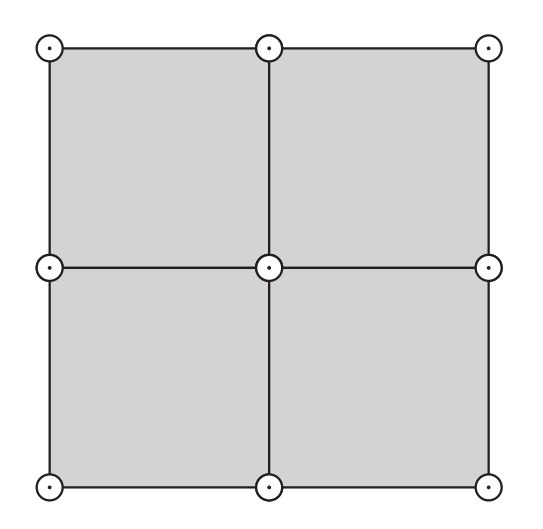

Figura 3.3: Elementos contínuos bilineares $\mathbb{Q}_{1}\mathbb{Q}_{1}.$ 

com

$$
A_{GGLS}([\mathbf{u}_h, p_h]; [\mathbf{v}_h, q_h]) = \int_{\Omega} \mathbf{A} \mathbf{u}_h \cdot \mathbf{v}_h \, d\mathbf{x} - \int_{\Omega} p_h \operatorname{div}(\mathbf{v}_h) \, d\mathbf{x} - \int_{\Omega} \operatorname{div}(\mathbf{u}_h) \, q_h \, d\mathbf{x},
$$
  
+  $\delta_1 \int_{\Omega} \mathbf{K} \left( \mathbf{A} \mathbf{u}_h + \nabla p_h \right) \cdot \left( \mathbf{A} \mathbf{v}_h + \nabla q_h \right) \, d\mathbf{x},$   
+  $\delta_2 \int_{\Omega} A^{-1} \operatorname{div}(\mathbf{u}_h) \operatorname{div}(\mathbf{v}_h) \, d\mathbf{x},$   
+  $\delta_3 \int_{\Omega} A \operatorname{rot}(\mathbf{A} \mathbf{u}_h) \operatorname{rot}(\mathbf{A} \mathbf{v}_h) \, d\mathbf{x},$  (3.35)

e

$$
F_{CGLS}([\mathbf{v}_h, q_h]) = \delta_2 \int_{\Omega} A^{-1} f \operatorname{div}(\mathbf{v}_h) \, d\mathbf{x} - \int_{\Omega} f q_h \, d\mathbf{x} - \int_{\Gamma} \bar{p} (\mathbf{v}_h \cdot \mathbf{n}) \, ds, \tag{3.36}
$$

onde  $A = \|\mathbf{K}\|_{\infty}$ , com  $\|\cdot\|_{\infty}$  sendo a norma do máximo. Os parâmetros adimensionais  $\delta_1$ ,  $\delta_2$ e $\delta_3$ que multiplicam os termos de estabilização possuem um valor fixo como adotado em [18]

$$
\delta_1 = -0, 5; \qquad \delta_2 = 0, 5; \qquad \delta_3 = 0, 5. \tag{3.37}
$$

O método estabilizado (3.34) apresenta as seguintes estimativas de erro adotando *l* = *k*, para  $k \geq 1$ , na norma  $L^2(\Omega)$  [18]

$$
\|\mathbf{u} - \mathbf{u}_h\| \le C h^{k+1} |\mathbf{u}|_{k+1},\tag{3.38}
$$

$$
||p - p_h|| \le C h^{k+1} |p|_{k+1}.
$$
\n(3.39)

O método proposto por Correa e Loula [18] apresenta taxas de convergência semelhantes
à aproximação de Raviart-Thomas, porém com menos graus de liberdade (como pode ser visto na Figura 3.3). No entanto, este método é não-conservativo e não permite o tratamento de problemas com campos de permeabilidade heterogêneos por empregar espaços de aproximações contínuas para a velocidade.

## **3.3 Formulações Mistas Híbridas para o Problema de Darcy**

Os métodos híbridos consistem na resolução de um problema global em Ω, construído a partir de problemas locais descontínuos definidos em cada elemento *K* ∈ Ω*h*, como visto na Figura 3.4. A ligação entre o problema global e os problemas locais é feita através de multiplicadores de Lagrange, que são definidos nas arestas *e* de um elemento *K*, de forma a impor de forma fraca as condições de fronteira/interface em cada elemento da malha. Em outras palavras, os métodos híbridos visam dividir um problema definido em  $Ω$  em vários subdomínios  $Ω<sub>i</sub>$ , de forma a utilizar multiplicadores de Lagrange para impor fracamente condições de contorno em cada subdomínio.

A introdução dos multiplicadores de Lagrange pode ser feita de formas diversas, tal como descrito por Raviart e Thomas [39], que propuseram uma formulação onde o multiplicador é escolhido como o fluxo normal. A escolha do multiplicador como o traço da variável de interesse, ou seja, o valor da variável no contorno/interface de cada subdomínio, permite a utilização da chamada técnica de *condensação estática* [40, 38], que consiste na formação de um sistema global que envolve somente os graus de liberdade dos multiplicadores de Lagrange através da eliminação das variáveis de interesse no nível de cada elemento.

Uma grande vantagem dos métodos híbridos é a diminuição do custo computacional para obtenção da solução numérica, que é obtida pela redução do tamanho do problema global a ser resolvido [3]. Essa redução acontece devido à escolha dos multiplicadores e o emprego da condensação estática, que condensa o problema nos multiplicadores de Lagrange, resultando em uma redução no número de graus de liberdade, por conseguinte no custo computacional. Apesar da necessidade da solução de problemas locais em uma etapa seguinte, esses problemas são pequenos e computacionalmente desprezíveis em comparação com o problema global. Além disso, devido às características descontínuas desta metodologia, os problemas locais permitem o uso de técnicas de paralelização que

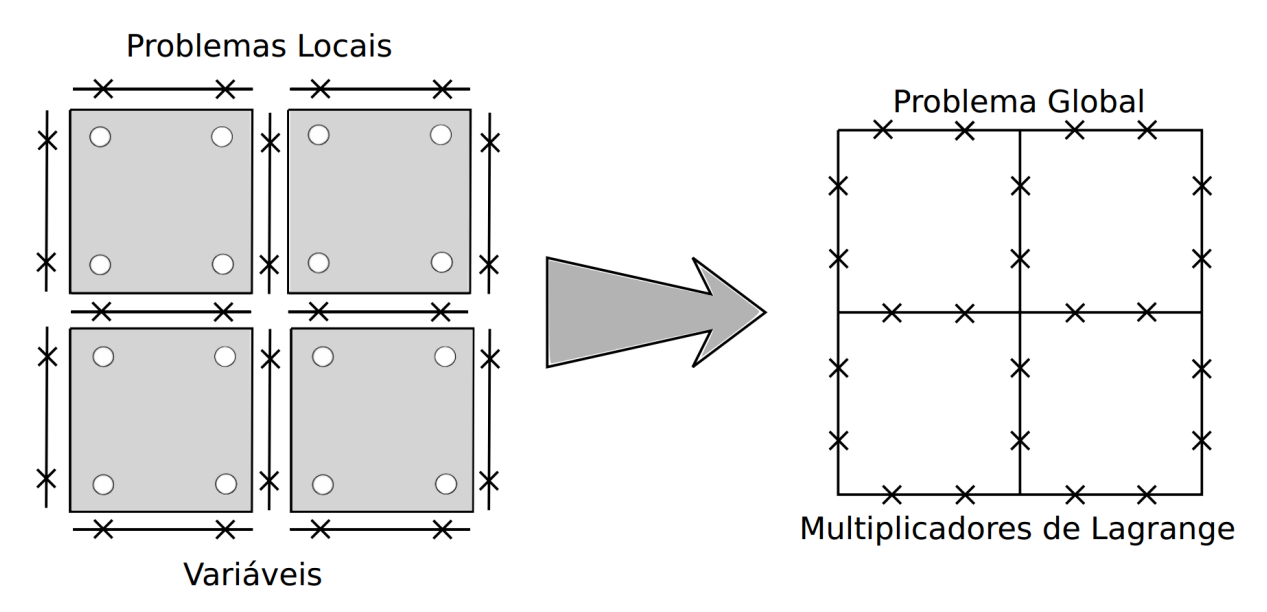

Figura 3.4: Problemas locais e global no método híbrido [3].

podem aumentar a eficiência computacional, principalmente em problemas que utilizam aproximações de alta ordem.

Para apresentar uma aproximação para o problema misto dual (3.19), que é definido em cada elemento  $K \in \Omega_h$ , com  $[\mathbf{u}_h, p_h] \in \mathcal{U}_h^k \times \mathcal{Q}_h^l$  onde

$$
\int_{K} \mathbf{A} \mathbf{u}_{h} \cdot \mathbf{v}_{h} \, d\mathbf{x} - \int_{K} p_{h} \operatorname{div}(\mathbf{v}_{h}) \, d\mathbf{x} + \int_{\partial K} p_{h} \left( \mathbf{v}_{h} \cdot \mathbf{n}_{K} \right) \, ds = 0, \quad \forall \mathbf{v}_{h} \in \mathcal{U}_{h}^{k}, \qquad (3.40)
$$

$$
-\int_{K} \operatorname{div} \left(\mathbf{u}_{h}\right) q_{h} \, d\mathbf{x} = -\int_{K} f q_{h} \, d\mathbf{x}, \quad \forall q_{h} \in \mathcal{Q}_{h}^{l}, \tag{3.41}
$$

ressaltando que agora  $[\mathbf{u}_h, p_h]$  e  $[\mathbf{v}_h, q_h]$  estão restritos ao elemento  $K$  e  $\mathbf{n}_K$  denota o vetor normal ao contorno *∂K* do elemento *K*. Os espaços U *k h* e Q*<sup>l</sup> <sup>h</sup>* devem ser escolhidos de forma a satisfazer à condição de compatibilidade para os método mistos, como uso dos espaços RT *<sup>k</sup>* ou uso de métodos estabilizados. A pressão que é definida nas arestas do contorno  $\partial\Omega$  satisfaz as condições de contorno (3.2) como  $p_h|_e = \bar{p}, \forall e \in \partial K \cap \mathcal{E}_h^{\partial}$ , todavia a pressão quando calculada nas arestas interiores  $(p_h|_e, \forall e \in \partial K \cap \mathcal{E}_h^0)$  é uma incógnita a ser determinada. Neste contexto, inserindo uma nova variável ao sistema (3.40)-(3.41), o multiplicador de Lagrange $\lambda = p|_e, \, \forall e \in \mathcal{E}_h,$  definido no espaço

$$
\mathcal{M}_h^m = \left\{ \mu_h \in L^2(\mathcal{E}_h); \ \mu_h|_e = p_m(e), \ \forall e \in \mathcal{E}_h^0, \ \mu_h|_e = \bar{p}, \forall e \in \mathcal{E}_h^{\partial} \right\},\tag{3.42}
$$

onde *pm*(*e*) expressa os espaços das funções polinomiais de grau menor ou igual *m* sobre

cada aresta *e*, apresentamos o seguinte problema, que é somado sobre todos os elementos *K* que formam a malha  $\Omega_h$ 

*Encontrar o par*  $[\mathbf{u}_h, p_h] \in \mathcal{U}_h^k \times \mathcal{Q}_h^l$  *e o multiplicador de Lagrange*  $\lambda_h \in \mathcal{M}_h^m$ , tal que

$$
\sum_{K \in \Omega_h} \left[ \int_K \mathbf{A} \mathbf{u}_h \cdot \mathbf{v}_h \, d\mathbf{x} - \int_K p_h \operatorname{div}(\mathbf{v}_h) \, d\mathbf{x} + \int_{\partial K} \lambda_h (\mathbf{v}_h \cdot \mathbf{n}_K) \, ds \right] = 0, \ \forall \mathbf{v}_h \in \mathcal{U}_h^k, \ (3.43)
$$
\n
$$
\sum_{K \in \Omega_h} \left[ - \int_K \operatorname{div}(\mathbf{u}_h) \, q_h \, d\mathbf{x} + \int_K f \, q_h \, d\mathbf{x} \right] = 0, \ \forall q_h \in \mathcal{Q}_h^l, \ (3.44)
$$
\n
$$
\sum_{K \in \Omega_h} \int_{\partial K} \mu_h (\mathbf{u}_h \cdot \mathbf{n}_K) \, ds = 0, \ \forall \mu_h \in \bar{\mathcal{M}}_h^m.
$$
\n(3.45)

O espaço $\bar{\mathcal{M}}_h^m$ é definido como

$$
\bar{\mathcal{M}}_h^m = \left\{ \mu_h \in L^2(\mathcal{E}_h); \ \mu_h|_e = p_m(e), \ \forall e \in \mathcal{E}_h^0, \ \mu_h|_e = 0, \forall e \in \mathcal{E}_h^{\partial} \right\}.
$$
 (3.46)

No sistema acima a equação (3.45) impõe fracamante a conservação local de massa entre os elementos forçando a continuidade da componente normal da velocidade.

É importante ressaltar que, assim como o método misto dual (3.19), o método híbrido (3.43)-(3.45) necessita cumprir as condições de compatibilidade entre os espaços de aproximação [41, 30, 32]. Uma alternativa para superar esta condição foi proposta e analisada por Cockburn et al. em [41] adotando elementos triangulares com  $k = l = m$ , onde um termo de estabilização relacionado ao multiplicador de Lagrange definido nas arestas dos elementos é incluído ao sistema (3.43)-(3.45) originando o seguinte problema *Achar o par*  $[\mathbf{u}_h, p_h] \in \mathcal{U}_h^k \times \mathcal{Q}_h^l$  *e o multiplicador de Lagrange*  $\lambda_h \in \mathcal{M}_h^m$ , tal que

$$
\sum_{K \in \Omega_h} \left[ \int_K \mathbf{A} \mathbf{u}_h \cdot \mathbf{v}_h \, d\mathbf{x} - \int_K p_h \operatorname{div}(\mathbf{v}_h) \, d\mathbf{x} + \int_{\partial K} \lambda_h (\mathbf{v}_h \cdot \mathbf{n}_K) \, ds \right] = 0, \ \forall \mathbf{v}_h \in \mathcal{U}_h^k, \ (3.47)
$$

$$
\sum_{K \in \Omega_h} \left[ - \int_K \text{div} \left( \mathbf{u}_h \right) q_h \, d\mathbf{x} - \int_{\partial K} (\lambda_h - p_h) q_h \, ds + \int_K f q_h \, d\mathbf{x} \right] = 0, \ \forall q_h \in \mathcal{Q}_h^l, \ (3.48)
$$
\n
$$
\sum_{K \in \Omega_h} \left[ \int_{\partial K} \mu_h (\mathbf{u}_h \cdot \mathbf{n}_K) \, ds + \int_{\partial K} (\lambda_h - p_h) \mu_h \, ds \right] = 0, \ \forall \mu_h \in \bar{\mathcal{M}}_h^m. \tag{3.49}
$$

Definido nos seguintes espaços de funções quebradas

$$
\mathcal{U}_h^k = \left\{ \mathbf{v}_h \in \left[ L^2(K) \right]^2; \mathbf{v}_h |_{K} \in \left[ \mathbb{Q}_k(K) \right]^2, \forall K \in \Omega_h \right\},\tag{3.50}
$$

$$
\mathcal{Q}_h^l = \left\{ q_h \in L^2(K); \mathbf{v}_h |_{K} \in \mathbb{Q}_l(K), \forall K \in \Omega_h \right\}.
$$
\n(3.51)

Contudo esta abordagem afeta a conservação local do método devido ao termo de estabilização adicionado à equação (3.49). Assim, buscando métodos híbridos mistos localmente conservativos para tratar de forma eficiente o problema do escoamento bifásico (2.25), estudamos duas formulações híbridas para o problema de Darcy (3.1). A primeira, adota espaços de Raviart-Thomas como funções de base da formulação híbrida mista dual (3.43)-(3.45), que se beneficia da imposição fraca da continuidade da componente normal da velocidade pela introdução do multiplicador para cumprir a propriedade de conservação local e relaxar as restrições dos espaços de Raviart-Thomas [30, 31, 32]. A outra opção emprega estabilizações de mínimos quadrados, como em [18], para derivar um método misto híbrido dual introduzido por Nunẽz et al. em [23], que além de ser um método localmente conservativo é estável para uma gama de opções de espaços de aproximações.

#### *3.3.1 Formulação Estável Hibridizada (DHMRT)*

Nesta seção apresentamos uma forma estável para a formulação mista híbrida dual (3.43)-(3.45) utilizando os espaços de Raviart-Thomas (3.20), porém a restrição de **u***<sup>h</sup>* ∈ *H*(*div*) é relaxada e imposta fracamente através da equação (3.45). Dessa forma, definimos o seguinte espaço de funções quebradas com aproximações RT *<sup>k</sup>*

$$
\widetilde{\mathcal{U}}_h^k = \left\{ \mathbf{v}_h \in [L^2(\Omega)]^2; \mathbf{v}_h|_K \in \mathbb{Q}_{k,k-1}(\hat{K}) \times \mathbb{Q}_{k-1,k}(\hat{K}), \forall K \in \Omega_h \right\}.
$$
 (3.52)

Na Figura 3.5 é mostrado uma representação dos elementos de primeira ordem de Raviart-Thomas e com os multiplicadores de Lagrange definidos nas arestas dos elementos.

Objetivando construir a formulação híbrida estável DHMRT (*Dual Hybrid Mixed Raviart-Thomas*) a partir da formulação híbrida mista dual (3.43)-(3.45) nos espaços estáveis que cumpre a condição de compatibilidade (3.52)-(3.21), apresentamos o seguinte problema:

**Problema DHMRT:** *encontrar o par*  $[\mathbf{u}_h, p_h] \in \tilde{\mathcal{U}}_h^k \times \bar{\mathcal{P}}_h^k$  *e o multiplicador de Lagrange* 

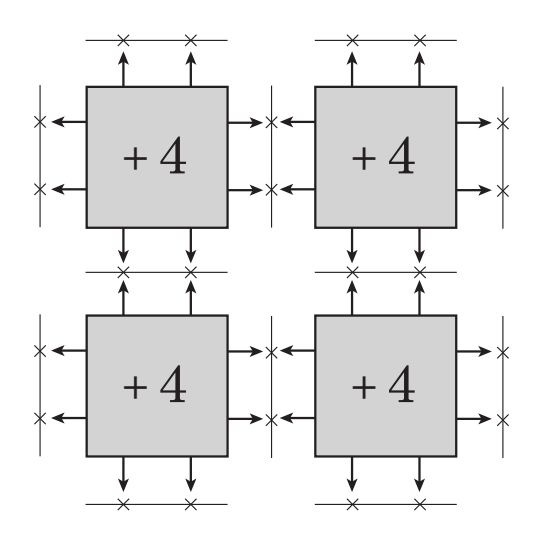

Figura 3.5: Elementos descontínuos de Raviart-Thomas de primeira ordem utilizados no método DHMRT (adaptado de [2]).

 $\lambda_h \in \mathcal{M}_h^m$ , tal que

$$
a_K^{DHMRT}([\mathbf{u}_h, p_h]; [\mathbf{v}_h, q_h]) + b_K^{DHMRT}(\lambda_h, \mathbf{v}_h) = f_K^{DHMRT}(q_h), \ \forall [\mathbf{v}_h, q_h] \in \tilde{\mathcal{U}}_h^k \times \bar{\mathcal{P}}_h^k \tag{3.53}
$$
\n
$$
\sum_{K \in \Omega_h} b_K^{DHMRT}(\mu_h, \mathbf{u}_h) = 0, \quad \forall \mu_h \in \bar{\mathcal{M}}_h^m. \tag{3.54}
$$

com

$$
a_K^{DHMRT}([\mathbf{u}_h, p_h]; [\mathbf{v}_h, q_h]) = \int_K \mathbf{A} \mathbf{u}_h \cdot \mathbf{v}_h d\mathbf{x} - \int_K p_h \operatorname{div}(\mathbf{v}_h) d\mathbf{x} - \int_K q_h \operatorname{div}(\mathbf{u}_h) d\mathbf{x}
$$
(3.55)

$$
b_{K}^{DHMRT} \left( \lambda_{h}, \mathbf{v}_{h} \right) = \int_{\partial K} \lambda_{h} \left( \mathbf{v}_{h} \cdot \mathbf{n}_{K} \right) ds \tag{3.56}
$$

$$
f_K^{DHMRT} (q_h) = - \int_K f q_h d\mathbf{x}.
$$
 (3.57)

O problema misto DHMRT composto pelos problemas locais dados em (3.53) e o problema global apresentado em (3.54), devido a estabilidade adquirida pelo uso das funções de interpolação de Raviart-Thomas, permite o uso da técnica de condensação estática onde os graus de liberdade das variáveis de interesse são condensados no nível do elemento dando origem a um problema global em função apenas dos multiplicadores de Lagrange. Esta abordagem reduz significativamente o custo de resolução do problema global, pois a variável global é um escalar, o multiplicador, relacionado ao campo de pressão nas arestas dos elementos. Além disso, o sistema linear resultante da matriz global, contorna as desvantagens em utilizar o método de elementos finitos mistos que origina

uma matriz simétrica que é altamente não positiva definida por possuir um grande bloco de zeros em uma posição diagonal [30].

#### *3.3.2 Formulação Híbrida Mista Dual Estabilizada (SDHM)*

Dentre das opções estáveis e localmente conservativas de métodos híbridos para o problema de Darcy, o método de elementos finitos mistos híbrido SDHM (*Stabilized Dual Hybrid Method*), proposto por Nunez et al. em [23], alia conservação local, flexibilidade na escolha de espaços de aproximação e a possibilidade de tratamento de descontinuidades, uma vez que os métodos híbridos, por sua natureza descontínua, herdam as propriedades dos métodos de Galerkin descontínuo. Os termos de estabilização utilizados, são as mesmas estabilizações baseadas em resíduos de mínimos quadrados da formulação CGLS [18]. A Figura 3.6 apresenta um esquema dos elementos de primeira ordem com os multiplicadores de Lagrange.

Para derivar o método SDHM, partimos da formulação DHMRT (3.53)-(3.54) e incluímos os termos de estabilização da formulação CGLS (3.34) definidos em cada elemento  $K \in \Omega_h$ , obtendo o seguinte problema

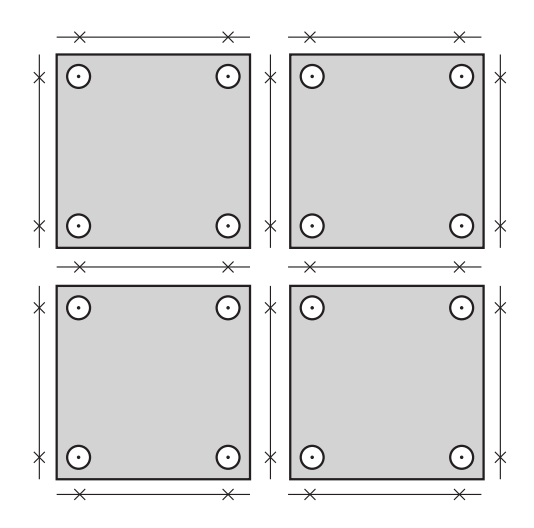

Figura 3.6: Elementos de primeira ordem com os multiplicadores definidos nas arestas.

**Problema SDHM:** encontrar o par  $[\mathbf{u}_h, p_h] \in \mathcal{U}_h^k \times \mathcal{Q}_h^l$  e o multiplicador  $\lambda_h \in \mathcal{M}_h^m$ ,  $\forall [\mathbf{v}_h, q_h] \in \mathcal{U}_h^k \times \mathcal{Q}_h^l$  e  $\forall \mu_h \in \bar{\mathcal{M}}_h^m$ , tal que

$$
a_K^{SDHM}([\mathbf{u}_h, p_h]; [\mathbf{v}_h, q_h]) + b_K^{SDHM}(\lambda_h; [\mathbf{v}_h, q_h]) = f_K^{SDHM}([\mathbf{v}_h, q_h])
$$
(3.58)

$$
\sum_{K \in \Omega_h} b_K^{SDHM} \left( \mu_h; [\mathbf{u}_h, p_h] \right) = 0, \tag{3.59}
$$

com

$$
a_{K}^{SDHM}([\mathbf{u}_{h}, p_{h}]; [\mathbf{v}_{h}, q_{h}]) = a_{K}^{DHMRT}([\mathbf{u}_{h}, p_{h}]; [\mathbf{v}_{h}, q_{h}])
$$
(3.60)  

$$
+ \delta_{1} \int_{K} \mathbf{K}(\mathbf{A}\mathbf{u}_{h} + \nabla p_{h}) \cdot (\mathbf{A}\mathbf{v}_{h} + \nabla q_{h}) d\mathbf{x}
$$

$$
+ \delta_{2} \int_{K} A^{-1} \operatorname{div}(\mathbf{u}_{h}) \operatorname{div}(\mathbf{v}_{h}) d\mathbf{x}
$$

$$
+ \delta_{3} \int_{K} A \operatorname{rot}(\mathbf{A}\mathbf{u}_{h}) \operatorname{rot}(\mathbf{A}\mathbf{v}_{h}) d\mathbf{x},
$$

$$
b_{K}^{SDHM}(\lambda_{h}; [\mathbf{v}_{h}, q_{h}]) = b_{K}^{DHMRT}(\lambda_{h}, \mathbf{v}_{h}),
$$
(3.61)

$$
f_{K}^{SDHM}([\mathbf{v}_{h}, q_{h}]) = f_{K}^{DHMRT}(q_{h}) + \delta_{2} \int_{K} A^{-1} f \text{ div}\mathbf{v}_{h} d\mathbf{x}, \qquad (3.62)
$$

onde os espaços de aproximação são dados por

$$
\mathcal{U}_h^k = \left\{ \mathbf{v}_h \in \left[ L^2(K) \right]^2; \mathbf{v}_h |_{K} \in \left[ \mathbb{Q}_k(K) \right]^2, \forall K \in \Omega_h \right\},\tag{3.63}
$$

$$
\mathcal{Q}_h^l = \left\{ q_h \in L^2(K); \mathbf{v}_h |_{K} \in \mathbb{Q}_l(K), \forall K \in \Omega_h \right\}.
$$
 (3.64)

Como pode ser visto, o problema SDHM (3.58)-(3.59) é diferenciado do método DHMRT (3.53)-(3.54) pela inclusão dos resíduos de mínimos quadrados relacionados a Lei de Darcy, ao balanço de massa e ao rotacional da Lei de Darcy que proporciona ao método estabilidade no nível do elemento e permite o uso da metodologia de condensação estática para a resolução do problema.

#### *3.3.3 Estratégia de Resolução*

Para aplicar a técnica de condensação estática para resolver os sistemas (3.53)-(3.54) e (3.58)-(3.59) relativos às formulações híbridas DHMRT e SDHM, respectivamente, consideramos **A***<sup>K</sup>* a matriz gerada pelas formas (3.55) para o método DHMRT e (3.60) para o método SDHM,  $\mathbf{B}_K$  a matriz gerada pelas formas  $b_K^{DHMRT}(\cdot, \cdot)$  definida em (3.56) ou  $b_K^{SDHM}\left(\cdot,\cdot\right)$  apresentada em  $(3.61)$  e  $\mathbf{F}_K$  o vetor formado por  $(3.57)$  para o método DHMRT e (3.62) para o método SDHM. Assim, podemos reescrever os problemas locais (3.53) para o DHMRT ou (3.58) para o SDHM e os problemas globais (3.54) para o

DHMRT ou (3.59) para o SDHM na seguinte forma matricial

$$
\mathbf{A}_K \mathbf{U} + \mathbf{B}_K \mathbf{\Lambda} = \mathbf{F}_K, \ \forall K \in \Omega_h,\tag{3.65}
$$

$$
\sum_{K \in \Omega_h} \mathbf{B}_K^T \mathbf{U} = \mathbf{0}.\tag{3.66}
$$

Como **A***<sup>K</sup>* é positiva definida, podemos isolar o vetor **U**, formado pelas variáveis (**u***h, ph*), na equação (3.65), obtendo

$$
\mathbf{U} = \mathbf{A}_{K}^{-1} \left( \mathbf{F}_{K} - \mathbf{B}_{K} \mathbf{\Lambda} \right), \ \forall K \in \Omega_{h}.
$$
 (3.67)

Substituindo a relação (3.67) em (3.66), chegamos a um sistema global somente em relação a Λ formado pelos multiplicadores de Lagrange

$$
\sum_{K \in \Omega_h} \mathbf{B}_K^T \mathbf{A}_K^{-1} \mathbf{B}_K \mathbf{\Lambda} = \sum_{K \in \Omega_h} \mathbf{B}_K^T \mathbf{A}_K^{-1} \mathbf{F}_K.
$$
\n(3.68)

O processo apresentado em (3.65)-(3.68) é a chamada condensação estática, em que o problema global é reescrito unicamente em termos do multiplicador de Lagrange. Após o sistema (3.68) ser resolvido, substitui-se  $\Lambda$  em (3.67) e o vetor  $\mathbf{U} = {\mathbf{u}_h, p_h}$ , pode ser encontrado em cada elemento da malha Ω*h*. Segundo [23], a matriz resultante em (3.68) é bem condicionada, o que garante uma boa aproximação.

Podemos observar que a introdução da condensação estática diminui a quantidade de graus de liberdade do problema global, pois é reescrito em termos somente do multiplicador. Esse fato leva à uma redução do custo computacional necessário para solução do problema global, diminuindo o custo do método como um todo, pois os problemas locais podem ser considerado desprezíveis frente ao global.

#### **3.4 Resultados Numéricos**

Nesta seção, resultados de experimentos numéricos são apresentados visando comparar os métodos DMRT, CGLS, SDHM e DHMRT. Uma comparação dos elementos utilizados em cada método é mostrado na Figura 3.7. O desempenho desses métodos é testado através de estudos de convergência realizados em um domínio quadrado Ω = [0*,* 2] × [0*,* 2] e escolhendo o tensor de condutividade hidráulica como tensor identidade, **K**(**x**) = **I**. A seguinte solução exata será utilizada

$$
\mathbf{u} = -2\pi \begin{bmatrix} \cos(\pi x)\sin(\pi y) \\ \sin(\pi x)\cos(\pi y) \end{bmatrix},
$$
\n(3.69)

$$
p = \sin(\pi x)\sin(\pi y) \tag{3.70}
$$

para

$$
f = 4\pi^2 \sin(\pi x) \sin(\pi y). \tag{3.71}
$$

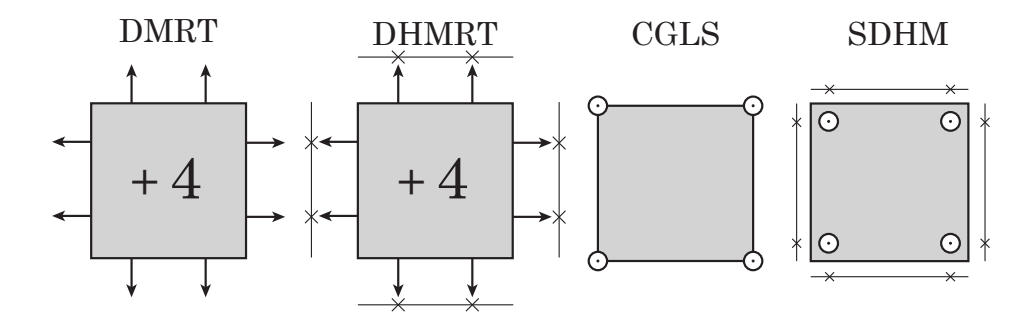

Figura 3.7: Comparação entre os graus de liberdade dos elementos de primeira ordem utilizados nos método DMRT, CGLS, SDHM e DHMRT.

A condição de contorno adotada para os métodos será a de Dirichlet, em que o valor de  $\bar{p}$ é dado pela solução exata (3.70) avaliada na fronteira Γ.

As simulações são feitas utilizando malhas de 16, 64, 256, 1024, 4096 elementos quadrilaterais empregando interpolações de igual ordem para pressão, velocidade e multiplicador, bilineares,  $k = l = m = 1$  ou biquadráticos,  $k = l = m = 2$ . Nas Figuras 3.8 e 3.9 são mostrados os resultados do estudo de convergência para velocidade e pressão, respectivamente.

Pode-se observar nas Figuras 3.8 e 3.9 que as taxas de convergência seguem o que é esperado dos métodos DMRT e CGLS, segundo as estimativas (3.27), (3.28), (3.38) e (3.39), que estimam uma taxa de convergência da ordem de *k* + 1. Já os métodos híbridos SDHM e DHMRT apresentam o mesmo comportamento dos métodos CGLS e DMRT. Podemos verificar que o erro de DHMRT é idêntico à DMRT, o que é esperado pois o método DHMRT é uma hibridização de DMRT. Em geral, os métodos que utilizam bases  $\mathcal{RT}_k$  apresentam uma melhor precisão que os demais métodos estudados.

Um estudo análogo ao realizado na Figura 3.8 é apresentado na Figura 3.10, porém usando como parâmetro, ao invés da dimensão do parâmetro de malha, o número de graus

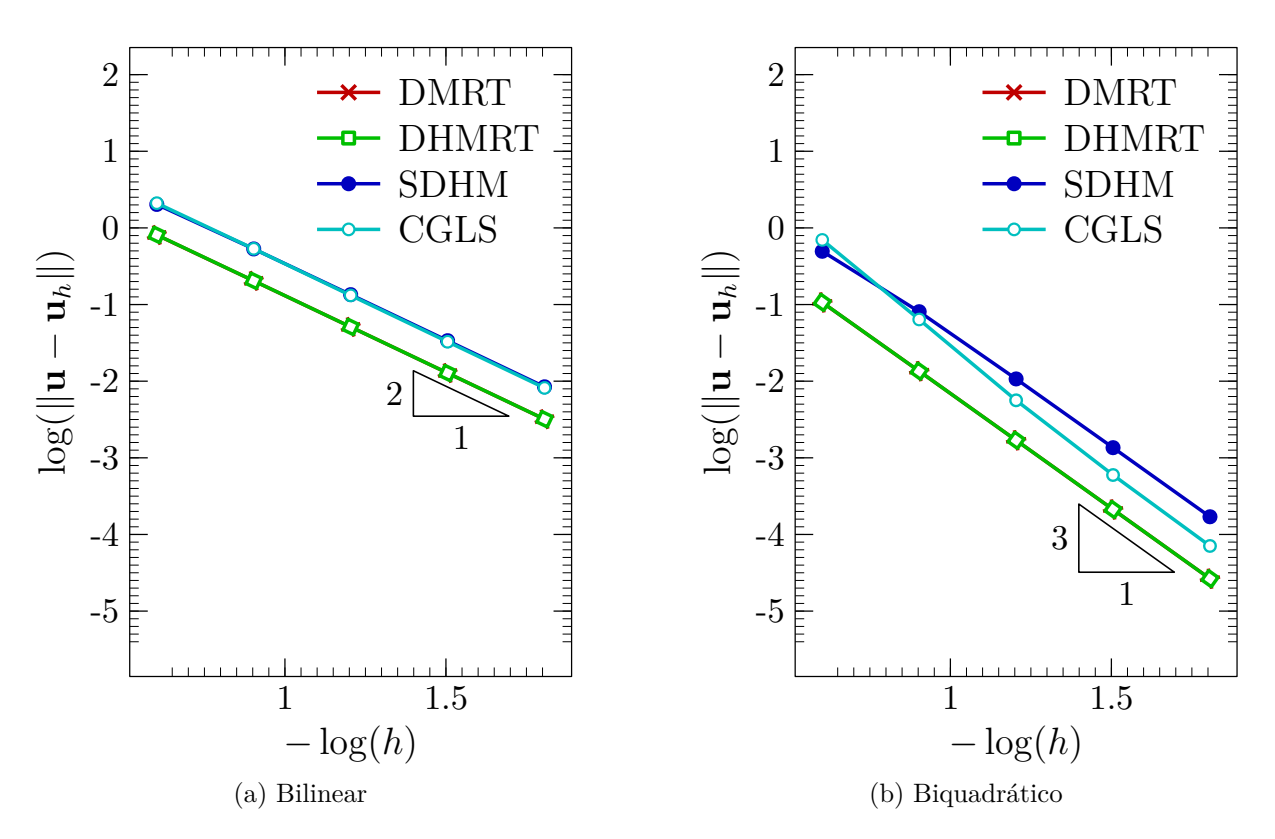

Figura 3.8: Estudo de convergência *h* da aproximação **u***h*, comparando os métodos DMRT, DHMRT, SDHM e CGLS na norma  $L^2(\Omega)$ .

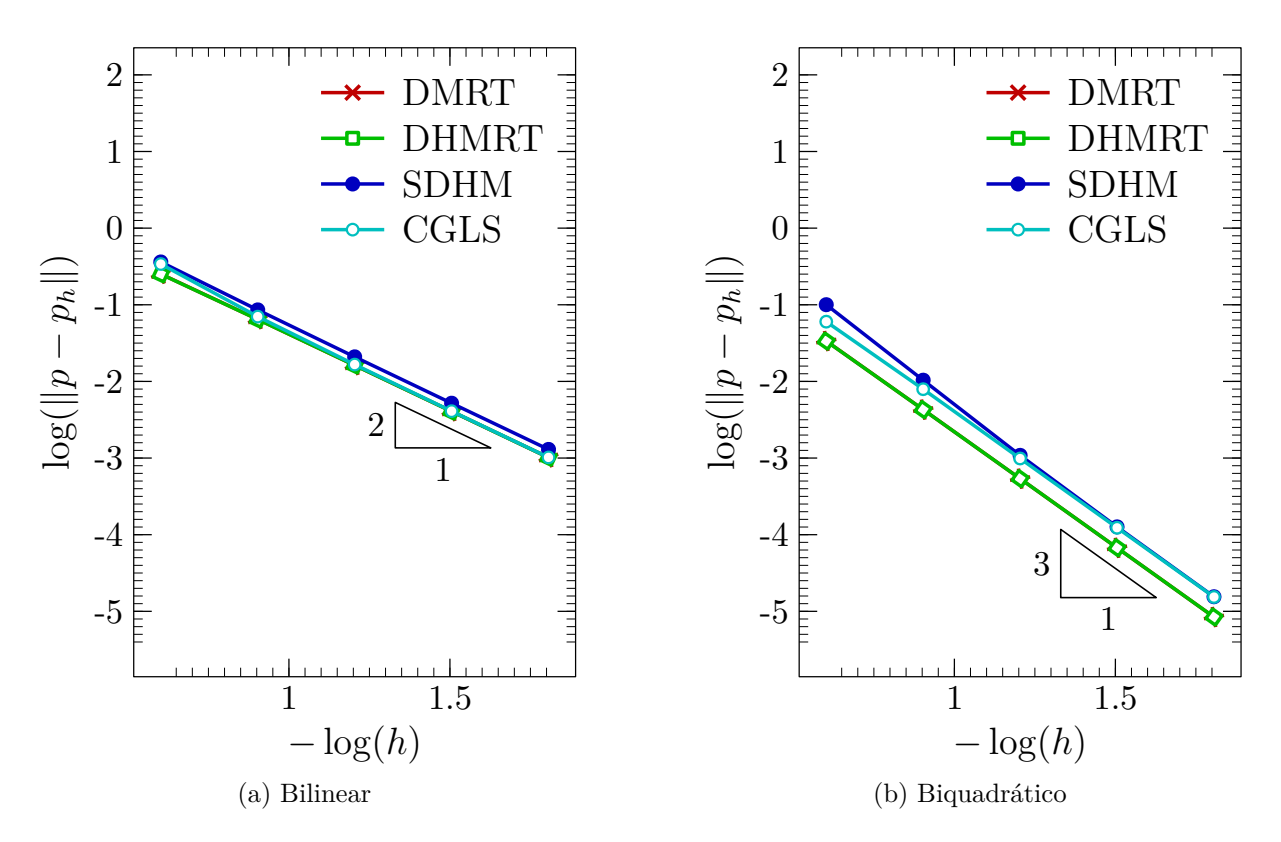

Figura 3.9: Estudo de convergência *h* da aproximação *ph*, comparando os métodos MRT, DHMRT, SDHM e CGLS na norma  $L^2(\Omega)$ .

de liberdade do problema global (#*DoFg*) que está relacionado ao número de equações do sistema global. Podemos observar, neste estudo, que em relação ao número de graus de liberdade o método DMRT se mostra menos preciso que os métodos SDHM e DHMRT. Destacamos os resultados apresentados pelo método DHMRT, que apresentou maior precisão que os demais métodos.

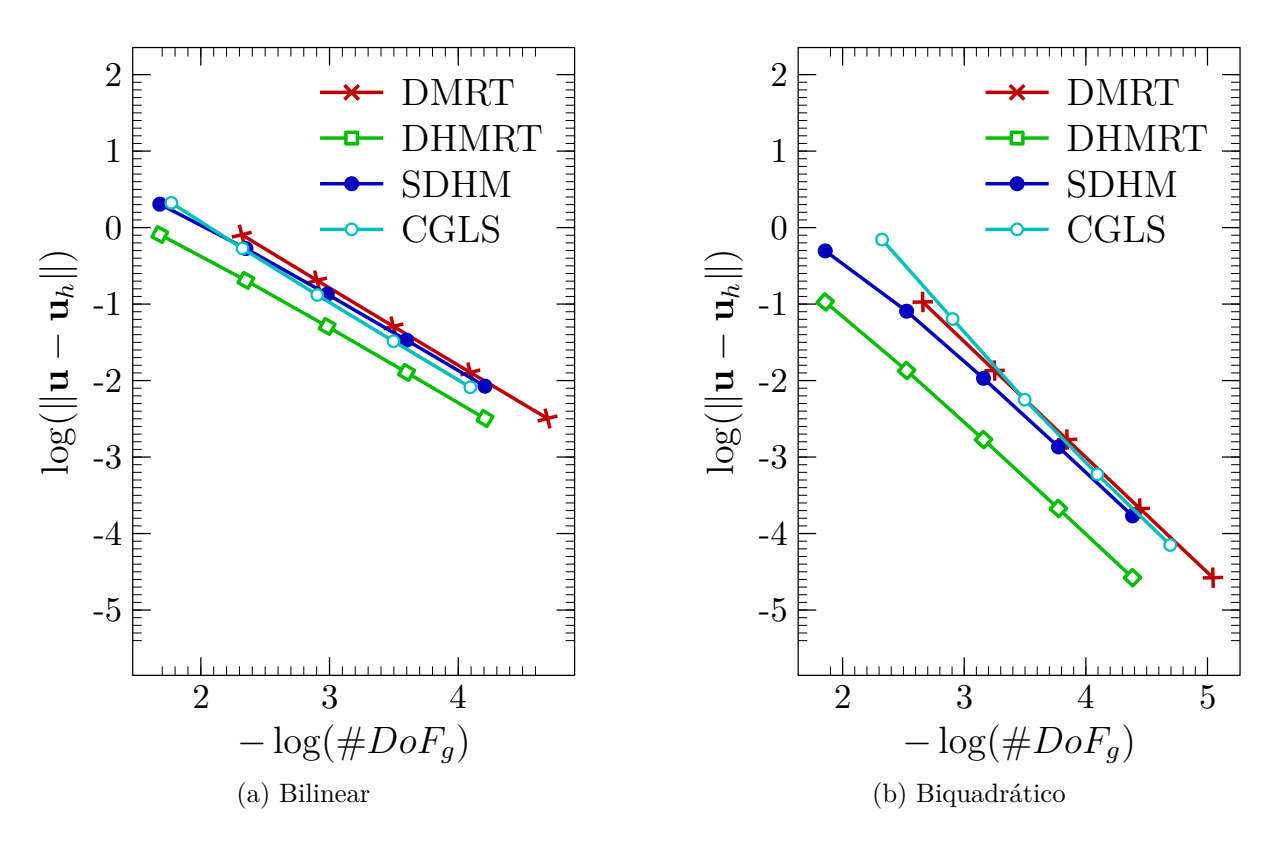

Figura 3.10: Estudo de convergência da aproximação **u***<sup>h</sup>* em relação ao número de graus de liberdade (#*DoFg*) comparando os métodos MRT, DHMRT, SDHM e CGLS na norma  $L^2(\Omega)$ .

A Figura 3.11a apresenta resultados empregando interpolações  $\mathcal{RT}_0$  para os métodos DMRT e DHMRT, onde podemos observar que ambos os métodos apresentam o mesmo erro, como visto em resultados anteriores. Importante ressaltar que os métodos SDHM e CGLS não foram simulados neste caso por conta da perda da estabilidade obtida pelos termos de estabilização de mínimos quadrados, uma vez que estes termos são anulados para interpolações de ordem zero. Por outro lado, a Figura 3.11b mostra um estudo em função dos graus de liberdade (#*DoFg*) comparando os métodos DMRT e DHMRT utilizando elementos  $\mathcal{RT}_0$  e bilineares para os métodos SDHM e CGLS. Os resultados mostram que para dimensões semelhantes do sistema linear, temos uma melhor precisão dos métodos SDHM e CGLS se comparado à DMRT e DHMRT.

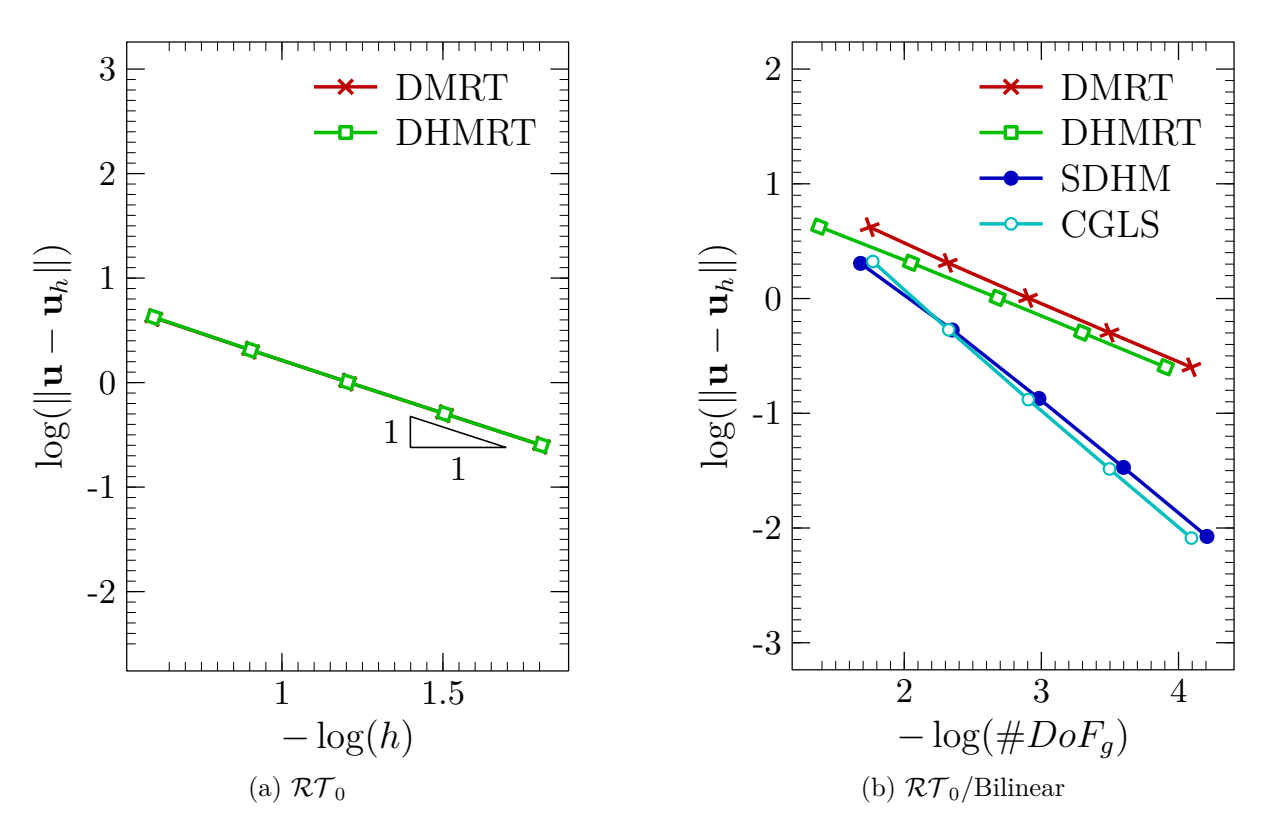

Figura 3.11: Estudo de convergência da aproximação  $\mathbf{u}_h$  utilizando espaços  $\mathcal{RT}_0$  para os métodos DMRT e DHMRT e Linear para SDHM e CGLS.

#### *3.4.1 Convergência-p*

Nesta seção apresentamos os estudos de convergência *p* para os métodos DMRT, SDHM e DHMRT. Adotamos uma malha de 16 × 16 e consideramos para os métodos DMRT e DHMRT  $k = l = m = 0, 1, 2, 3, 4$  e para o método SDHM  $k = l = m = 1, 2, 3, 4, 5$ . Os resultados podem ser vistos na Figura 3.12. Os resultados mostram que a medida que aumentamos o grau do polinômio, o número de equações gerada pelo método DMRT se torna muito maior do que os sistemas gerados pelos métodos SDHM e DHMRT. Além disso, fixando o número de graus de liberdade, o método SDHM se mostra muito mais preciso que os demais.

#### *3.4.2 Comparação Entre a Dimensão dos Problemas*

Nesta seção analisamos a dimensão dos problemas globais e locais dos métodos DMRT, CGLS, SDHM e DHMRT. Para tento, adotamos uma malha de 1024 elementos para apresentar os resultados, que podem ser vistos na Figura 3.13 para polinômios bilineares e biquadráticos. Devido à elevada discrepância entre a quantidade de graus de liberdade para

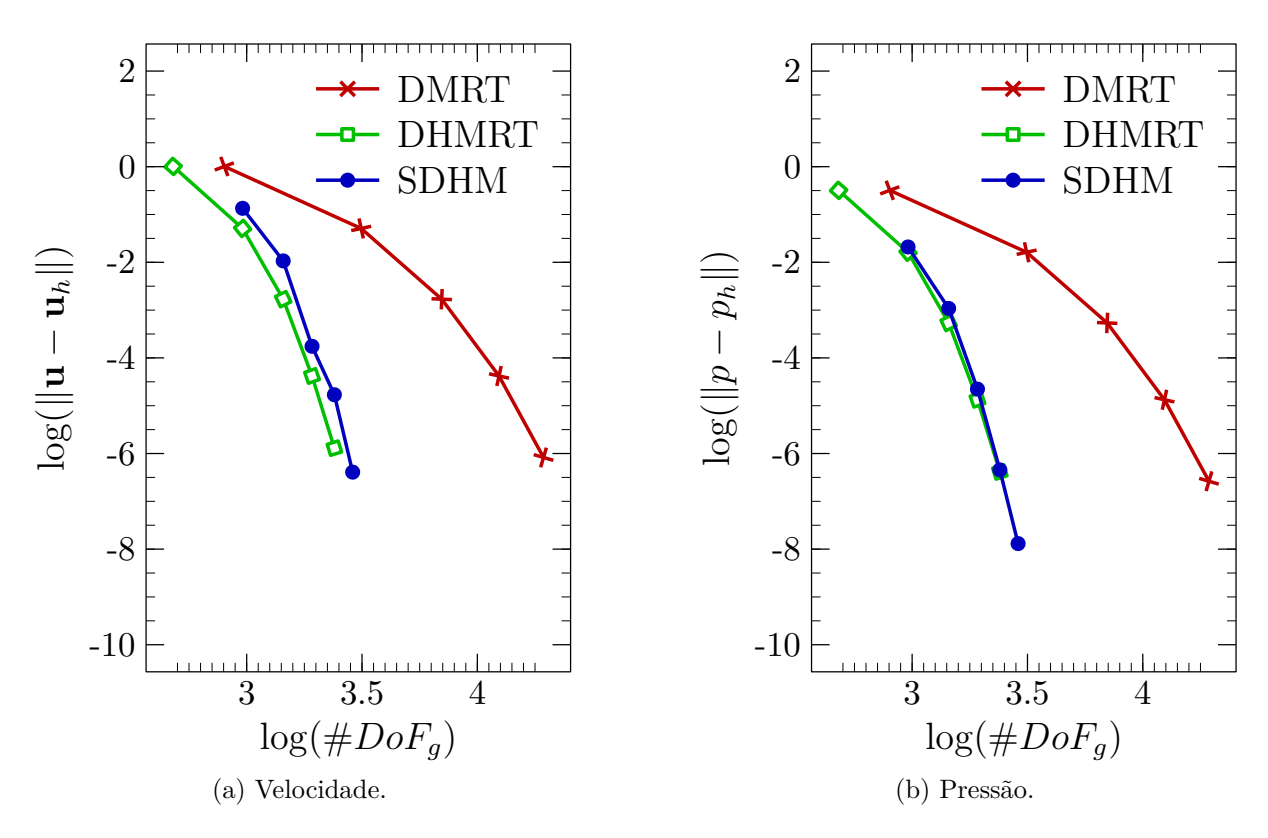

Figura 3.12: Estudos de convergência-*p* para os métodos DMRT, CGLS, SDHM, DHMRT na norma  $L^2(\Omega)$ .

problemas locais e globais, os resultados são apresentados em escala logarítmica. Podemos observar que o método DMRT sempre apresenta um maior número de graus de liberdade para o problema global, que é devido à aproximação simultânea da pressão e velocidade, aliado ao alto número de graus de liberdade do elemento RT *<sup>k</sup>*. Como o método CGLS utiliza interpolações contínuas, inicialmente para o caso linear ele apresenta um menor número de graus de liberdade que os métodos híbridos, mas a medida que aumentamos o grau do polinômio interpolador, observamos que os métodos SDHM e DHMRT apresentam os menores valores de graus de liberdade. Para os problemas globais é interessante notar que os métodos DMRT e CGLS, por serem métodos mistos clássicos, não apresentam graus de liberdade locais. Em contrapartida, SDHM e DHMRT possuem problemas locais em cada elemento muito pequenos em comparação aos problemas globais, sendo o método SDHM com menor problema local.

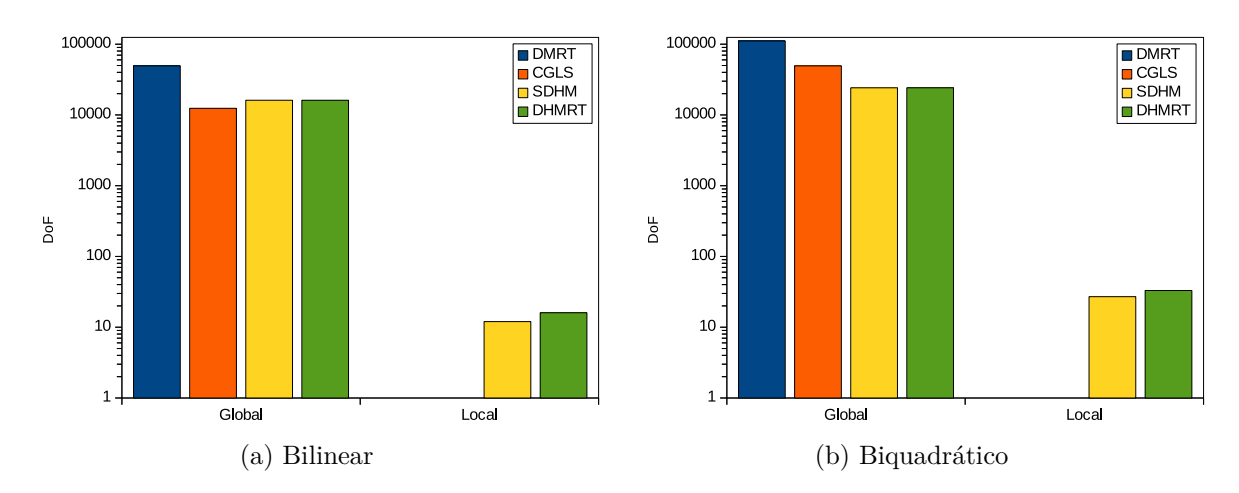

Figura 3.13: Número de equações geradas pelo sistema global e local pelos métodos DMRT, CGLS, SDHM e DHMRT.

## **3.5 Conclusões**

De acordo com os resultados apresentados nesta seção, o método de Raviart-Thomas clássico (DMRT) e sua hibridização (DHMRT) se mostraram mais preciso que os demais métodos quando comparados em relação ao parâmetro de malha *h*. Todavia, o mesmo comportamento não é observado quando usamos como parâmetro o número de graus de liberdade da matriz global #*DoFg*. Neste caso, os métodos híbridos se mostram mais precisos em relação ao número de equações do problema global que o DMRT, que fica ainda mais evidente quando aumentamos o grau do polinômio de interpolação, como vimos no estudo de convergência-*p*. Em relação aos métodos híbridos SDHM e DHMRT, o método estabilizado DHMRT se mostra mais preciso que o método SDHM, porém o método DHMRT apresenta problemas locais de maior dimensão que o SDHM devido ao uso das bases RT *<sup>k</sup>*. Além disso, os métodos híbridos apresentam um problema global menor do que os métodos mistos clássicos como o CGLS para ordens polinomiais maiores que 1. Dessa forma, aliando custo computacional e precisão numérica, observamos que os métodos híbridos se mostraram mais adequados para tratar o problema de Darcy, pois assim como o método DMRT, eles também conservam massa e tem a flexibilidade de tratar problemas com descontinuidade característicos de meios porosos heterogêneos.

# **4 MÉTODOS NUMÉRICOS PARA A EQUAÇÃO DO TRANSPORTE DE FASES**

No presente capítulo será estudado a metodologia numérica que será utilizada para se obter soluções para a equação de transporte de fases, de modo a simular escoamentos em meios porosos. A equação (2.10) é escrita na forma da lei de conservação hiperbólica, que de forma genérica é dada por

$$
\phi \frac{\partial}{\partial t} s(\mathbf{x}, t) + \nabla F(s(\mathbf{x}, t)) = 0,
$$
\n(4.1)

sujeita à condição inicial

$$
s(\mathbf{x},0) = s_0(\mathbf{x}), \quad \forall \mathbf{x} \in \mathbb{R}^d.
$$
 (4.2)

Devido às características do escoamento em meios porosos, principalmente em meios com propriedades heterogêneas, a condição CFL é atendida em passos de tempo muito reduzidos. Nesse contexto, no presente trabalho utilizaremos o método KT para encontrar a solução da equação de transporte de fases (2.10). Dessa forma, garantimos uma baixa difusão numérica, devido ao esquema KT ser de segunda ordem e semi-discreto [5].

## **4.1 Malha de Volumes Finitos**

Seja o domínio  $\Omega \subset \mathbb{R}^2$ , dividimos esse domínio em volumes de controle ou células retangulares, como mostra a Figura 4.1, formando a malha  $\Omega_h$ . Denotamos por  $\mathcal{C}_j \in \Omega_h$ uma célula de uma malha em uma dimensão e C*j,k* ∈ Ω*<sup>h</sup>* uma célula de uma malha em duas dimensões. O volume é cercado e demarcado pelas superfície de controle ou faces  $\mathcal{F}^i_j$ ou  $\mathcal{F}_{j,k}^i$ , sendo *i* o índice das faces. Em uma dimensão, o domínio é dividido em células de comprimentos iguais. Na Figura 4.2 é mostrada a organização e notações adotadas para malha unidimensional. A letra *j* indica a célula atual, *j* + 1 a célula à direita, *j* − 1 o volume à esquerda, *j* − 1*/*2 e *j* + 1*/*2 referem-se à face esquerda e direita, respectivamente.

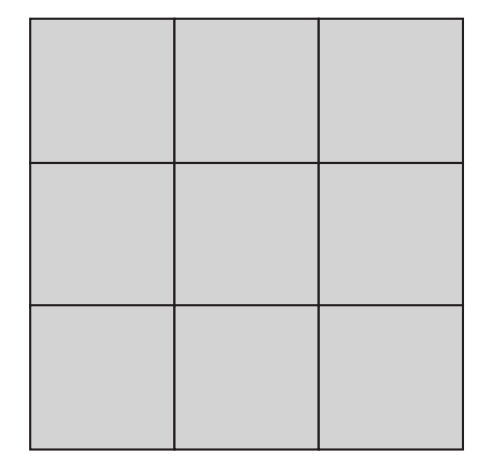

Figura 4.1: Malha retangular de volumes finitos.

O caso bidimensional é análogo ao unidimensional, como pode ser visto na Figura 4.2. A nomenclatura na direção *x* é idêntica à em uma dimensão. Para a direção *y* a letra *k* a posição no eixo *y* da célula atual, *k* + 1 a célula à cima, *k* − 1 o volume à baixo, *k* − 1*/*2 e *k* + 1*/*2 referem-se à face inferior e superior, respectivamente. O lado esquerdo e direito de uma mesma face de uma células é referenciada por − e +, respectivamente. Analogamente para o caso bidimensional, o símbolo + refere-se à porção superior de um volume e − à porção inferior.

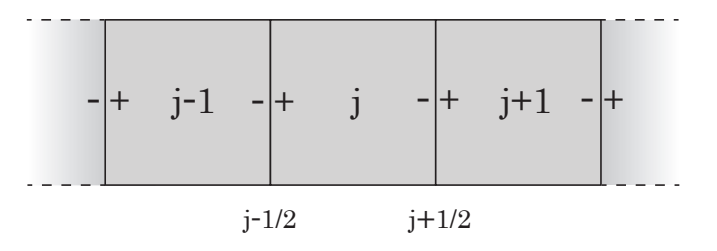

Figura 4.2: Organização de uma malha unidimensional de volumes finitos [4].

## **4.2 Algoritmo REA**

Muitos esquemas de alta ordem modernos, como o método KT, são baseados no algoritmo REA (*Reconstruct-Evolve-Average*) de [28]. Essa metodologia define três etapas principais para solução de equações hiperbólicas: reconstruir, evoluir e calcular a média.

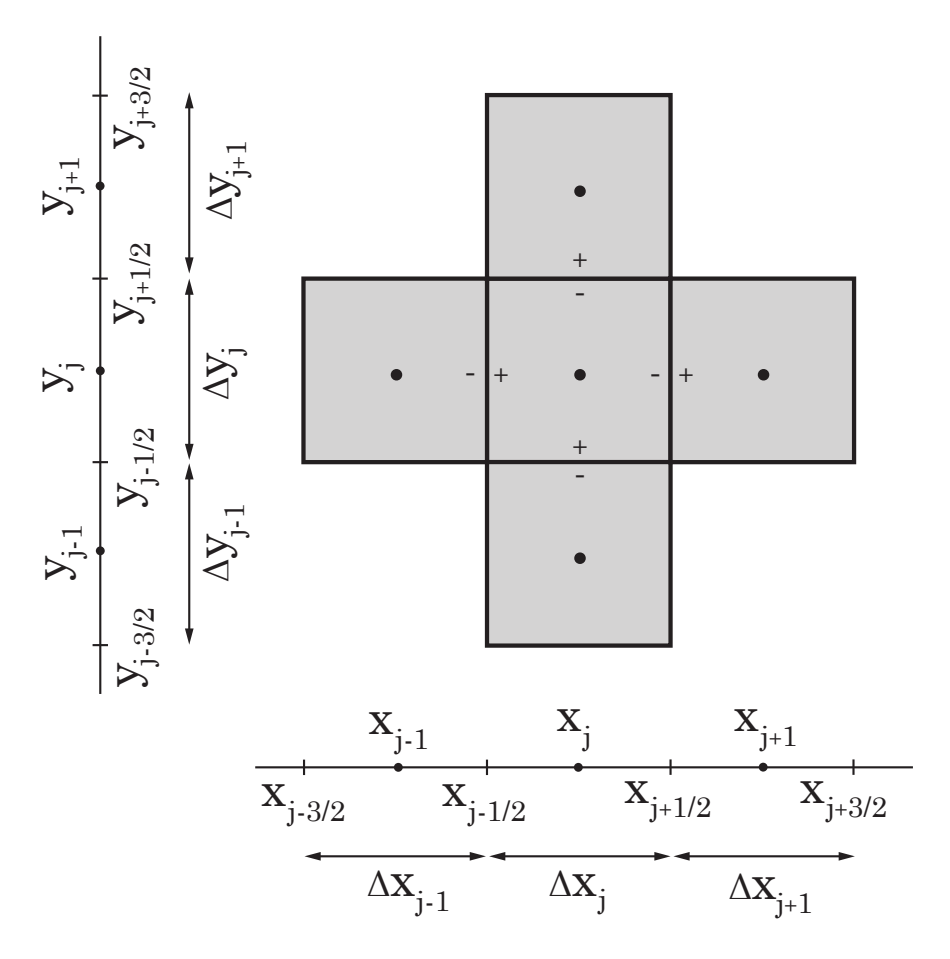

Figura 4.3: Notações para malha de volumes finitos.

#### *Reconstruct*

Seja $\Omega$ um domínio discretizado em células  $\mathcal{C}_j$ , e  $S^n_j$  seja a aproximação da quantidade conservada *s*(**x***, t*) na célula C*<sup>j</sup>* e tempo *t n* . Então, a etapa de reconstrução visa reconstruir uma função polinomial  $\tilde{S}^n(\mathbf{x})$  para todo  $\mathbf{x} \in C_j$  de forma que  $\tilde{S}^n(\mathbf{x}_j) = S_j^n$ .

#### *Evolve*

A equação hiperbólica é evoluída no tempo com base nos dados calculados na etapa anterior. A evolução é feita em uma malha alternada, com a célula D*<sup>j</sup>* deslocada em comparação com o volume  $\mathcal{C}_j$ , obtendo  $S^{n+1}_{\mathcal{D}_j}$ .

#### *Average*

Conhecido também como *projeção*, nesse passa o valor de  $\tilde{S}^{n+1}_j$  é calculado usando a média da saturação em cada célula, usando a função polinomial reconstruída no tempo *t n* ,  $\tilde{S}_{\mathcal{D}_j}^{n+1}(\mathbf{x})$ .

Então, o algoritmo é repetido até que o tempo final seja alcançado. Na Figura 4.4 é mostrado um esquema gráfico dos três passos do algoritmo REA.

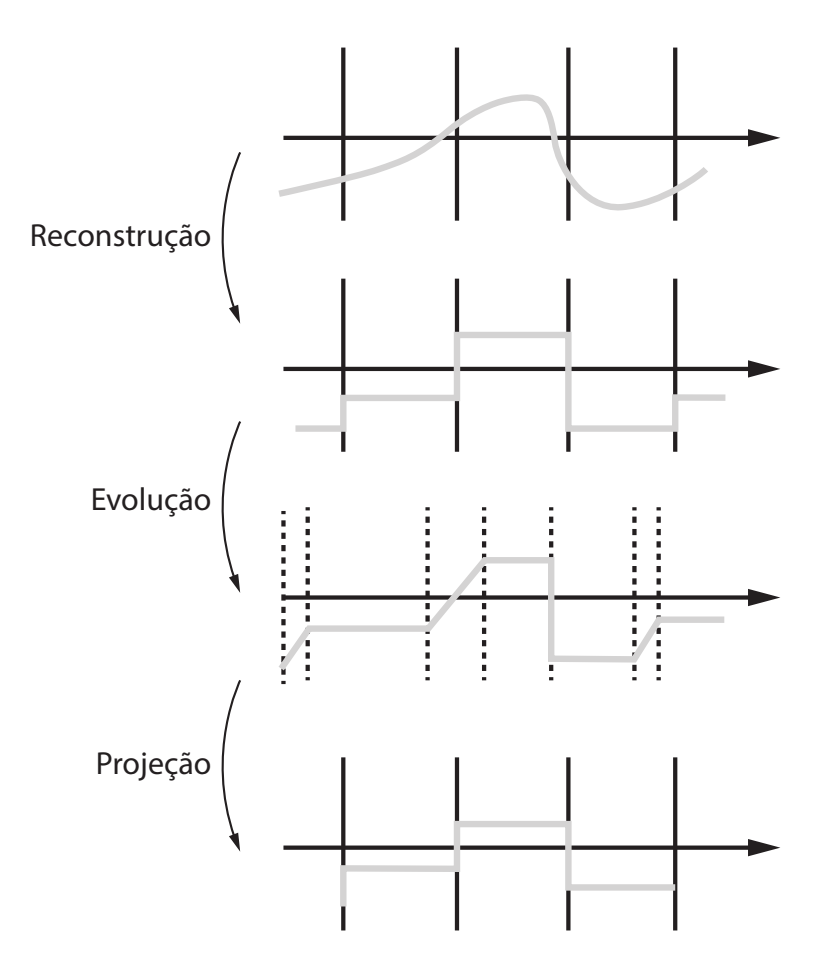

Figura 4.4: Esquema gráfico do algoritmo REA.

## **4.3 Método de Kurganov-Tadmor**

O método de Kurganov-Tadmor [5] é um esquema central de segunda ordem semidiscreto, que pode ser derivado utilizando o algoritmo REA com aproximações por partes do tipo MUSCL1 [42]. Neste contexto, derivamos o método KT para o caso geral de uma equação diferencial parcial hiperbólica unidimensional escrita em uma forma de fluxo-divergente homogêneo, como

$$
\frac{\partial}{\partial t}s(\mathbf{x},t) + \frac{\partial}{\partial x}F(s(\mathbf{x},t)) = 0.
$$
\n(4.3)

<sup>1</sup>Monotonic Upstream-centered Scheme for Conservations Laws

Assim, definindo  $S_j^n$  a aproximação da quantidade conservada  $s(\mathbf{x}, t)$  na célula  $\mathcal{C}_j$  e no tempo *t n* , iniciaremos pelo passo da reconstrução.

#### **Reconstrução**

Aproximamos a solução no tempo *t <sup>n</sup>* através de funções polinomiais portes dadas por,

$$
s(x, t^n) \approx \sum_j \tilde{S}_j^n(x) \cdot \mathcal{X}_j(x) = \sum_j \left[ S_j^n + (S_x)_j^n(x - x_j) \right] \cdot \mathcal{X}_j(x), \quad \forall x \in \mathcal{C}_j \tag{4.4}
$$

onde

$$
\mathcal{X}_j(x) = \begin{cases} 1, & x \in \mathcal{C}_j, \\ 0, & \text{caso contrário} \end{cases}
$$
 (4.5)

 $e^{(S_x)_j^n}$ é a aproximação de  $\partial s(x_j, t^n)/\partial x$ .

A característica que torna não-oscilatório os esquemas centrais, como o método KT, é a escolha adequada na forma de aproximar essas derivadas. Um operador utilizado para encontrar  $(S_x)^n_j$  que garante a segunda ordem do método e evita oscilações é o limitador *MinMod* [5, 27], que é dado por

$$
(S_x)_j^n = MinMod\left(\theta \frac{\Delta S_{j+1/2}^n}{\Delta x}, \ \frac{\Delta S_{j-1/2}^n - \Delta S_{j+1/2}^n}{2\Delta x}, \ \theta \frac{\Delta S_{j-1/2}^n}{\Delta x}\right), \quad 1 \le \theta \le 2 \tag{4.6}
$$

onde  $\Delta S_{j+1/2}^n = S_{j+1}^n - S_j^n$ ,  $\Delta S_{j-1/2}^n = S_j^n - S_{j-1}^n$ ,  $\theta$  é o parâmetro do limitador que é dado no intervalo  $1 \le \theta \le 2$  e o operador *MinMod* pode ser calculado usando (4.7).

$$
MinMod(q_1, q_2, ..., q_n) = \begin{cases} \min\{q_j\}, & \text{se} \quad q_j > 0 \quad \forall j, \\ \max\{q_j\}, & \text{se} \quad q_j < 0 \quad \forall j, \\ 0, & \text{caso contrário.} \end{cases} \tag{4.7}
$$

Os limitadores de fluxo, como o *MinMod*, são utilizados para evitar oscilações espúrias em esquemas de alta ordem. Basicamente, os limitadores funcionam limitando derivadas espaciais nas regiões próximas ao choque e descontinuidade.

#### **Evolução**

Para dar o passo evolutivo é preciso conhecer a velocidade de propagação das faces das células, que podem ser avaliadas da seguinte forma,

$$
a_{j+1/2}^n = \max\left\{ \left| \frac{\partial}{\partial s} F\left( S_{j+1/2}^+ \right) \right|, \left| \frac{\partial}{\partial s} F\left( S_{j+1/2}^- \right) \right| \right\},\tag{4.8}
$$

$$
a_{j-1/2}^n = \max\left\{ \left| \frac{\partial}{\partial s} F\left( S_{j-1/2}^+ \right) \right|, \left| \frac{\partial}{\partial s} F\left( S_{j-1/2}^- \right) \right| \right\},\tag{4.9}
$$

sendo  $S_{i}^+$  $\tilde{S}_j^n(x)$  no ponto  $(x_{j+1/2}, t^n)$  e, de forma análoga,  $S_{i}^{+}$ *j*−1*/*2 é o valor da reconstrução *S*˜*<sup>n</sup> j* (*x*) no ponto (*xj*−1*/*2*, t<sup>n</sup>* ), que são calculados utilizando

$$
S_{j+1/2}^{+} = S_{j+1}^{n} - \frac{\Delta x}{2} (S_x)_{j+1}^{n}
$$

$$
S_{j+1/2}^{-} = S_j^{n} + \frac{\Delta x}{2} (S_x)_{j}^{n}
$$

$$
S_{j-1/2}^{+} = S_j^{n} - \frac{\Delta x}{2} (S_x)_{j}^{n}
$$

$$
S_{j-1/2}^{-} = S_{j-1}^{n} + \frac{\Delta x}{2} (S_x)_{j-1}^{n}
$$

Conhecida a velocidade de propagação da faces, podemos determinar os novos volumes da malha deslocada (ver Figura 4.5), que estão localizados em

$$
R_{j-1/2}^{n} = \left[x_{j-1/2, l}^{n} ; x_{j-1/2, r}^{n}\right],
$$
  

$$
R_{j}^{n} = \left[x_{j-1/2, r}^{n} ; x_{j+1/2, l}^{n}\right],
$$
  

$$
R_{j-1/2}^{n} = \left[x_{j+1/2, l}^{n} ; x_{j+1/2, r}^{n}\right],
$$

$$
x_{j+1/2, l}^{n} = x_{j+1/2} - a_{j+1/2}^{n} \Delta t
$$

$$
x_{j+1/2, r}^{n} = x_{j+1/2} + a_{j+1/2}^{n} \Delta t
$$

$$
x_{j-1/2, l}^{n} = x_{j-1/2} - a_{j-1/2}^{n} \Delta t
$$

$$
x_{j-1/2, r}^{n} = x_{j-1/2} + a_{j-1/2}^{n} \Delta t
$$

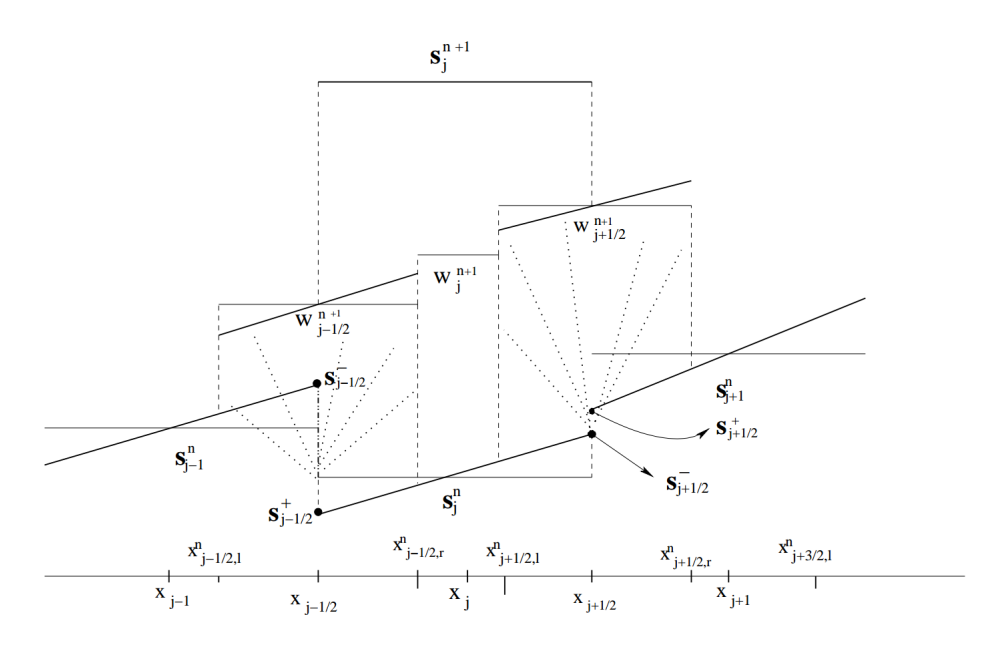

Figura 4.5: Representação gráfico do método KT [5, 6].

#### **Projeção (média)**

Integrando a lei da conservação hiperbólica em  $R_i^n \times [t^n, t^{n+1}]$  obtemos as médias das soluções  $W^{n+1}(R_i^n)$  em malha deslocada no próximo passo de tempo, com  $i = j -$ 1/2 ou  $j + 1/2$ . As médias  $W^{n+1}(R_i^n)$  são utilizadas para reconstruir funções polinomiais  $\tilde{w}_i^{n+1}(x)$ , dadas por

$$
\tilde{w}_{j+1/2}^{n+1}(x) = W_{j+1/2}^{n+1} + (w_{j+1/2}^{n+1})_x \cdot (x - x_{j+1/2}),
$$
  

$$
\tilde{w}_{j-1/2}^{n+1} = W_{j-1/2}^{n+1} + (w_{j-1/2}^{n+1})_x \cdot (x_{j-1/2} - x),
$$

onde

que são, então, projetadas na malha original para encontrar  $S_j^{n+1}$  da seguinte forma,

$$
S_j^{n+1} = \frac{1}{\Delta x} \left[ \int_{R_{j-1/2}^+} \tilde{w}_{j-1/2}^{n+1}(x) \, dx + \int_{R_{j+1/2}^+} \tilde{w}_{j+1/2}^{n+1}(x) \, dx + \int_{R_j^+} \tilde{w}_j^{n+1}(x) \, dx \right]. \tag{4.10}
$$

sendo  $R_i^+$  a região de  $R_i^n$  que é interior à célula  $\mathcal{C}_j$  e  $R_i^-$  a região de  $R_i^n$  que é exterior à célula.

Para construir a formulação semi-discreta do método KT, precisamos calcular o seguinte limite,

$$
\lim_{\Delta t \to 0} \frac{S_j(t + \Delta t) - S_j(t)}{\Delta t} = \lim_{\Delta t \to 0} \frac{S_j^{n+1} - S_j^n}{\Delta t} = \frac{d}{dt} S_j(t).
$$

Utilizando (4.10) para encontrar  $dS_j(t)/dt$ , com  $\tilde{w}_{j+1}^{n+1}$  $\tilde{w}_{j+1/2}^{n+1}(x) = \tilde{w}_{j+1/2}(x, t + \Delta t)$ , temos,

$$
\frac{d}{dt}S_j(t) = \lim_{\Delta t \to 0} \frac{S_j^{n+1} - S_j^n}{\Delta t} = \lim_{\Delta t \to 0} \frac{1}{\Delta t} \left\{ \frac{1}{\Delta x} \int_{R_{j-1/2}^+} \tilde{w}_{j-1/2}^{n+1}(x) dx + \frac{1}{\Delta x} \int_{R_{j+1/2}^+} \tilde{w}_{j+1/2}^{n+1}(x) dx + \frac{1}{\Delta x} \int_{R_j^+} \tilde{w}_{j}^{n+1}(x) dx - S_j^n \right\}.
$$
\n(4.11)

As integrais de (4.11) são calculadas da seguinte forma

$$
\int_{R_{j+1/2}^+} \tilde{w}_{j+1/2}^{n+1}(x) dx \approx W_{j+1/2}^{n+1}(x) \left| R_{j+1/2}^+ \right|, \tag{4.12}
$$

$$
\int_{R_j^+} \tilde{w}_j^{n+1}(x) dx = W_j^{n+1}(x) |R_j^+|,
$$
\n(4.13)

$$
\int_{R_{j-1/2}^+} \tilde{w}_{j-1/2}^{n+1}(x) dx \approx W_{j-1/2}^{n+1}(x) \left| R_{j-1/2}^+ \right|, \tag{4.14}
$$

onde  $R_{j}^+$  $\left| R_{j+1/2}^+ \right|, \left| R_{j}^+ \right|$  e  $\left| R_{j-1}^+ \right|$ <sup>+</sup><sub>j−1/2</sub> são dados por (4.15)-(4.17)  $R_j^+$  $\left| \int_{j+1/2}^{+} \right| = x_{j+1/2}^n - x_{j+1/2,l}^n = a_{j+1/2}^n \Delta t,$ (4.15)

$$
\left| R_{j-1/2}^+ \right| = x_{j+1/2,l}^n - x_{j-1/2,r}^n = a_{j+1/2}^n \Delta t,\tag{4.16}
$$

$$
\left| R_j^+ \right| = x_{j+1/2,\,r}^n - x_{j-1/2}^n = \Delta x - \left( a_{j+1/2}^n + a_{j+1/2}^n \right) \Delta t. \tag{4.17}
$$

Substituímos os valores de (4.12)-(4.17) em (4.11), resultando em

$$
\frac{d}{dt}S_j(t) = \lim_{\Delta t \to 0} \left\{ \frac{a_{j-1/2}^n}{\Delta x} W_{j-1/2}^{n+1} + \frac{a_{j+1/2}^n}{\Delta x} W_{j+1/2}^{n+1} + \left[ \frac{1}{\Delta t} - \frac{a_{j+1/2}^n + a_{j+1/2}^n}{\Delta x} \right] W_j^{n+1} - \frac{S_j^n}{\Delta t} \right\}.
$$
\n(4.18)

Em seguida é preciso encontrar as soluções  $W_i^{n+1}$ , que estão no tempo  $t^{n+1}$  na malha deslocada:

$$
W_{j+1/2}^{n+1} = \frac{1}{\left|R_{j+1/2}^n\right|} \int_{R_{j+1/2}^n} s(x, t^{n+1}) dx
$$
  
\n
$$
= \frac{1}{\left|R_{j+1/2}^n\right|} \left\{ \int_{R_{j+1/2}^-} \tilde{S}_{j+1}^n(x) dx + \int_{R_{j+1/2}^+} \tilde{S}_j^n(x) dx - \frac{1}{\left|R_{j+1/2}^n\right|} \int_{t^n}^{t^{n+1}} \left[F\left(s\left(x_{j+1/2,r}^n, t\right)\right) - F\left(s\left(x_{j+1/2,r}^n, t\right)\right)\right] dt \right\}
$$
  
\n
$$
= \frac{S_{j+1}^n + S_j^n}{2} + \frac{\Delta x - a_{j+1/2}^n \Delta t}{4} \left[ (S_x)_j^n - (S_x)_{j+1}^n \right]
$$
  
\n
$$
- \frac{1}{\left|R_{j+1/2}^n\right|} \int_{t^n}^{t^{n+1}} \left[F\left(s\left(x_{j+1/2,r}^n, t\right)\right) - F\left(s\left(x_{j+1/2,r}^n, t\right)\right)\right] dt \right\}, \qquad (4.19)
$$

$$
W_{j-1/2}^{n+1} = \frac{S_{j-1}^n + S_j^n}{2} + \frac{\Delta x - a_{j-1/2}^n \Delta t}{4} \left[ (S_x)_{j-1}^n - (S_x)_{j}^n \right] - \frac{1}{\left| R_{j-1/2}^n \right|} \int_{t^n}^{t^{n+1}} \left[ F \left( s \left( x_{j-1/2,r}^n, t \right) \right) - F \left( s \left( x_{j-1/2,t}^n, t \right) \right) \right] dt \Bigg\}, \tag{4.20}
$$

$$
W_{j}^{n+1} = \frac{1}{|R_{j}^{n}|} \left\{ \int_{R_{j+1/2}^{-}} \tilde{S}_{j}^{n}(x) dx - \frac{1}{|R_{j}^{n}|} \int_{t^{n}}^{t^{n+1}} \left[ F\left(s\left(x_{j+1/2,t}^{n}, t\right)\right) - F\left(s\left(x_{j-1/2,t}^{n}, t\right)\right) \right] dt \right\}
$$
  

$$
= S_{j}^{n} + \frac{\left(a_{j-1/2}^{n} + a_{j+1/2}^{n}\right) \Delta t}{4} \left(S_{x}\right)_{j}^{n}
$$
  

$$
- \frac{1}{|R_{j}^{n}|} \int_{t^{n}}^{t^{n+1}} \left[ F\left(s\left(x_{j+1/2,t}^{n}, t\right)\right) - F\left(s\left(x_{j-1/2,t}^{n}, t\right)\right) \right] dt \right\}.
$$
 (4.21)

As integrais no tempo em (4.19)-(4.21) podem ser resolvidas numericamente aplicando a regra do ponto médio. Então, tem-se

$$
W_{j+1/2}^{n+1} = \frac{S_{j+1}^n + S_j^n}{2} + \frac{\Delta x - a_{j+1/2}^n \Delta t}{4} \left[ (S_x)_j^n - (S_x)_{j+1}^n \right] - \frac{1}{2a_{j+1/2}^n} \left[ F \left( S_{j+1/2,r}^{n+1/2} \right) - F \left( S_{j+1/2,l}^{n+1/2} \right) \right],
$$
\n(4.22)

$$
W_{j-1/2}^{n+1} = \frac{S_{j-1}^n + S_j^n}{2} + \frac{\Delta x - a_{j-1/2}^n \Delta t}{4} \left[ (S_x)_{j-1}^n - (S_x)_{j}^n \right] - \frac{1}{2a_{j-1/2}^n} \left[ F \left( S_{j-1/2,r}^{n+1/2} \right) - F \left( S_{j-1/2,l}^{n+1/2} \right) \right],
$$
\n(4.23)

$$
W_{j-1/2}^{n+1} = S_j^n + \frac{\left(a_{j-1/2}^n + a_{j+1/2}^n\right)\Delta t}{4} \left(S_x\right)_j^n
$$

$$
-\frac{1}{1 - \frac{\Delta t}{\Delta x} \left(a_{j-1/2}^n + a_{j+1/2}^n\right)} \left[F\left(S_{j+1/2,l}^{n+1/2}\right) - F\left(S_{j-1/2,r}^{n+1/2}\right)\right]. \tag{4.24}
$$

A notação adotada foi  $S_{j+1/2, l}^{n+1/2} = S_{j+1/2, l}(t + \Delta t/2)$ , por exemplo. A solução no passo *t <sup>n</sup>*+1*/*<sup>2</sup> pode ser encontrada utilizando expansão de Taylor aplicada à lei de conservação  $(4.3),$ 

$$
\begin{cases}\nS_{j+1/2,l}^{n+1/2} \approx S_{j+1/2,l}^n - \frac{\Delta t}{2} \left[ F \left( S_{j+1/2,l}^n \right) \right]_x, \\
S_{j+1/2,l}^n = S_j^n + \frac{\Delta x}{2} (S_x)_j^n + \frac{\Delta t}{\Delta x} \left[ a_{j+1/2}^n (S_x)_j^n \Delta x \right],\n\end{cases} \tag{4.25}
$$

$$
\begin{cases}\nS_{j+1/2,r}^{n+1/2} \approx S_{j+1/2,r}^n - \frac{\Delta t}{2} \left[ F \left( S_{j+1/2,r}^n \right) \right]_x, \\
S_{j+1/2,r}^n = S_{j+1}^n + \frac{\Delta x}{2} (S_x)_{j+1}^n + \frac{\Delta t}{\Delta x} \left[ a_{j+1/2}^n (S_x)_{j+1}^n \Delta x \right],\n\end{cases} \tag{4.26}
$$

$$
\begin{cases}\nS_{j-1/2,l}^{n+1/2} \approx S_{j-1/2,l}^n - \frac{\Delta t}{2} \left[ F \left( S_{j-1/2,l}^n \right) \right]_x, \\
S_{j-1/2,l}^n = S_{j-1}^n + \frac{\Delta x}{2} (S_x)_{j-1}^n + \frac{\Delta t}{\Delta x} \left[ a_{j-1/2}^n (S_x)_{j-1}^n \Delta x \right],\n\end{cases} \tag{4.27}
$$

$$
\begin{cases}\nS_{j-1/2,r}^{n+1/2} & \approx S_{j+1/2,r}^n - \frac{\Delta t}{2} \left[ F\left(S_{j+1/2,r}^n\right) \right]_x, \\
S_{j-1/2,r}^n & = S_j^n + \frac{\Delta x}{2} (S_x)_j^n + \frac{\Delta t}{\Delta x} \left[ a_{j-1/2}^n (S_x)_j^n \Delta x \right].\n\end{cases} \tag{4.28}
$$

De posse de (4.25)-(4.28), substituímos (4.22)-(4.24) em (4.18) e agrupamos os termos semelhante,

$$
\frac{d}{dt}S_j(t) = \frac{a_{j+1/2}^n}{2\Delta x} \left[ \left( S_{j+1}^n - \frac{\Delta x}{2} (S_x)_{j+1}^n \right) - \left( S_j^n - \frac{\Delta x}{2} (S_x)_{j}^n \right) \right] \n- \frac{a_{j-1/2}^n}{2\Delta x} \left[ \left( S_j^n - \frac{\Delta x}{2} (S_x)_{j}^n \right) - \left( S_{j-1}^n - \frac{\Delta x}{2} (S_x)_{j-1}^n \right) \right] \n- \frac{1}{2\Delta x} \lim_{\Delta t \to 0} \left[ \left( F \left( S_{j+1/2, l}^{n+1/2} \right) + F \left( S_{j+1/2, r}^{n+1/2} \right) \right) \right] \n- \left( F \left( S_{j-1/2, l}^{n+1/2} \right) + F \left( S_{j-1/2, r}^{n+1/2} \right) \right].
$$
\n(4.29)

O último passo para encontrar o esquema KT é calcular os limites em (4.18), o que é

feito em (4.30)-(4.33)

$$
\lim_{\Delta t \to 0} F(S_{j+1/2, l} (t + \Delta t/2)) = \lim_{\Delta t \to 0} F(S_{j+1/2, l}^n - \frac{\Delta t}{2} [F(S_{j+1/2, l}^n)]_x)
$$
  
\n
$$
= \lim_{\Delta t \to 0} F(S_{j+1/2, l}^n)
$$
  
\n
$$
= \lim_{\Delta t \to 0} F(S_j^n + \frac{\Delta x}{2} (S_x)_j^n + \frac{\Delta t}{\Delta x} [a_{j+1/2}^n (S_x)_j^n \Delta x])
$$
  
\n
$$
= \lim_{\Delta t \to 0} F(S_j^n + \frac{\Delta x}{2} (S_x)_j^n)
$$
  
\n
$$
= F(S_{j+1/2}^-(t)). \tag{4.30}
$$

$$
\lim_{\Delta t \to 0} F\left(S_{j+1/2,r}\left(t + \Delta t/2\right)\right) = F\left(S_{j+1/2}^+(t)\right),\tag{4.31}
$$

$$
\lim_{\Delta t \to 0} F\left(S_{j-1/2,l}\left(t + \Delta t/2\right)\right) = F\left(S_{j-1/2}^{-}(t)\right),\tag{4.32}
$$

$$
\lim_{\Delta t \to 0} F\left(S_{j-1/2,r}\left(t + \Delta t/2\right)\right) = F\left(S_{j-1/2}^+(t)\right). \tag{4.33}
$$

Assim, substituindo os limites calculados em (4.29) encontramos a formulação semidiscreta do método de Kurganov e Tadmor [5], como segue,

$$
\frac{\partial}{\partial t}S_j(t) = -\frac{1}{2\Delta x} \left\{ \left[ F\left( S_{j+1/2}^+(t) \right) + F\left( S_{j+1/2}^-(t) \right) \right] - \left[ F\left( S_{j-1/2}^+(t) \right) + F\left( S_{j-1/2}^-(t) \right) \right] \right\} \n+ \frac{a_{j+1/2}^n}{2\Delta x} \left[ S_{j+1/2}^+(t) - S_{j+1/2}^-(t) \right] - \frac{a_{j-1/2}^n}{2\Delta x} \left[ S_{j+1/2}^+(t) - S_{j-1/2}^-(t) \right].
$$
\n(4.34)

O esquema ainda pode ser escrito em forma conservativa,

$$
\frac{\partial}{\partial t} S_j = -\frac{H_{j+1/2}(t) - H_{j-1/2}(t)}{\Delta x},\tag{4.35}
$$

onde os fluxos numéricos *H<sup>j</sup>*+1*/*2(*t*) e *Hj*−1*/*2(*t*) são dados por,

$$
H_{j+1/2}(t) = \frac{F\left(S_{j+1/2}^+\right) + F\left(S_{j+1/2}^-\right)}{2} - \frac{a_{j+1/2}^n}{2} \left[S_{j+1/2}^+ - S_{j+1/2}^-\right],\tag{4.36}
$$

$$
H_{j-1/2}(t) = \frac{F\left(S_{j-1/2}^+\right) + F\left(S_{j-1/2}^-\right)}{2} - \frac{a_{j-1/2}^n}{2} \left[S_{j-1/2}^+ - S_{j-1/2}^-\right].\tag{4.37}
$$

É interessante notar que a equação diferencial ordinária (4.35) precisa ser resolvida em cada célula da malha em cada passo de tempo. O passo de tempo ∆*t* deve ser escolhido obedecendo à condição CFL, que garante a estabilidade nos cálculos. Essa restrição se deve à necessidade de evitar a interação entre duas ondas provenientes de leques de Riemann vizinhos. Segundo Kurganov e Tadmor em [5], um valor adequado para o CFL é 1*/*8. Dessa forma, o passo de tempo pode ser calculado usando

$$
\frac{\Delta t_{cfl}}{\Delta x} \text{max} \left| \frac{\partial}{\partial s} F(s) \right| < \frac{1}{8},\tag{4.38}
$$

onde ∆*tcf l* é o valor de ∆*t* que satisfaz a condição CFL.

#### *4.3.1 Método de Kurganov-Tadmor em Duas Dimensões*

Em [5] foi proposto por Kurganov e Tadmor, o esquema KT em duas dimensões. Basicamente, a abordagem foi calcular o fluxo numérico em cada direção unidimensionalmente. Neste ponto introduziremos na lei de conservação hiperbólica a porosidade *φ* e a velocidade de Darcy **u**, de modo a conseguir uma formulação bidimensional aplicável diretamente em (2.10). A seguinte equação mostra como os novos termos foram introduzidos,

$$
\phi \frac{\partial}{\partial t} s(\mathbf{x}, t) + \frac{\partial}{\partial x} \left[ F(s) \cdot u \right] + \frac{\partial}{\partial y} \left[ G(s) \cdot v \right] = 0, \tag{4.39}
$$

onde *s* : Ω × *I* → R é a propriedade conservada, *F* : Ω × *I* → R e *G* : Ω × *I* → R são os fluxos de *s* nas direções  $x \in y$ , respectivamente. Os termos  $u : \Omega \times I \to \mathbb{R}$  e  $v : \Omega \times I \to \mathbb{R}$ são as componentes do vetor de velocidade de Darcy  $\mathbf{u} = (u, v)$ . Ainda defini-se  $S_j^n$  a aproximação da quantidade conservada  $s(\mathbf{x}, t)$  na célula  $\mathcal{C}_{j,k}$  e no tempo  $t^n$ .

Iniciamos dividindo (4.39) por *φ*, visto que esse termo é constante, podemos inseri-lo dentro das derivadas, como apresentado em (4.40).

$$
\frac{\partial}{\partial t}s(\mathbf{x},t) + \frac{1}{\phi}\frac{\partial}{\partial x}\left[u \cdot F(s)\right] + \frac{1}{\phi}\frac{\partial}{\partial y}\left[v \cdot G(s)\right] = 0.
$$
\n(4.40)

Dessa forma, os novos fluxos são  $[u \cdot F(s)]$  e  $[v \cdot G(s)]$ . Assim, ao calcular os fluxos numéricos na direção *x* e *y*, é necessário apenas modificar as funções de fluxo nas equações

derivadas na seção 4.3. Usaremos a seguinte notação para agrupar os fluxos,

$$
\mathcal{F}_{j,k}^{x}(t) = \frac{H_{j-1/2,k}^{x} - H_{j+1/2,k}^{x}}{\Delta x},\tag{4.41}
$$

$$
\mathcal{F}_{j,k}^{y}(t) = \frac{H_{j,k-1/2}^{y} - H_{j,k+1/2}^{y}}{\Delta y}.
$$
\n(4.42)

Então, podemos escrever a formulação semi-discreta bidimensional para o método KT [5] da seguinte forma

$$
\frac{d}{dt}S_{j,k}(t) = \mathcal{F}_{j,k}^x(t) + \mathcal{F}_{j,k}^y(t),\tag{4.43}
$$

onde os fluxos numéricos são uma generalização direta do caso em uma dimensão usando as novas funções de fluxo,

$$
H_{j+1/2,k}^{x}(t) = \frac{1}{2\phi} \left[ u_{j+1/2,k}^{n} F\left(S_{j+1/2,k}^{+}\right) + u_{j+1/2,k}^{n} F\left(S_{j+1/2}^{-}\right) \right] - \frac{a_{j+1/2,k}^{x}(t)}{2} \left[ S_{j+1/2,k}^{+} - S_{j+1/2,k}^{-} \right],
$$
\n(4.44)

$$
H_{j-1/2,k}^{x}(t) = \frac{1}{2\phi} \left[ u_{j-1/2,k}^{n} F\left(S_{j-1/2,k}^{+}\right) + u_{j-1/2,k}^{n} F\left(S_{j-1/2}^{-}\right) \right] - \frac{a_{j-1/2,k}^{x}(t)}{2} \left[ S_{j-1/2,k}^{+} - S_{j-1/2,k}^{-} \right],
$$
\n(4.45)

$$
H_{j,k+1/2}^{y}(t) = \frac{1}{2\phi} \left[ v_{j,k+1/2}^{n} G\left(S_{j,k+1/2}^{+}\right) + v_{j,k+1/2}^{n} G\left(S_{j,k+1/2}^{-}\right) \right] - \frac{a_{j,k+1/2}^{y}(t)}{2} \left[S_{j,k+1/2}^{+} - S_{j,k+1/2}^{-}\right],
$$
\n(4.46)

$$
H_{j,k-1/2}^y(t) = \frac{1}{2\phi} \left[ v_{j,k-1/2}^n G\left( S_{j,k-1/2}^+ \right) + v_{j,k-1/2}^n G\left( S_{j,k-1/2}^- \right) \right] - \frac{a_{j,k-1/2}^y(t)}{2} \left[ S_{j,k-1/2}^+ - S_{j,k-1/2}^- \right]. \tag{4.47}
$$

As reconstruções  $S_i^{\pm}$  podem ser reescritas com uma notação que leve em conta as direções

$$
S_{j+1/2,k}^{+}(t) = S_{j+1,k}^{n} - \frac{\Delta x}{2} (S_x)_{j+1,k}^{n}, \qquad (4.48)
$$

$$
S_{j+1/2,k}^{-}(t) = S_{j,k}^{n} + \frac{\Delta x}{2} (S_x)_{j,k}^{n},
$$
\n(4.49)

$$
S_{j-1/2,k}^{+}(t) = S_{j,k}^{n} - \frac{\Delta x}{2} (S_x)_{j,k}^{n}, \qquad (4.50)
$$

$$
S_{j-1/2,k}^{-}(t) = S_{j-1,k}^{n} + \frac{\Delta x}{2} (S_x)_{j-1,k}^{n}, \qquad (4.51)
$$

$$
S_{j,k+1/2}^{+}(t) = S_{j,k+1}^{n} - \frac{\Delta y}{2} (S_y)_{k+1,j}^{n}, \qquad (4.52)
$$

$$
S_{j,k+1/2}^{-}(t) = S_{j,k}^{n} + \frac{\Delta y}{2} (S_y)_{j,k}^{n}, \qquad (4.53)
$$

$$
S_{j,k-1/2}^{+}(t) = S_{j,k}^{n} - \frac{\Delta y}{2} (S_y)_{j,k}^{n}, \qquad (4.54)
$$

$$
S_{j,k-1/2}^{-}(t) = S_{j-1,k}^{n} + \frac{\Delta y}{2} (S_y)_{j-1,k}^{n}.
$$
\n(4.55)

De maneira análoga reescrevemos as relações para as velocidades de propagação,

$$
a_{j+1/2,k}^x(t) = \max\left\{ \left| \frac{u_{j+1/2,k}}{\phi} \frac{\partial}{\partial s} F\left(S_{j+1/2,k}^+\right) \right|, \left| \frac{u_{j+1/2,k}}{\phi} \frac{\partial}{\partial s} F\left(S_{j+1/2,k}^-\right) \right| \right\},\tag{4.56}
$$

$$
a_{j-1/2,k}^x(t) = \max\left\{ \left| \frac{u_{j-1/2,k}}{\phi} \frac{\partial}{\partial s} F\left(S_{j-1/2,k}^+\right) \right|, \left| \frac{u_{j-1/2,k}}{\phi} \frac{\partial}{\partial s} F\left(S_{j-1/2,k}^-\right) \right| \right\},\tag{4.57}
$$

$$
a_{j,k+1/2}^{y}(t) = \max \left\{ \left| \frac{v_{j,k+1/2}}{\phi} \frac{\partial}{\partial s} G\left(S_{j,k+1/2}^{+}\right) \right|, \left| \frac{v_{j,k+1/2}}{\phi} \frac{\partial}{\partial s} G\left(S_{j+1/2,k}^{-}\right) \right| \right\},\qquad(4.58)
$$

$$
a_{j,k-1/2}^{y}(t) = \max \left\{ \left| \frac{v_{j,k-1/2}}{\phi} \frac{\partial}{\partial s} G \left( S_{j,k-1/2}^{+} \right) \right|, \left| \frac{v_{j,k-1/2}}{\phi} \frac{\partial}{\partial s} G \left( S_{j,k-1/2}^{-} \right) \right| \right\}.
$$
 (4.59)

No caso bidimensional existe o cálculo do fluxo numérico em cada direção separadamente. Dessa forma, é preciso que a condição CFL seja atendida simultaneamente para ambas direções. Assim, podemos modificar a condição CFL dada por (4.38), garantindo estabilidade nos cálculos, da seguinte maneira

$$
\max\left[\frac{\Delta t_{cfl}^n}{\Delta x}\max\left|\frac{u}{\phi}\frac{\partial}{\partial s}F(s)\right|,\ \frac{\Delta t_{cfl}^n}{\Delta y}\max\left|\frac{v}{\phi}\frac{\partial}{\partial s}G(s)\right|\right] < \frac{1}{8}.\tag{4.60}
$$

#### *4.3.2 Método de Runge-Kutta*

Analisando as equações (4.35) e (4.43), percebe-se que é preciso resolver uma equação diferencial ordinária no tempo em cada célula da malha. Uma opção é utilizar o método explícito de Euler, que é de simples aplicação e barato computacionalmente. No entanto, o método de Euler é um esquema de primeira ordem que afetaria a taxa de convergência do método KT. Devido às características das equações do método KT, adotaremos um método de Runge-Kutta explícito de segunda ordem [43], visto que o esquema de Kurganov e Tadmor também é de segunda ordem. O esquema é dado por,

$$
S^{(1)} = S^n + \Delta t \mathcal{L}(S^n),\tag{4.61}
$$

$$
S^{\ell+1} = \eta_{\ell} S^n + (1 - \eta_{\ell}) \left( S^{\ell} + \Delta t \mathcal{L} \left( S^{\ell} \right) \right), \qquad \ell = 1, 2, ..., r - 1 \tag{4.62}
$$

$$
S^{n+1} = S^r,\tag{4.63}
$$

onde L(*S*) é o operador que recupera o gradiente do fluxo numérico, ou seja, o lado direito da equação diferencial ordinária (4.35),

$$
\mathcal{L}(S) = -\frac{H_{j+1/2}(t) - H_{j-1/2}(t)}{\Delta x},\tag{4.64}
$$

como em (4.64) e (4.65).

$$
\mathcal{L}(S) = \mathcal{F}_{j,k}^x(t) + \mathcal{F}_{j,k}^y(t). \tag{4.65}
$$

Para uma esquema de segunda ordem temos  $r=2$  e  $\eta_1=1/2.$ 

### **4.4 Resultados Numéricos**

Nesta seção são apresentados resultados numéricos para três casos de equações diferenciais hiperbólica: equação de Burgers unidimensional e bidimensional e equações de Euler da dinâmica dos gases. Tratamos especialmente de problemas que apresentam soluções descontínuas por conta da maior dificuldade em aproximar soluções descontínuas e a ocorrência regular de tal fenômenos em problemas de escoamento em meios porosos.

#### *4.4.1 Equação de Burgers Unidimensional*

A equação de Burgers é uma equação diferencial hiperbólica recorrente em diversas áreas, como matemática aplicada, dinâmica dos fluidos e fluxo de tráfego. Para o caso em que não existe difusão, a equação passa a modelar um fenômeno invíscido, que é descrito pela seguinte equação,

$$
\frac{\partial z}{\partial t} + \frac{1}{2} \frac{\partial z^2}{\partial x} = 0.
$$
\n(4.66)

A equação de Burgers como apresentada acima, em conjunto com uma condição inicial, possui a seguinte solução analítica, obtida pelo método das características

$$
z(x,t) = \begin{cases} 2 & \forall \ x < 2t \\ \frac{2-x}{1-t} & \forall \ 2t \le c \le 1+t \\ 1 & \forall \ x > 1+t \end{cases} \tag{4.67}
$$

onde a condição inicial é dada por

$$
z(x,0) = \begin{cases} 2 & \forall x < 0 \\ 2 - x & \forall 0 \le c \le 1 \\ 1 & \forall x > 1 \end{cases}
$$
(4.68)

Visando validar o método KT, simulamos o problema unidimensional de Burgers e comparamos com a solução analítica (4.67). Definimos uma malha de 100 células. Os resultados são apresentados na Figura 4.6, para o instante de tempo *t* = 0*,* 1 e na Figura 4.7 no tempo *t* = 1*,* 0. Podemos verificar que o método KT consegue boas aproximações para as descontinuidades da solução. Como o método possui uma erro da ordem de  $\mathcal{O}(\Delta x^3)$ , ao refinar a malha, espera-se uma melhora na aproximação, o que ocorre realmente como pode ser visto na Figura 4.8, que apresenta um resultado para um malha de 200 células no instante  $t = 1.0$ .

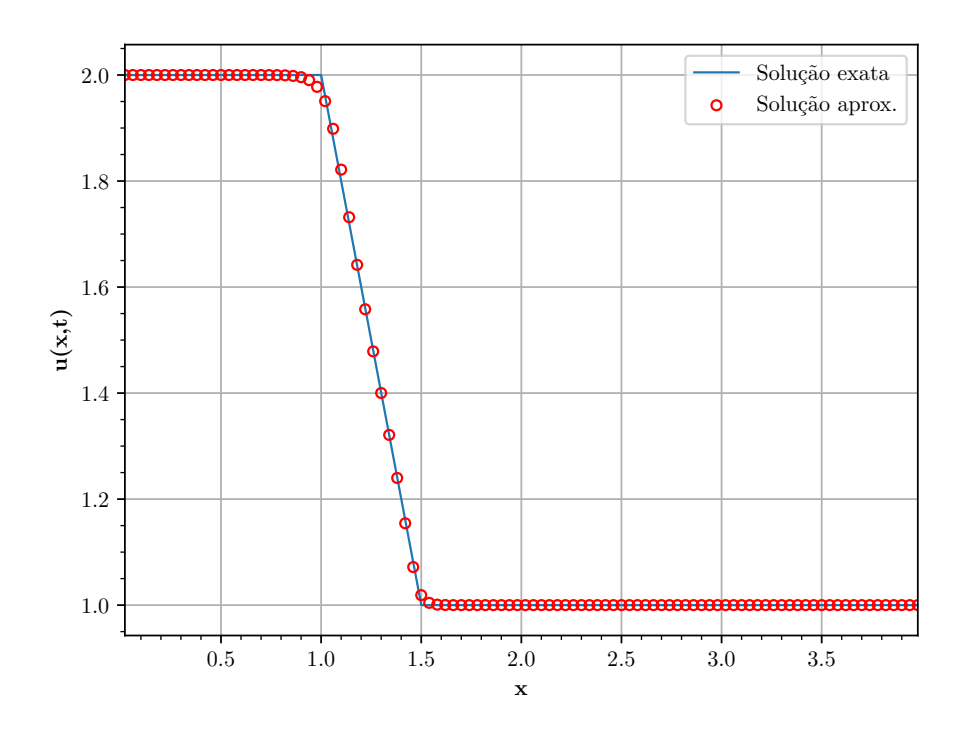

Figura 4.6: Solução no instante *t* = 0*,* 5 com 100 células.

#### *4.4.2 Equação de Burgers Bidimensional*

A equação de Burguer pode ser apresentada em duas dimensões. Novamente para uma caso invíscido, a equação é dado por

$$
\frac{\partial z}{\partial t} + \frac{\partial z^2}{\partial x} + \frac{\partial z^2}{\partial y} = 0
$$
\n(4.69)

As condições iniciais são iguais a −1*,* 0 e 1*,* 0 dentro de dois círculos de 0*,* 4 de raio centrados em (0*,* 5; 0*,* 5) e (−0*,* 5; −0*,* 5), respectivamente, e zero no resto do domínio quadrado [−1*,* 5; 1*,* 5] × [−1*.*5*,* 1*.*5], como pode ser visto na Figura 4.9. Os resultados para uma malha de  $100 \times 100$  células são mostrados pelas Figuras 4.10 e 4.11.

#### *4.4.3 Equações de Euler da Dinâmica dos Gases*

Na dinâmica de fluidos, as equações de Euler são um conjunto de equações hiperbólicas quasi-lineares que governam o escoamento adiabático e invíscido. Essas equações foram nomeadas em homenagem à Leonhard Euler, uma grande estudioso suíço que viveu no século 18. O sistema de equações é constituído por três equações: equação da continuidade, do momento e da energia. As variáveis de interesse no problema do escoamento descrito são velocidade *v*, pressão *p*, energia *E* e densidade *ρ*, no caso de escoamento compressível.

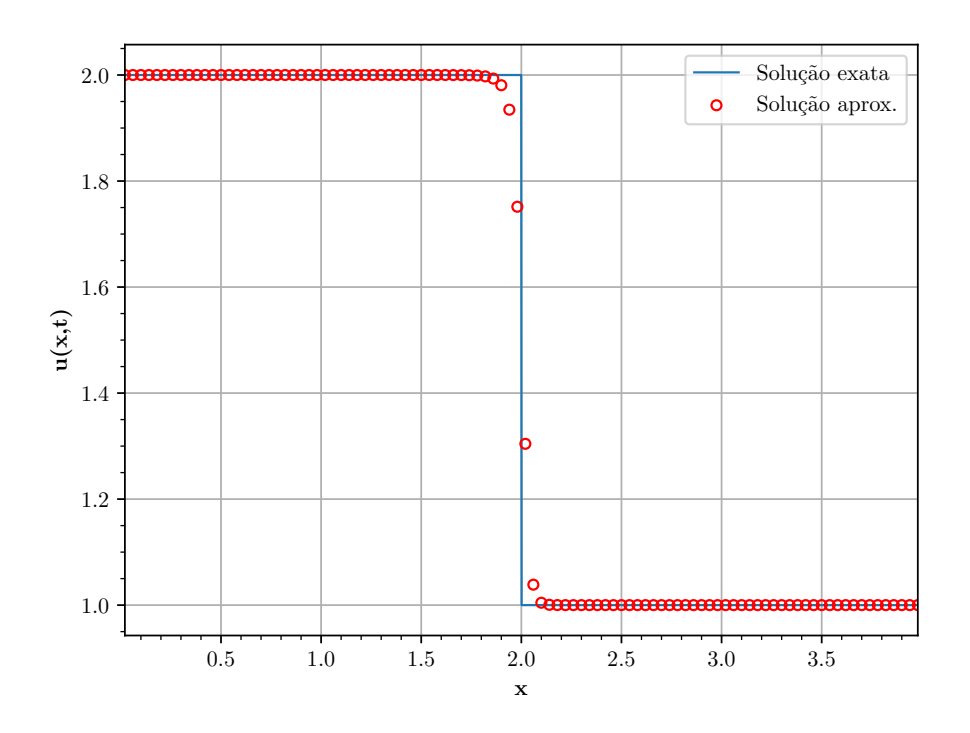

Figura 4.7: Solução no instante  $t = 1, 0$  com 100 células.

No caso de um escoamento de Euler compressível e unidimensional, as equações são dadas por

$$
\frac{\partial}{\partial t} \begin{bmatrix} m \\ \rho \\ E \end{bmatrix} + \frac{\partial}{\partial x} \begin{bmatrix} \rho v^2 + p \\ m \\ w(E + p) \end{bmatrix} = 0, \qquad (4.70)
$$

sendo a pressão encontrada usando a relação

$$
p = (\gamma - 1)\left(E - \frac{1}{2}\rho v^2\right). \tag{4.71}
$$

onde $\gamma = c_p/c_v$ é a razão de calores específicos do gás.

A técnica para resolução do sistema (4.70) é aplicar o esquema KT em uma quantidade conservada dada por  $\mathbf{z} = (\rho, m, E)^T$  e a função de fluxo vetorial é  $\mathbf{F}(\mathbf{z}) =$  $[m, \rho v^2 + p, v(E + p)]^T$ . A única modificação necessária ao método é calcular a velocidade

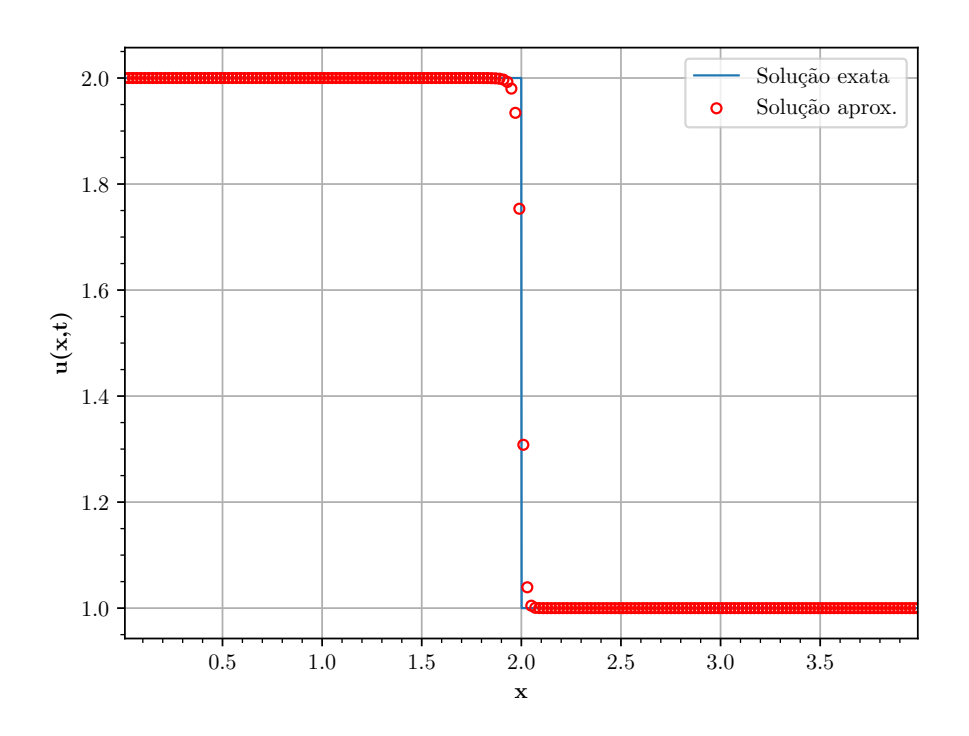

Figura 4.8: Solução no instante  $t = 1,0$  com 200 células.

de propagação de onda da seguinte forma,

$$
a_{j+1/2}^n = \max\left\{ \mathcal{A}\left[\frac{\partial}{\partial s} \mathbf{F}\left(S_{j+1/2}^+\right)\right], \ \mathcal{A}\left[\frac{\partial}{\partial s} \mathbf{F}\left(S_{j+1/2}^-\right)\right] \right\},\tag{4.72}
$$

$$
a_{j-1/2}^n = \max\left\{ \mathcal{A}\left[\frac{\partial}{\partial s} \mathbf{F}\left(S_{j-1/2}^+\right)\right], \ \mathcal{A}\left[\frac{\partial}{\partial s} \mathbf{F}\left(S_{j-1/2}^-\right)\right] \right\},\tag{4.73}
$$

onde o operador  $A$  é definido como o raio espectral, que é calculado como  $A(M)$  = max  $|\lambda_l(M)|$ , sendo  $\lambda_l(M)$  o *l*-ésimo autovalor da matriz jacobiana *M*.

A simulação utilizando o esquema KT é realizada em uma malha de 100 células tomando  $\gamma=1.4$ e comparada com uma solução de referência obtida em uma malha de 4000 células. As Figuras 4.12, 4.13 e 4.14 apresentam resultados para a densidade, a velocidade e a pressão, respectivamente.

$$
\begin{bmatrix} \rho \\ m \\ E \end{bmatrix} = \begin{cases} (1, 0, 2.5)^T, & x < 0, \\ (0.125, 0, 0.25)^T, & x > 0. \end{cases}
$$
 (4.74)

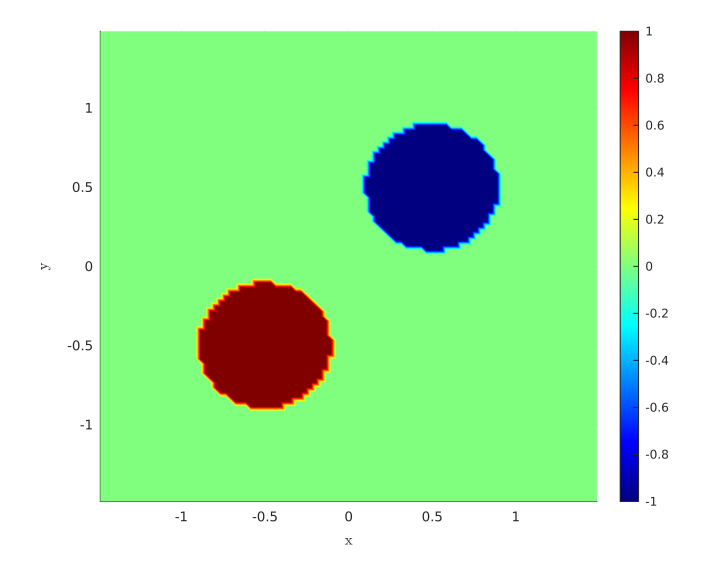

Figura 4.9: Condição inicial

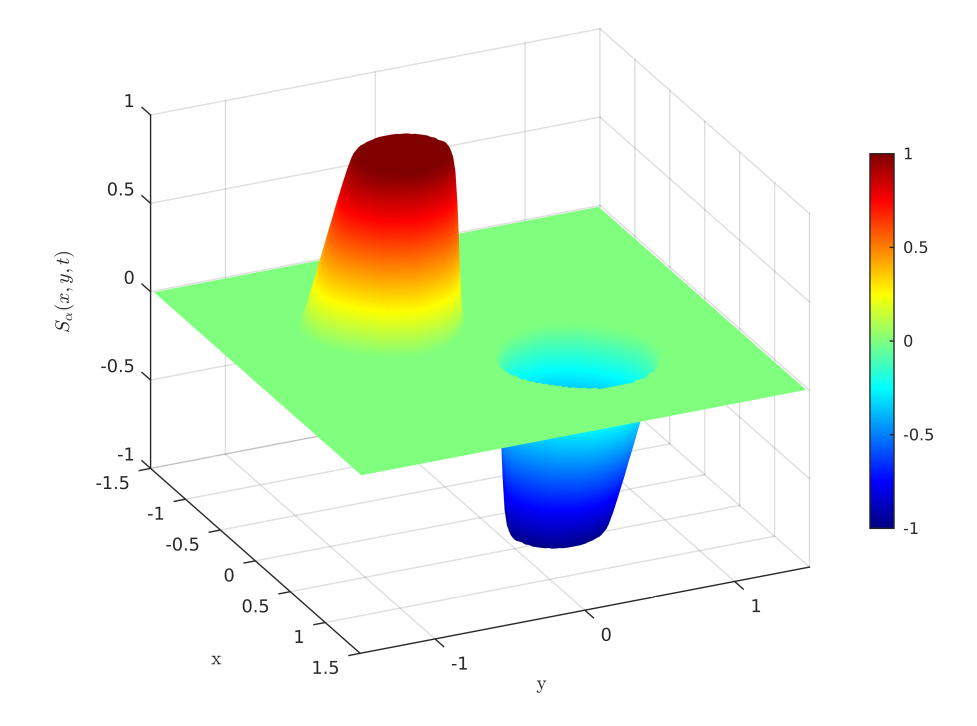

Figura 4.10: Solução no instante $t=0,1.$ 

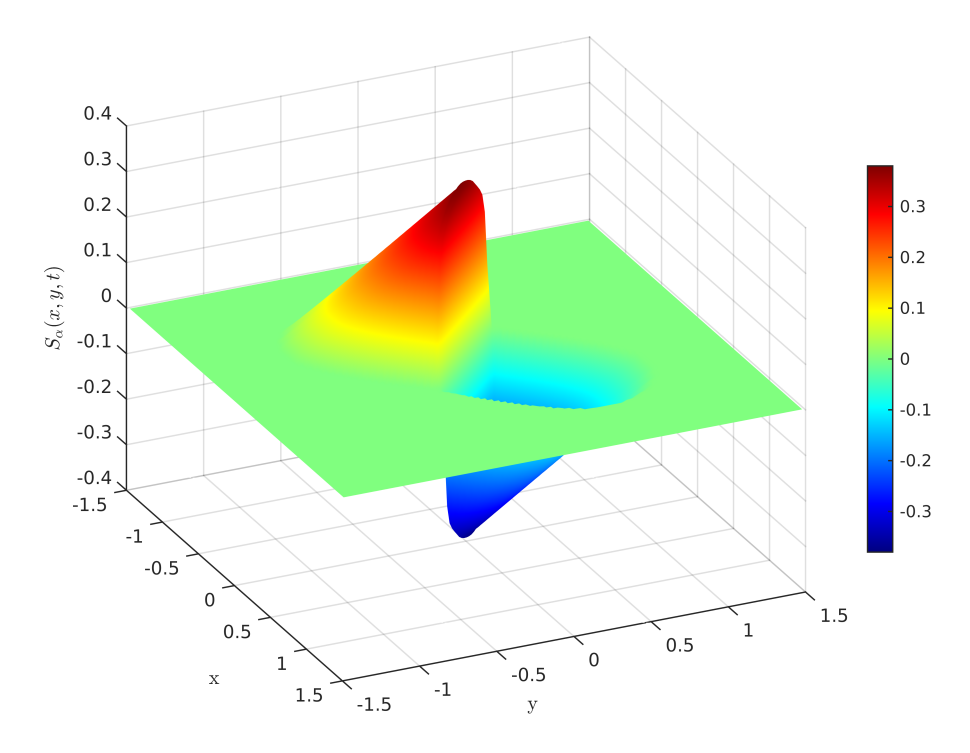

Figura 4.11: Solução no instante  $t = 1, 0$ .

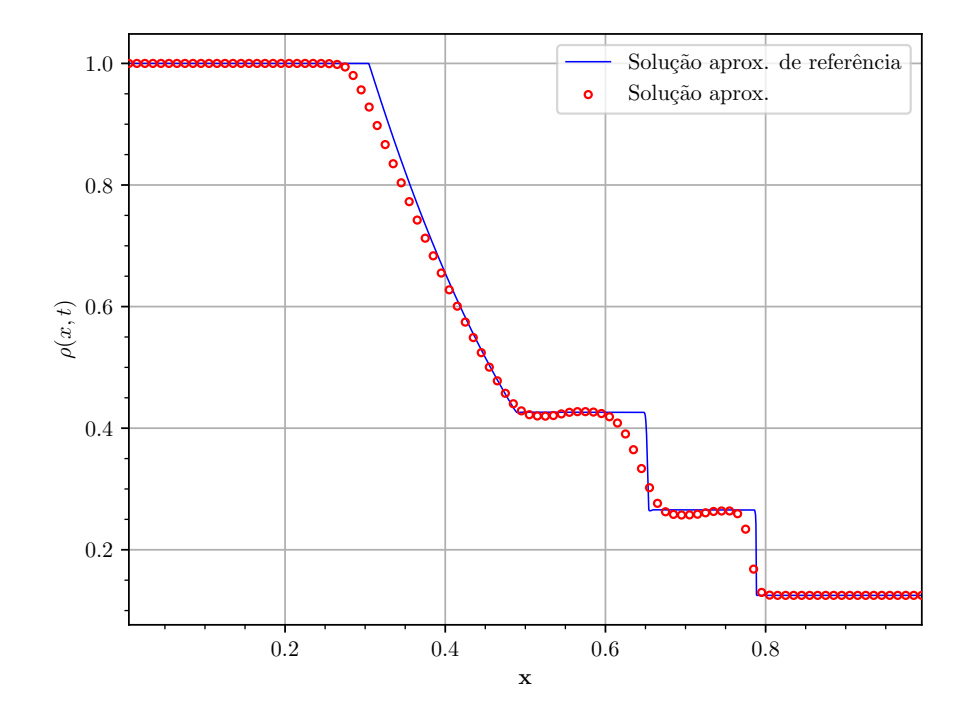

Figura 4.12: Solução para densidade das equações de Euler em *t* = 0*.*1644.
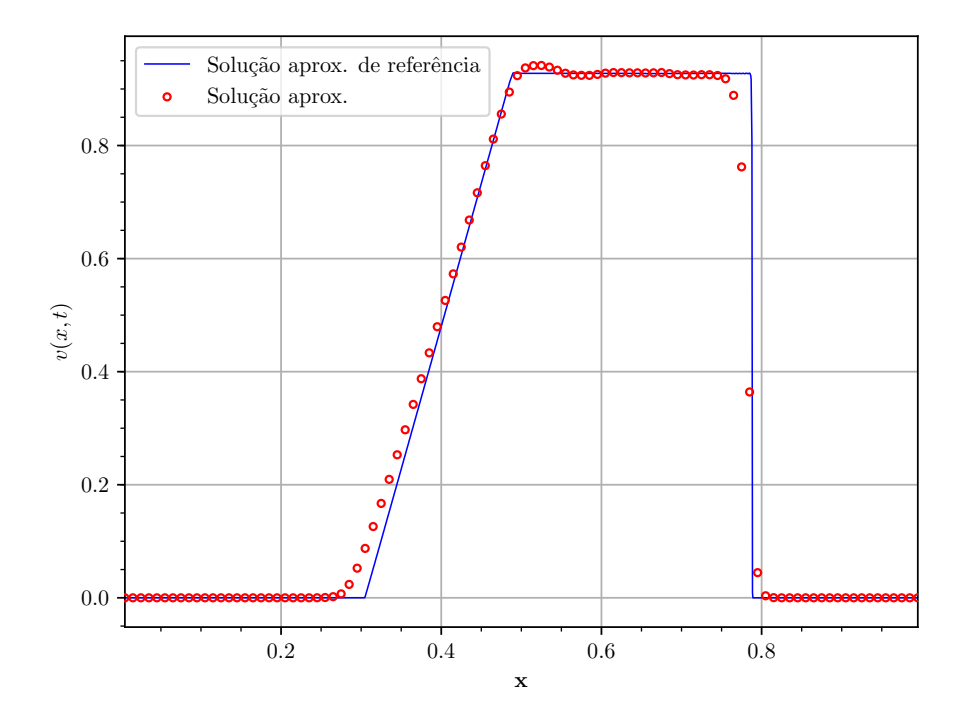

Figura 4.13: Solução para velocidade das equações de Euler em *t* = 0*.*1644.

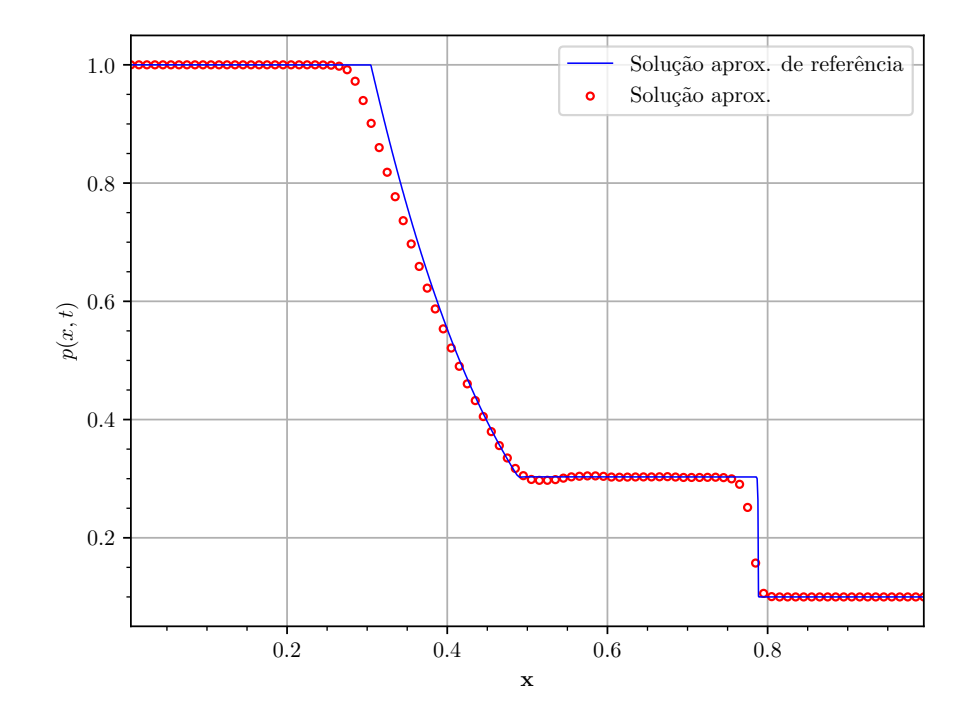

Figura 4.14: Solução para pressão das equações de Euler em  $t = 0.1644$ .

# **5 SIMULAÇÃO NUMÉRICA DO ESCOAMENTO BIFÁSICO EM MEIOS POROSOS**

A lei de Darcy é uma equação diferencial parcial elíptica e a equação que modela o transporte da fase é classificada como uma equação diferencial parcial hiperbólica. É evidente que ambos os casos apresentam relações de naturezas diferentes. Devido a esse fato, é natural a utilização de métodos numéricos específicos para tratar os problema descritos. Neste trabalho foi escolhido o método de volumes finitos apresentado no Capítulo 4 para discretizar a equação do transporte da saturação (2.10) e três diferentes formulações de elementos finitos, introduzidas no Capitulo 3, são aplicadas para o problema de Darcy. Dessa forma, para resolver o sistema bifásico (2.25)-(2.27) adotamos uma estratégia *staggered* para separar os problemas, como pode ser visto a seguir.

## **5.1 Algoritmo de Acoplamento**

As equações governantes do escoamento em meios porosos são fortemente acopladas. No entanto, é possível desacoplá-las e resolver separadamente cada sub-problema seguindo certos passos.A solução do problema elíptico (2.15) precisa ser encontrada em um primeiro momento, então o campo de velocidade resultante é utilizado em (2.10) para encontrar a distribuição de saturação. Nesse contexto, é utilizado uma técnica *staggered*, em que o problema elíptico é resolvido em passos de tempos maiores que os do problema hiperbólico, que é limitado pela condição CFL. A Figura 5.1 mostra um esquema da abordagem *staggered*, onde ∆*t<sup>u</sup>* é o passo de tempo no problema elíptico e ∆*t<sup>s</sup>* é o passo de tempo no problema hiperbólico. Essa metodologia pode ser justificada pelo fato que a mudança do campo de velocidade a cada passo de tempo é pequena comparada à variação do campo de saturação no mesmo intervalo de tempo.

A utilização da abordagem *staggered* permite um grande ganho de desempenho, pois diminui significantemente a resolução de grandes sistemas lineares algébricos provenientes

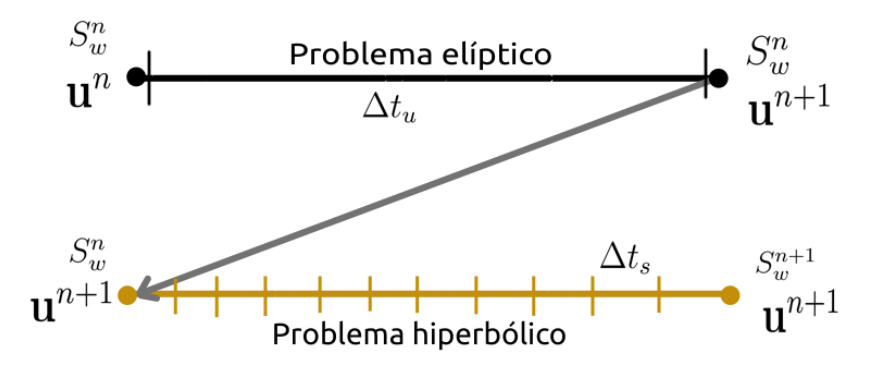

Figura 5.1: Esquema *staggered* para solução do sistema (2.25).

dos métodos de elementos finitos, que é mais custoso computacionalmente que o método KT e permite o tratamento de cada problema de forma diferenciada e em passoa de tempo diferentes. Dessa forma, a Figura 5.2 descreve o algoritmo para resolver o sistema (2.25) em forma de fluxograma.

### **5.2 Experimentos Numéricos**

Os experimentos numéricos foram separados em relação às geometrias, *slab*, 1/4 de *five-spot* e SPE-10 simplificada. Para os casos das geometrias *slab* e *five-spot* são utilizados campos de permeabilidade homogêneo e heterogêneo. A geometria SPE-10 simplificada possui campos de permeabilidades específicos criados para o décimo projeto de comparação de solução pela SPE. As simulações são feitas utilizando os métodos DMRT, SDHM e DHMRT, sendo o método CGLS deixado de lado pela sua característica não conservativa e a incapacidade de tratar problemas com campos de permeabilidade heterogêneos. São utilizados interpolações  $\mathcal{RT}_0$  para os métodos DMRT e DHMRT e para o método SDHM é usado interpolações bilineares. Essas escolhas se devem ao uso extensivo de bases  $\mathcal{RT}_0$  na indústria de petróleo e em inúmeros trabalhos, que são alvos de comparação. O motivo da base  $\mathcal{RT}_0$  ser amplamente utilizada é a redução do número de graus de liberdade, quatro para a velocidade e um para a pressão, em comparação com interpolações de ordem mais alta, como a linear, que apresenta doze graus de liberdade para a velocidade e quatro para a pressão.

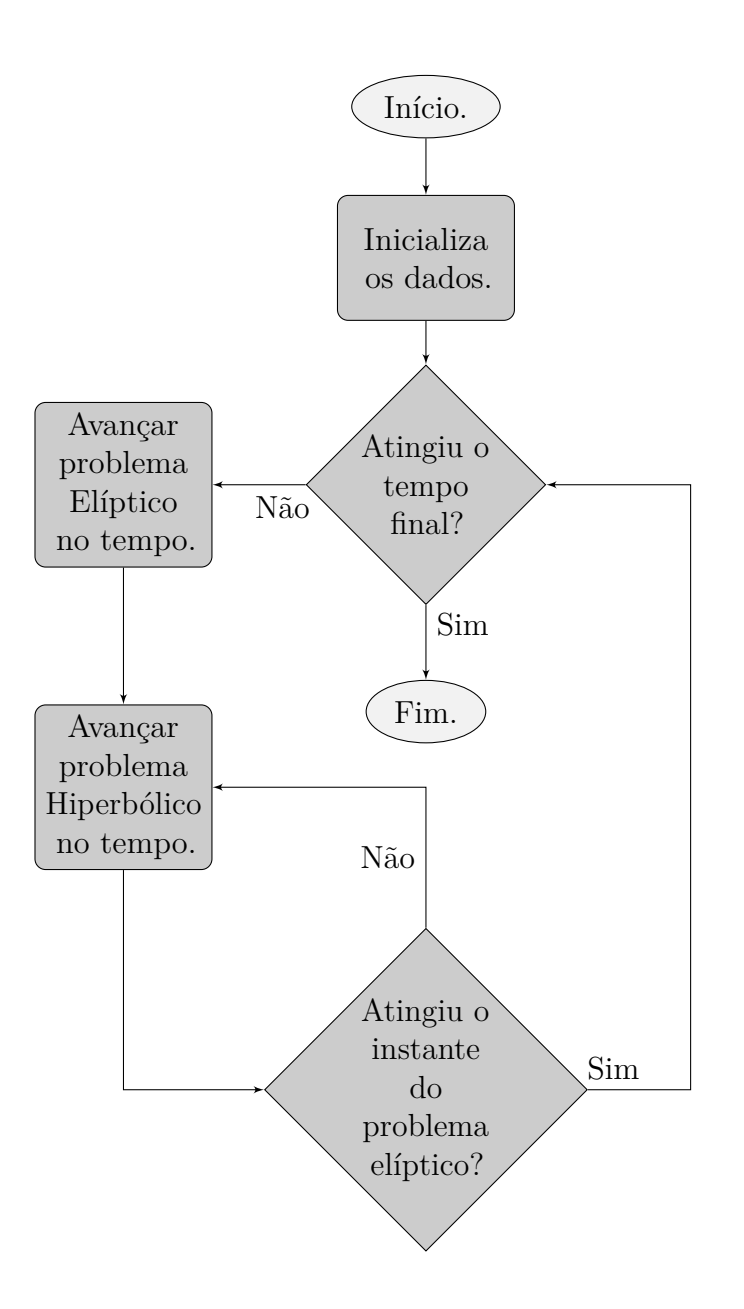

Figura 5.2: Algoritmo para resolução do sistema (2.25).

#### *5.2.1 Geometria Slab*

A geometria *slab* consiste em inundar o reservatório horizontalmente, de forma a expelir o óleo retido no meio poroso. Assim, existe um poço de injeção de água de um lado e um poço de produção do outro lado, como pode ser visto na Figura 5.3. As simulações são realizadas em um domínio quadrado  $\Omega = [0,1] \times [0,1]$  discretizado em uma malha de  $64 \times 64$ células, com uma porosidade $\phi=0,2$ e as seguintes condições de contorno,

- $\Gamma_{wall} \rightarrow \mathbf{u} \cdot \mathbf{n} = 0$ ,
- $\Gamma_{in} \rightarrow \mathbf{u} \cdot \mathbf{n} = 1$  e  $s_w = 1$ ,

•  $\Gamma_{out} \rightarrow p = 0$ 

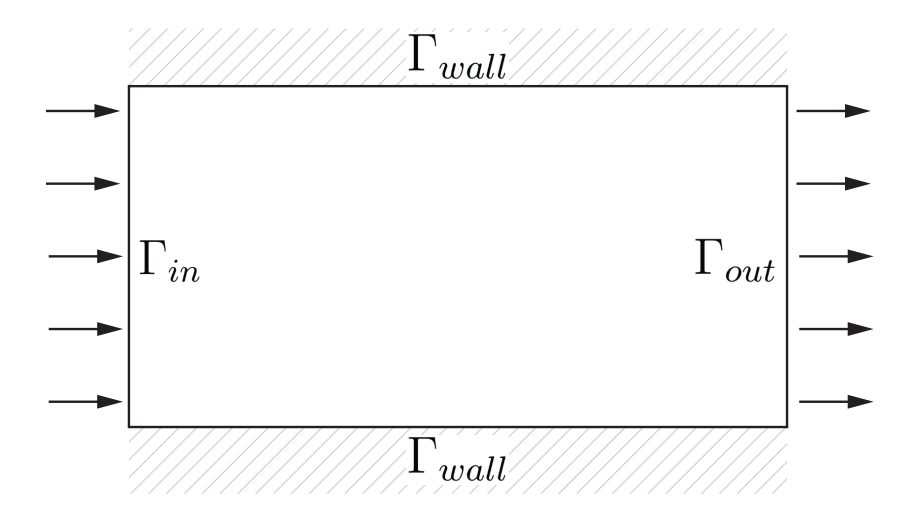

Figura 5.3: Geometria *slab*.

e condição inicial  $s_w(\mathbf{x},0) = 0,21$ . Será adotado para o limitador *MinMod*,  $\theta = 2$  e a condição CFL  $\leq 0,125$  deve ser satisfeita. O passo de tempo  $\Delta t_u$  para o problema elíptico é fixado em ∆*t<sup>u</sup>* = 0*,* 01. A razão entre a viscosidade da água e do óleo é de 10.

Inicialmente adotamos um campo de permeabilidade homogêneo unitário, com **k**(**x**) = **I**, sendo **I** a matriz identidade. Na Figura 5.4 é mostrado os resultados para os métodos DMRT, SDHM e DHMRT nos instantes  $t = 0, 01, t = 0, 02$  e  $t = 0, 04$ . Podemos observar nos resultados que existe somente variação da saturação da água ao longo da direção *x*, que é o comportamento esperado para a solução da geometria *slab* com campo de permeabilidade homogêneo e que os resultados são bastante semelhantes para todos os métodos adotados pra resolver a velocidade de Darcy.

Em seguida, utilizamos um campo de permeabilidade heterogêneo como o da Figura 5.5, que foi gerado aleatoriamente como uma distribuição log-normal utilizando a transformação de Box e Muller [44]. Mantemos os mesmos parâmetros de simulação do caso com campo de permeabilidade homogêneo. O tensor permeabilidade é definido como **k**(**x**) = K(**x**)**I**, onde K(**x**) é o valor da permeabilidade do campo no ponto **x** e **I** o tensor identidade. A Figura 5.6 mostra as soluções encontradas para cada método numérico. Percebe-se que existe uma concordância entre as soluções dos diferentes métodos, com a formação de "dedos", características bem presentes em campos de permeabilidades heterogêneos.

#### *5.2.2 Geometria 1/4 de Five-Spot*

Nesta seção são apresentados resultados para a geometria clássica *five-spot*, que compreende cinco poços, sendo um poço central de injeção e quatro poços de extração ao redor. Como a geometria de cinco poços possui simetria, reduzimos o problema à geometria 1/4 de *five-spot*, também conhecida como *two-spot*, como mostrado na Figura 5.7. As simulações serão feitas em um domínio de  $\Omega = [0,1] \times [0,1]$  com uma malha de  $64 \times 64$  elementos. O contorno é dividido como mostra a Figura 5.8, sendo

- $\Gamma_{wall} \rightarrow \mathbf{u} \cdot \mathbf{n} = 0$ ,
- $\Gamma_{in} \rightarrow \mathbf{u} \cdot \mathbf{n} = 1$  e  $s_w = 1$ ,
- $\Gamma_{out} \rightarrow p = 0$ ,

com  $\ell_0 = 0,0156$ . Como condição inicial temos  $s_w(\mathbf{x},0) = 0,21$  e os demais parâmetros valem  $\phi = 1, \theta = 2$ , CFL ≤ 0,125 e o passo de tempo  $\Delta t_u$  para o problema elíptico é escolhido como  $\Delta t_u = 0.01$ . Inicialmente, adotamos um campo de permeabilidade unitário para simulações. É esperado que a inundação de água em um primeiro momento avance uniformemente em direção ao poço de extração, e ao se aproximar da fronteira Γ*out*, o escoamento seja acelerado na parte central. De fato, a descrição anterior é confirmada pelos resultados mostrados na Figura 5.9.

Podemos, então, utilizar o campo de permeabilidade da Figura 5.6 para observar o comportamento da formação de "dedos" na geometria *five-spot*, em que os resultados são apresentados pela Figura 5.10. Pode-se perceber a formação de "dedos" radialmente à fronteira de injeção e depois de certo instante ocorre uma aceleração do "dedo" central. Novamente podemos que os métodos adotados apresentam soluções muito próximas entre si.

#### *5.2.3 Geometria SPE-10 Simplificada*

No ano 2000 a sociedade de engenheiros de petróleo, SPE, criou a décima edição do projeto de solução comparativa, que visa comparar metodologias de simulação de escoamento em meios porosos e sua capacidade de prever o desempenho de um escoamento através de um modelo geológico complexo com milhões de células. O segundo conjunto de dados desse projeto é definido em uma malha cartesiana regular de 60 × 220 × 85, o que resulta em 1.122.000 células. A geometria consiste em dois tipos de formações porosas, uma formação de *tarbert* com 35 camadas, que pode ser encontrada em águas marítimas rasas, onde a permeabilidade é relativamente suave e uma formação *upper-nest* encontrada em águas fluviais, que ocupa 50 camadas, em que existe um canal com permeabilidade superior às redondeza, fenômeno conhecido como canalização. Ambas as formações são caracterizadas por grandes variações de permeabilidade, mas são qualitativamente diferentes, como pode ser visto nas Figuras 5.11 e 5.15.

Visando testar os métodos apresentados, vamos utilizar os campos de permeabilidade SPE-10 em nossas simulações. O domínio será um retângulo Ω = [0; 3*,* 67] × [0; 1*,* 0] discretizado em uma malha de 220×60. São considerados a condição inicial *sw*(**x***,* 0) = 0*,* 21 para equação hiperbólica, porosidade  $\phi = 1, \theta = 2, 0$  e CFL  $\leq 0, 125$ . As condições de contorno são **u** · **n** = 0 nas fronteiras inferior e superior, **u** · **n** = 1 no contorno à esquerda e *p* = 0 na fronteira direita. Iniciamos com a formação *upper-nest*, retirada da camada 36 do campo de permeabilidade SPE-10, mostrada na figura 5.11. Nas Figuras 5.12, 5.13 e 5.14 podemos ver os resultados para os métodos DMRT, SDHM e DHMRT, respectivamente.

Em seguida, apresentamos as simulações para a formação *tarbert*, retiradas da camada 1, (ver Figura 5.15) com as mesmas configurações do experimento anterior. As Figuras 5.16, 5.17 e 5.18 mostram os resultados.

Ao analisar o campo de permeabilidade *upper-nest*, verificamos o comportamento esperado de canalização do escoamento, devido ao campo de permeabilidade apresentar um caminho preferencial de permeabilidade elevada. No caso do modelo *tarbert* observamos a formação de grandes "dedos" no escoamento, principalmente alinhados às regiões de maior permeabilidade.

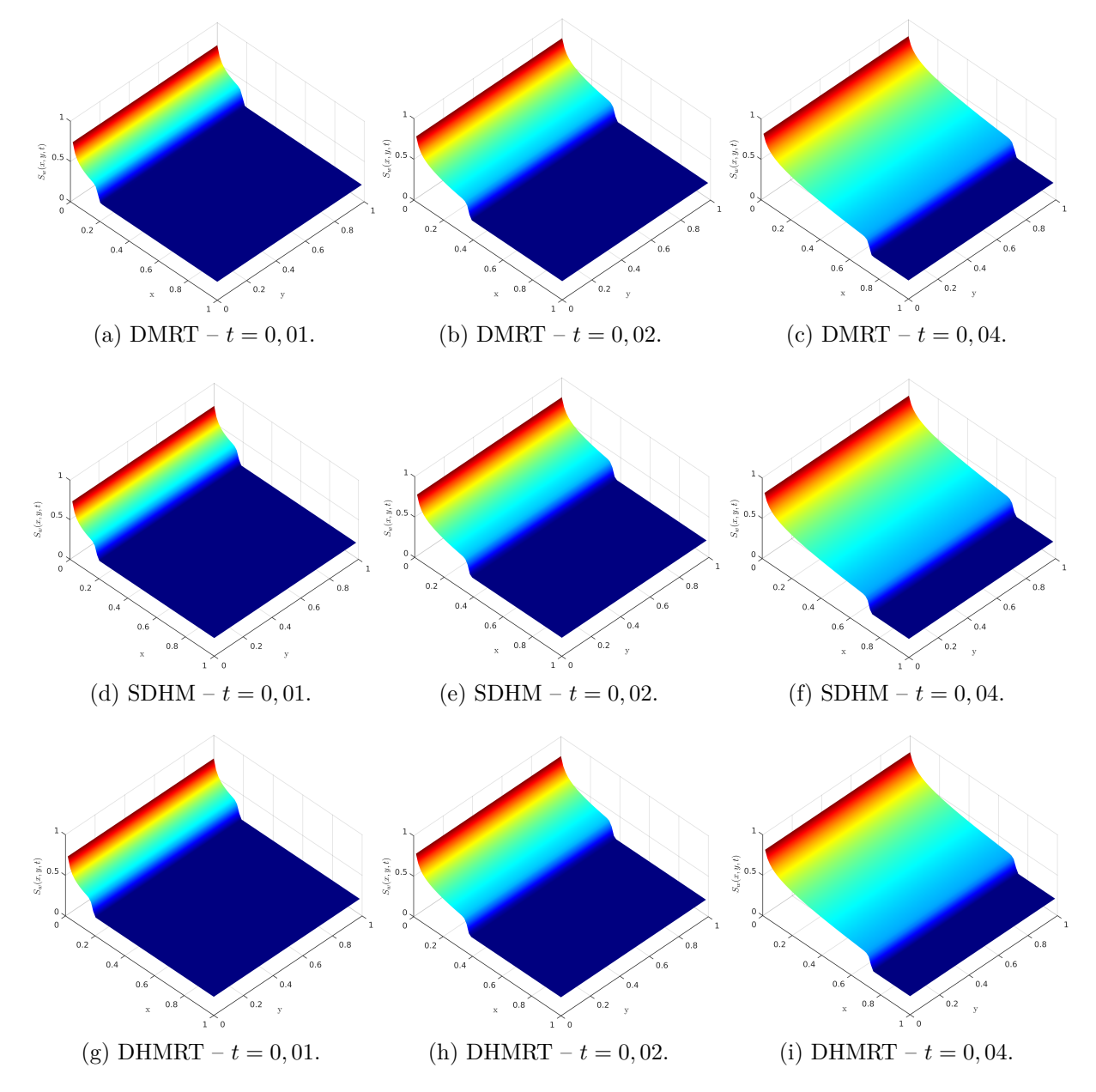

Figura 5.4: Soluções para geometria *slab* e campo de permeabilidade homogêneo para os métodos DMRT, SDHM e DHMRT.

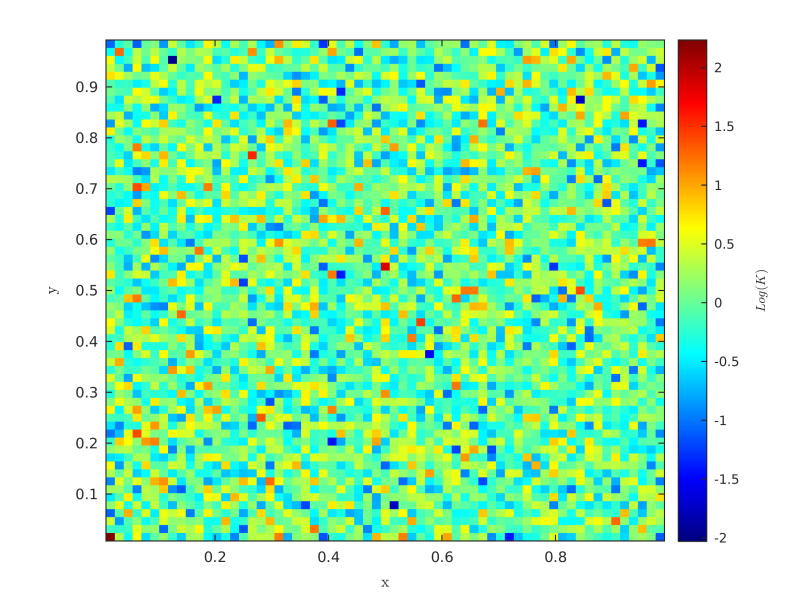

Figura 5.5: Campo de permeabilidade heterogêneo.

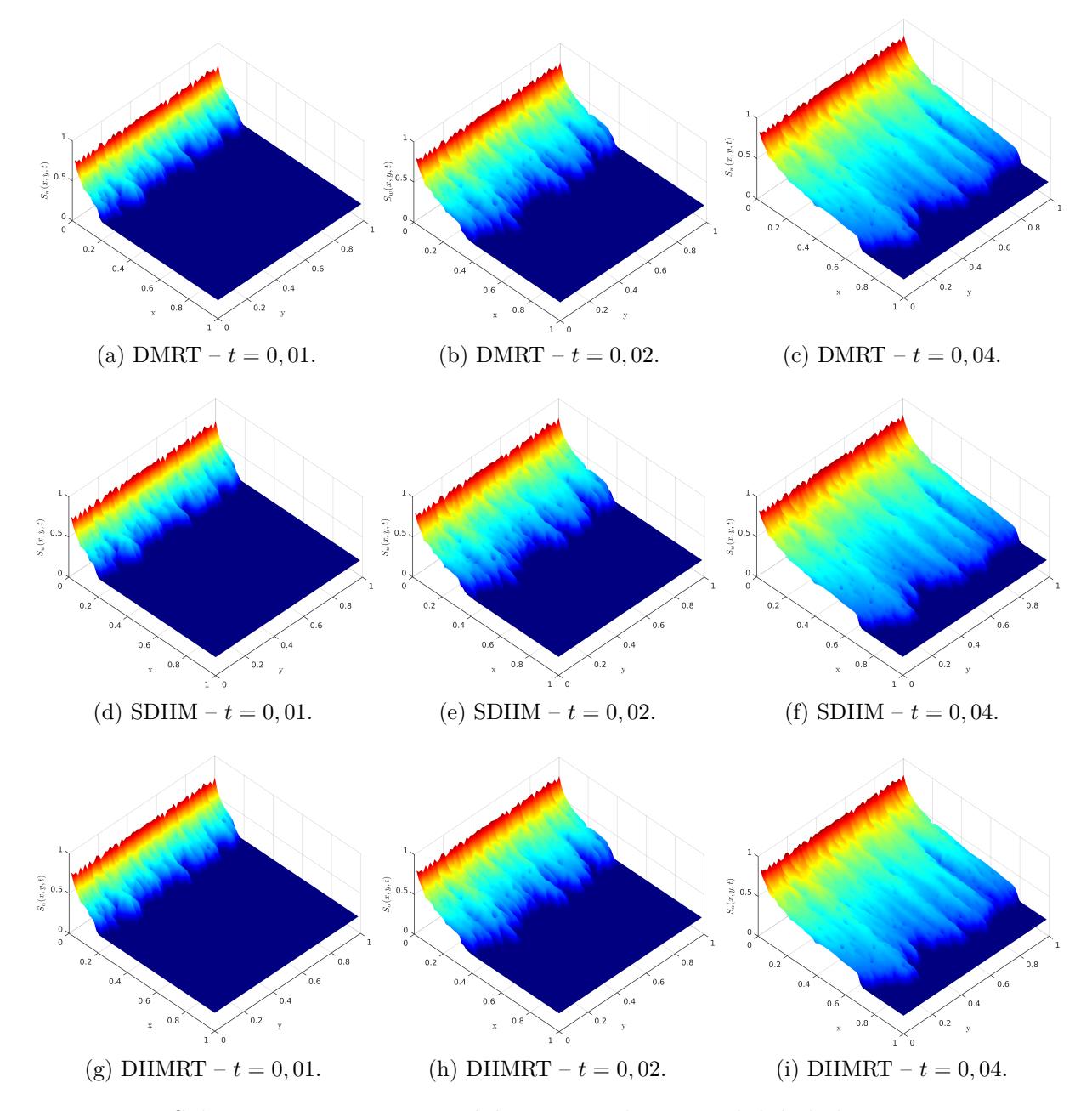

Figura 5.6: Soluções para geometria *slab* e campo de permeabilidade heterogênea para os métodos DMRT, SDHM e DHMRT.

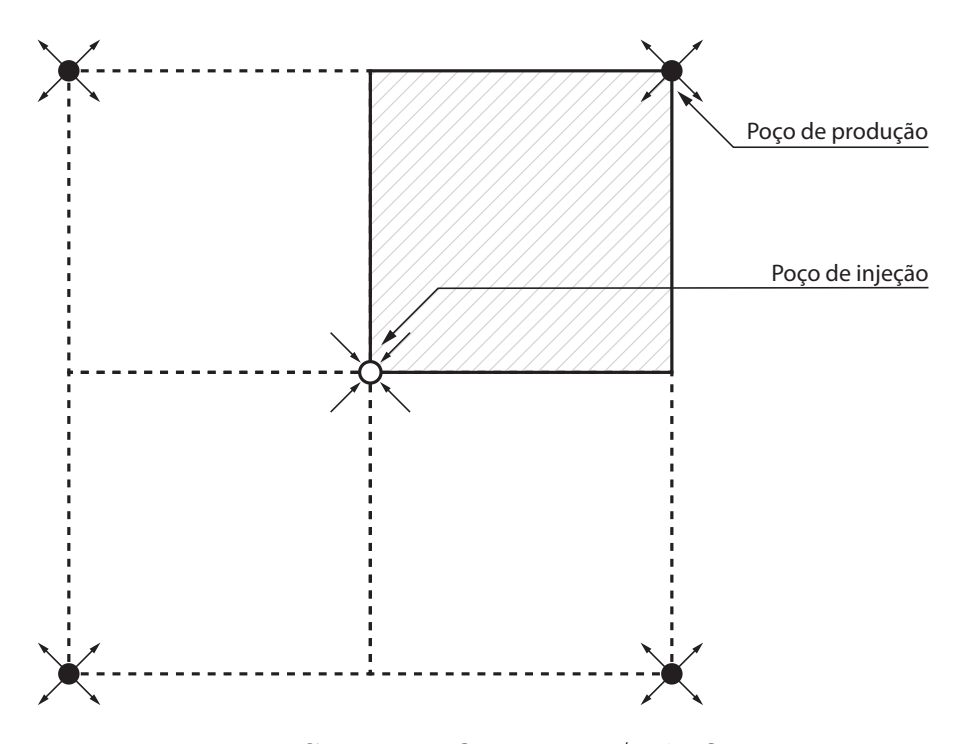

Figura 5.7: Geometria *five-spot* e 1/4 de *five-spot*.

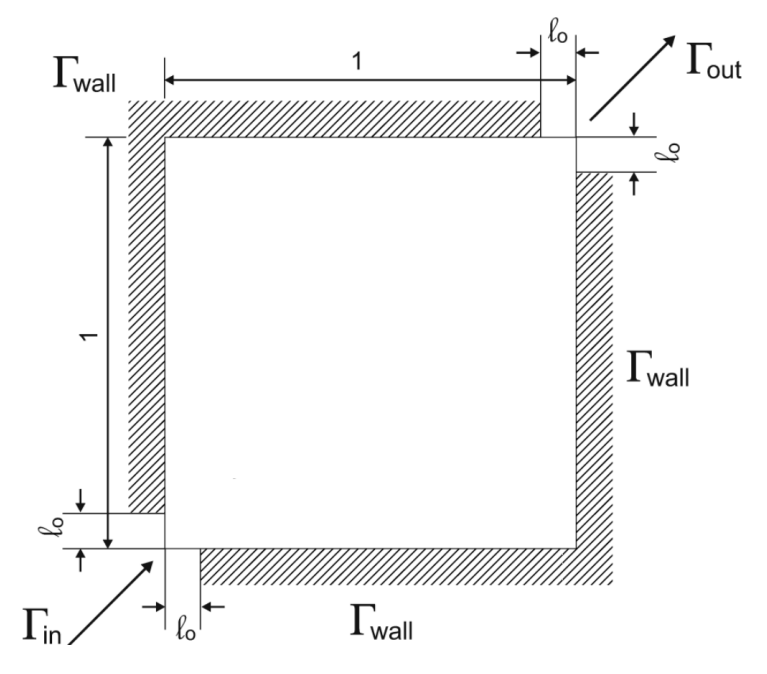

Figura 5.8: Configuração para a geometria 1/4 de *five-spot* [7].

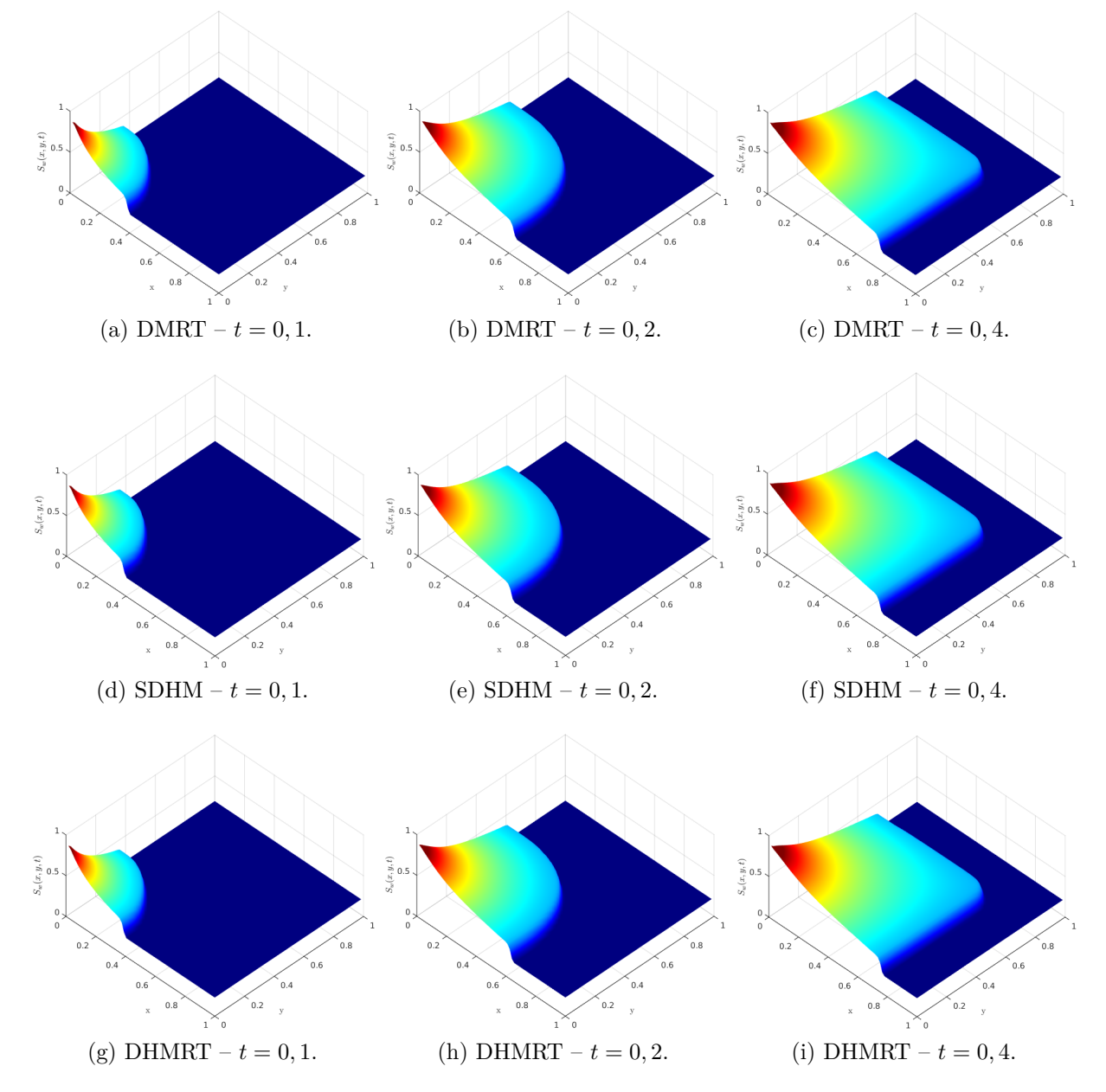

Figura 5.9: Soluções para geometria 1/4 de *five-spot* e campo de permeabilidade homogêneo para os métodos DMRT, SDHM e DHMRT.

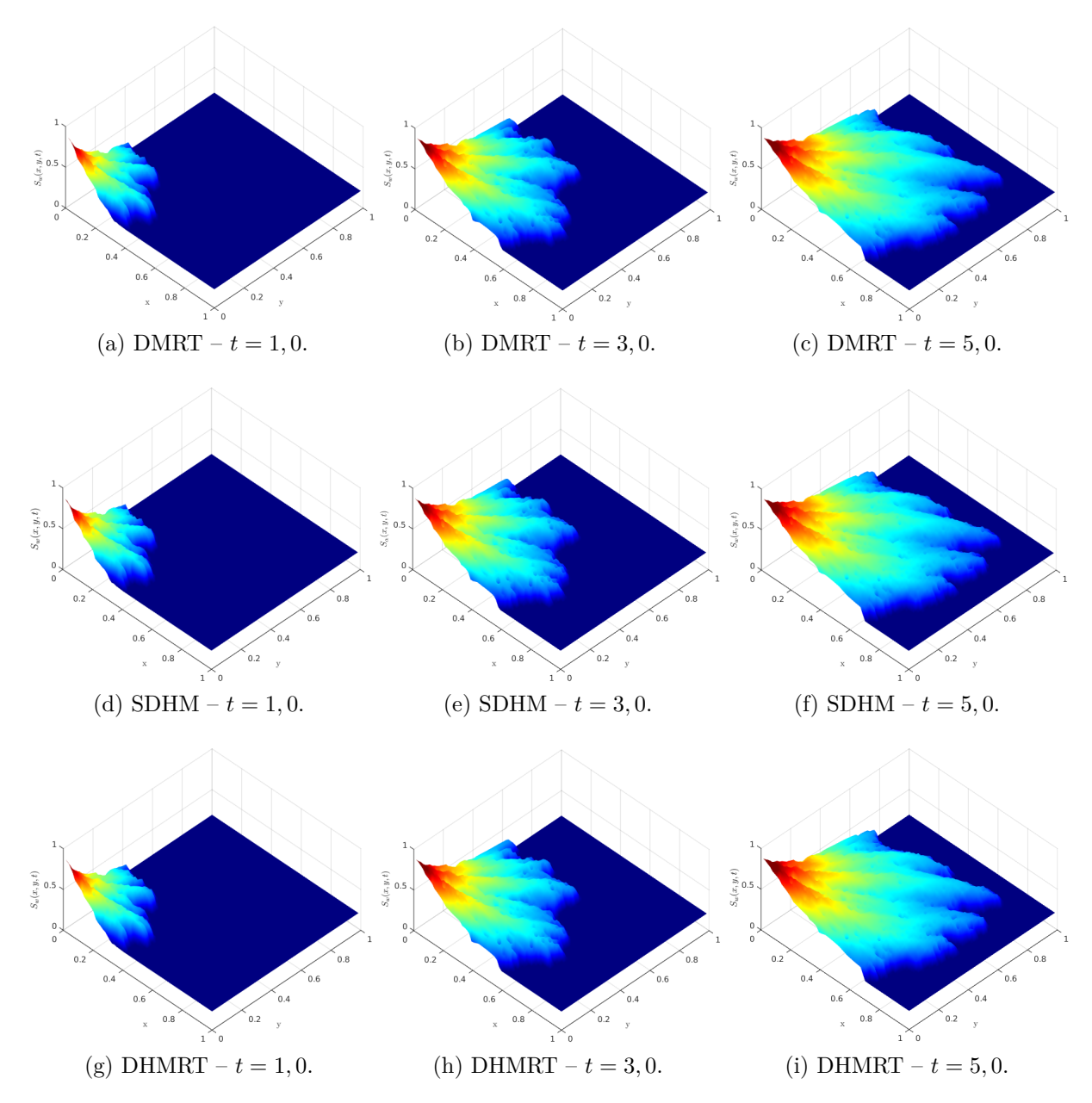

Figura 5.10: Soluções para geometria 1/4 de *five-spot* e campo de permeabilidade heterogêneos para os métodos DMRT, SDHM e DHMRT.

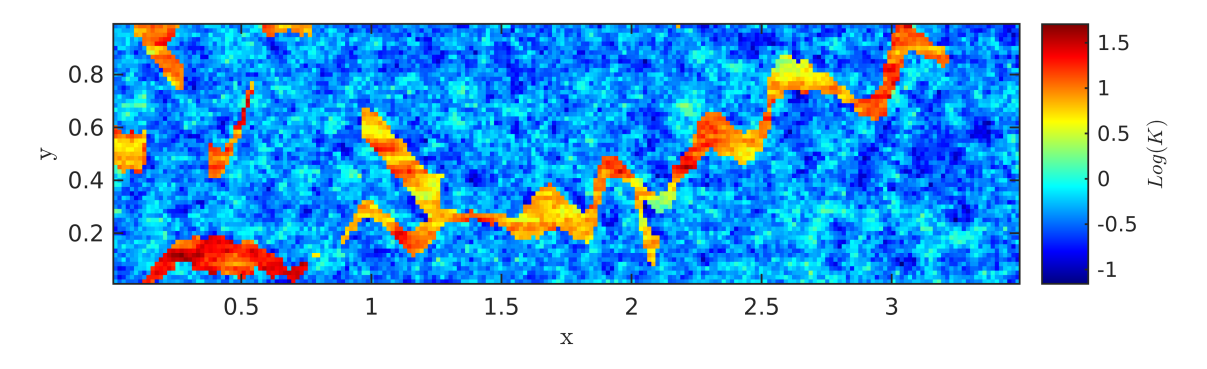

Figura 5.11: Campo de permeabilidade SPE-10 da formação *upper-nest*.

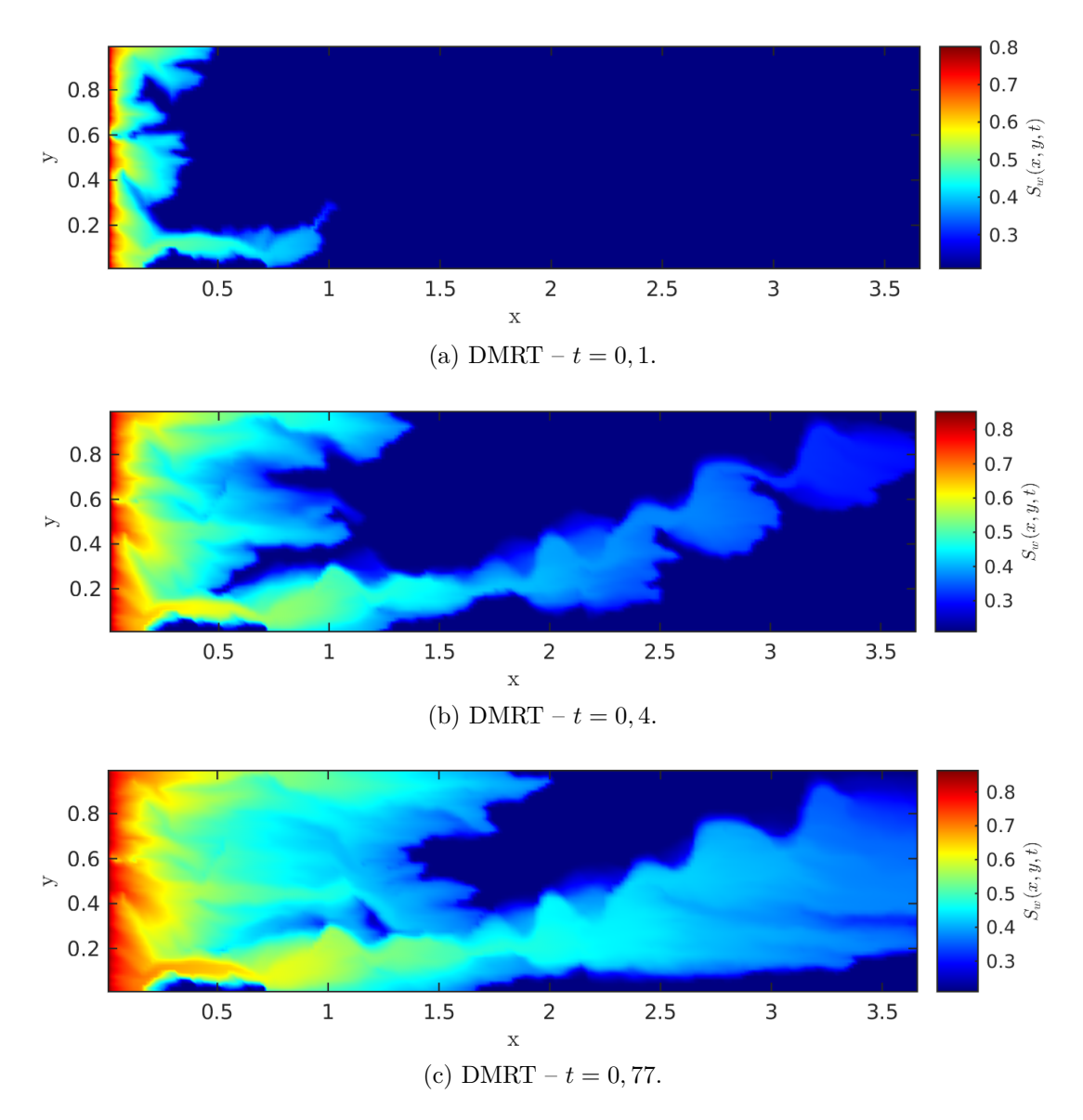

Figura 5.12: Soluções para o campo de permeabilidade SPE-10 da formação *upper-nest* para o método DMRT.

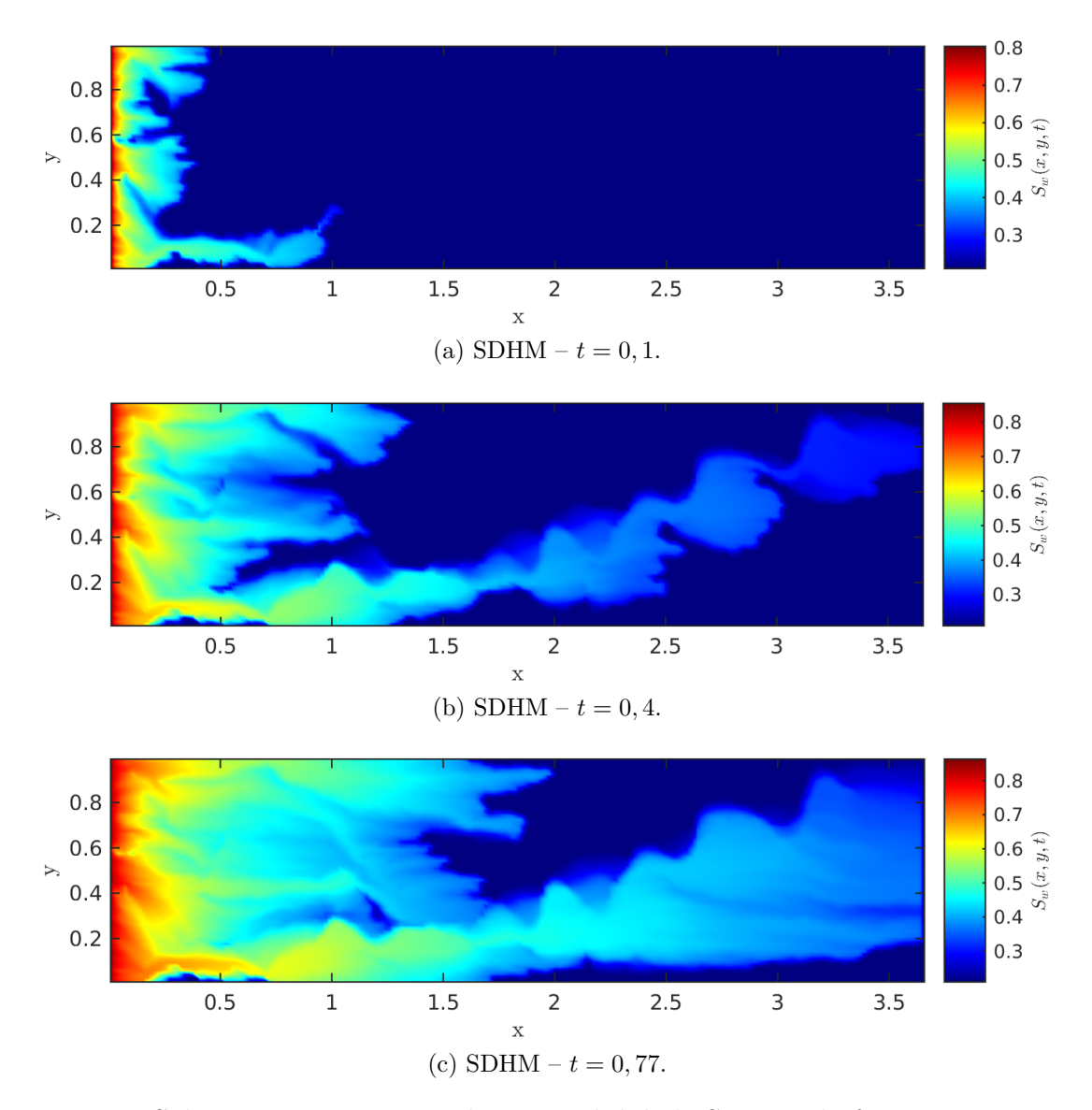

Figura 5.13: Soluções para o campo de permeabilidade SPE-10 da formação *upper-nest* para o método SDHM.

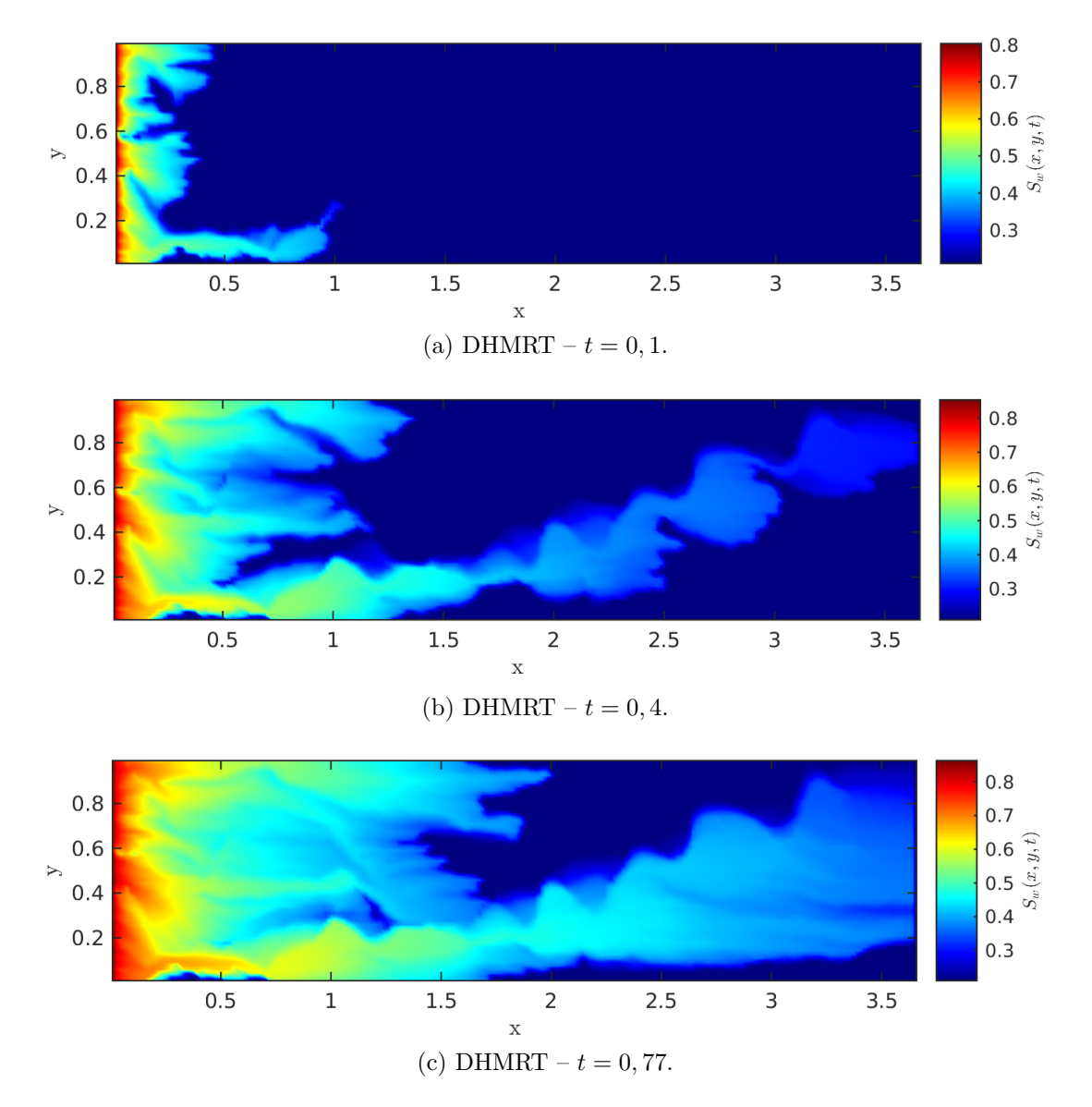

Figura 5.14: Soluções para o campo de permeabilidade SPE-10 da formação *upper-nest* para o método DHMRT.

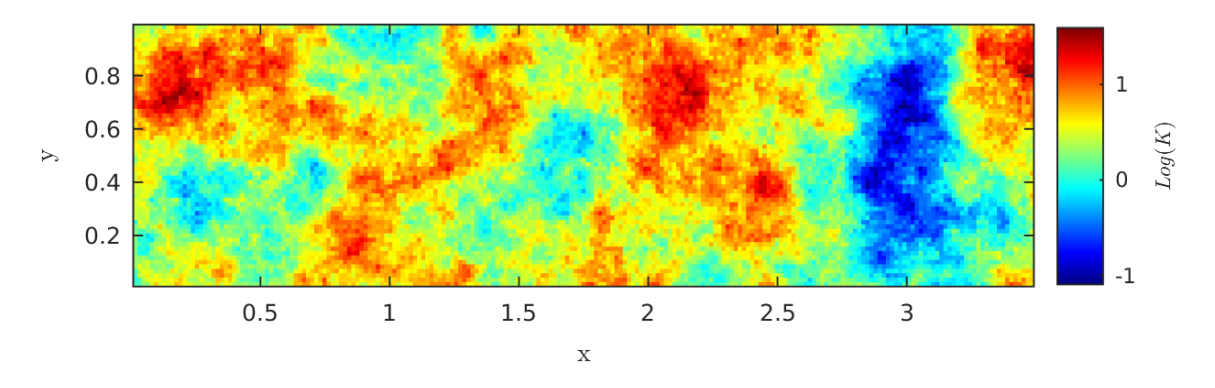

Figura 5.15: Campo de permeabilidade SPE-10 da formação *tarbert*.

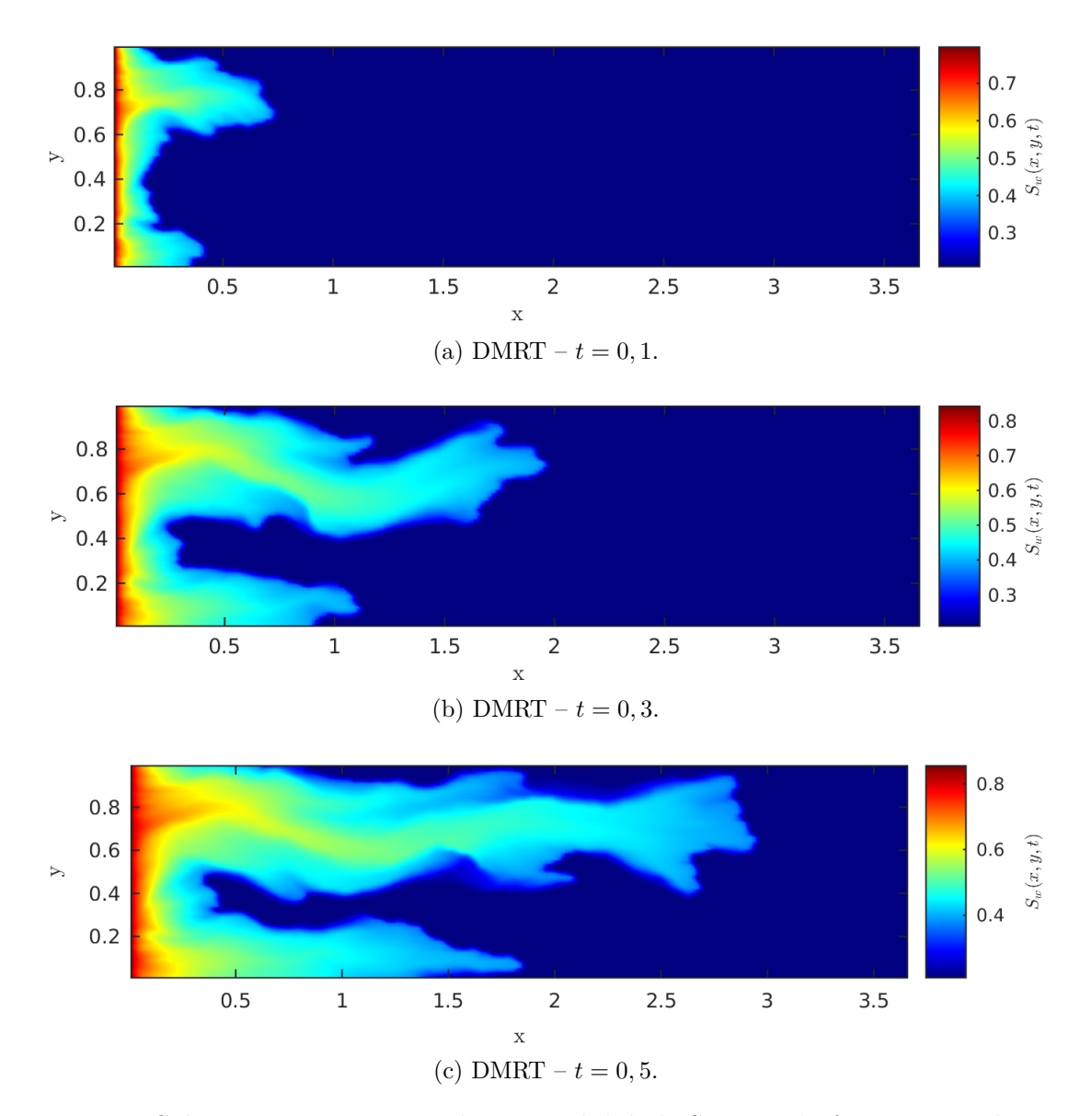

Figura 5.16: Soluções para o campo de permeabilidade SPE-10 da formação *tarbert* para o método DMRT.

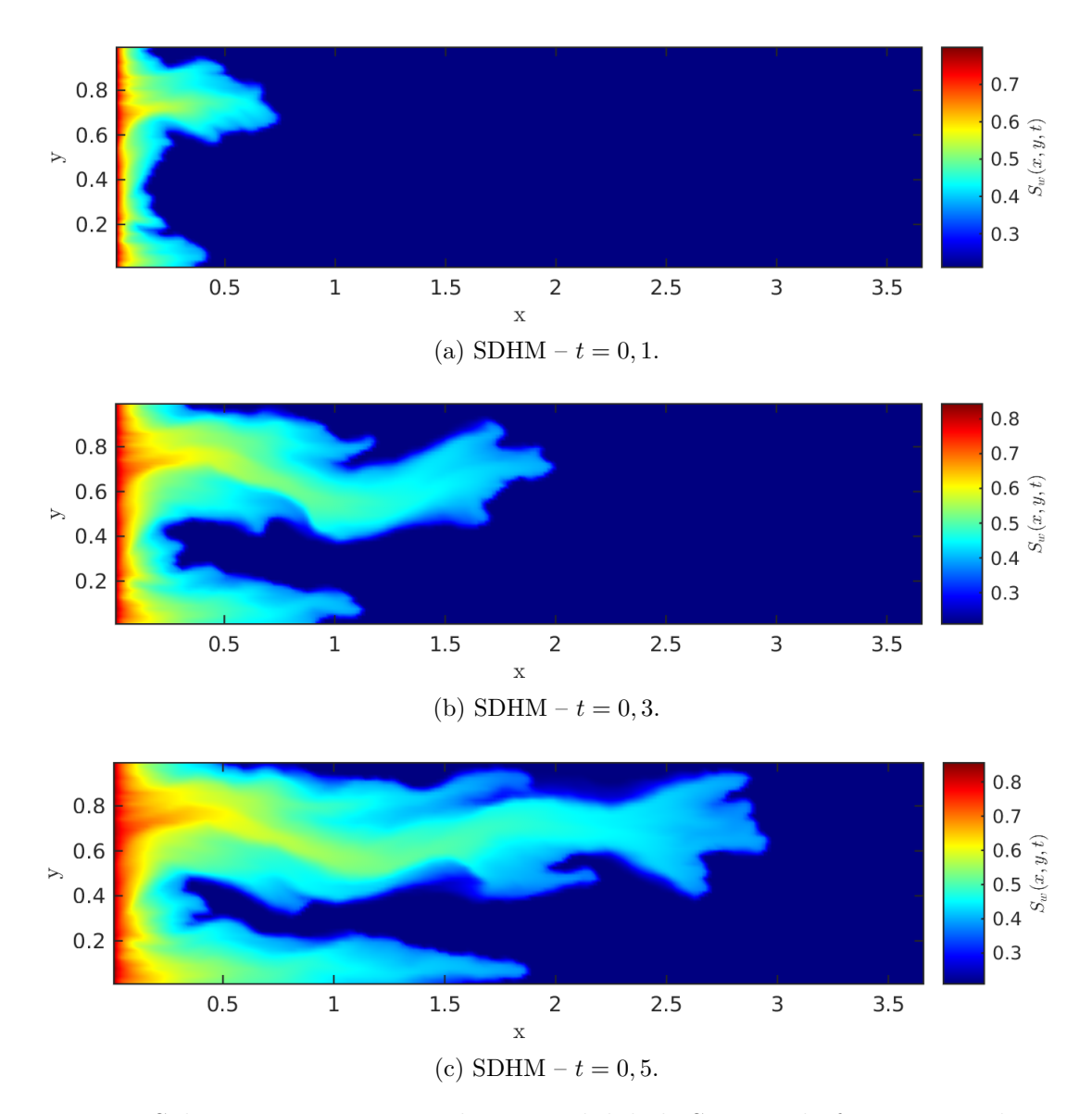

Figura 5.17: Soluções para o campo de permeabilidade SPE-10 da formação *tarbert* para o método SDHM.

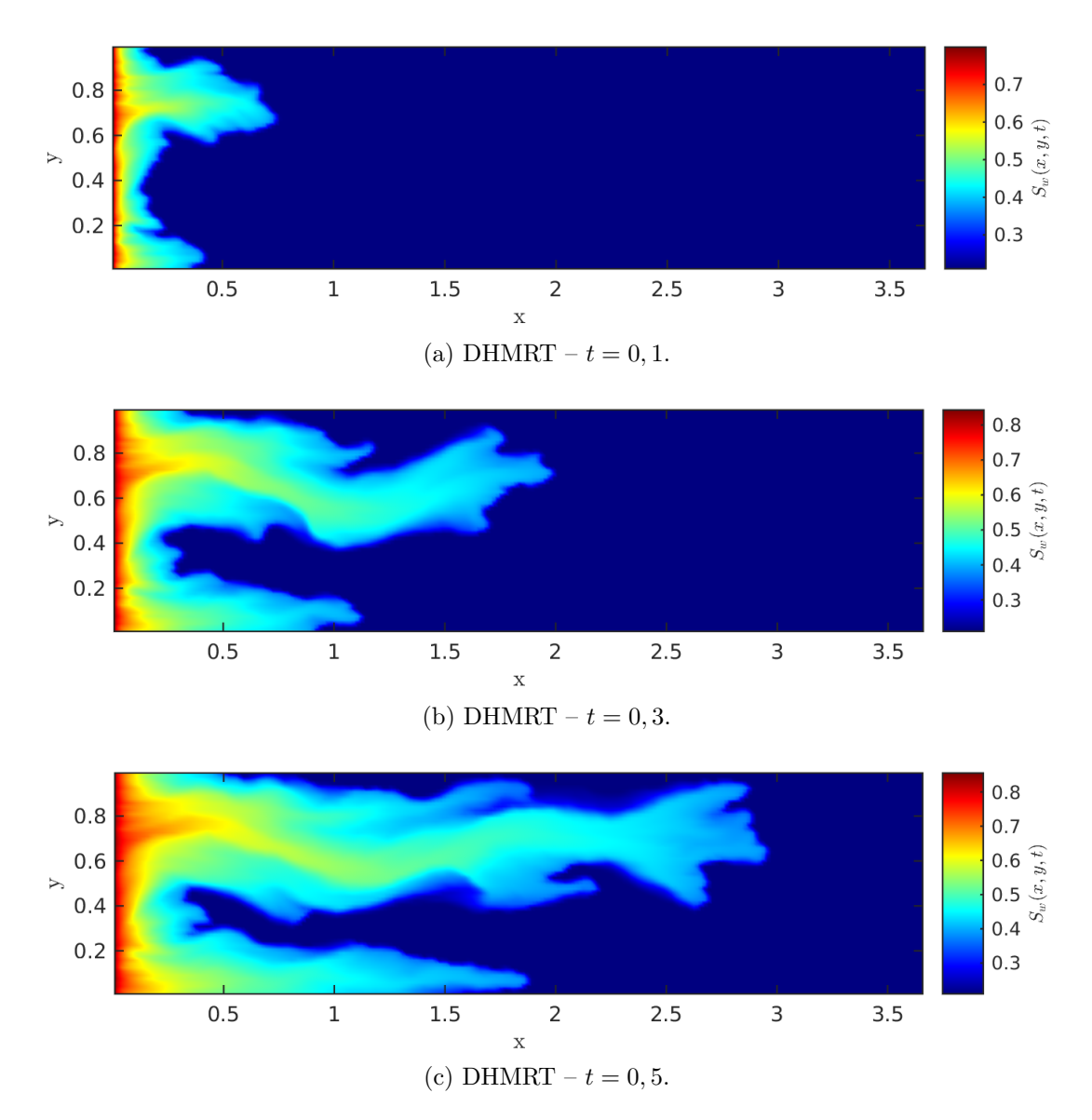

Figura 5.18: Soluções para o campo de permeabilidade SPE da Figura 5.15 para o método DHMRT.

## **6 CONCLUSÃO E TRABALHOS FUTUROS**

O objetivo deste trabalho foi estudar métodos numéricos para a simulação de problemas de escoamento bifásico em meios porosos heterogêneos. Para tanto, empregamos métodos numéricos para a resolução do sistema formado pelas equações de Darcy e do transporte das fases. Separadamente, apresentamos quatro formulações de elementos finitos mistos para aproximar o problema de Darcy e o método de volumes finitos não-oscilatório de alta ordem baseado em esquemas centrais para o transporte das fases.

Em particular, para o problema de Darcy, foram adotadas formulações mistas que cumprem as condições de compatibilidade entre os espaços de aproximação para a velocidade e pressão. A primeira metodologia apresentada foi a formulação mista dual clássica que emprega espaços de Raviart e Thomas [13], chamada de DMRT, que são estáveis e caracterizados pela imposição da continuidade da componente normal da velocidade e adotam interpolações descontínuas para a pressão. Outra abordagem recordada neste trabalho, capaz de contornar as condições de compatibilidade entre os espaços, foi proposta por Correa e Loula em [18], denominada CGLS, que insere resíduos de mínimos quadrados na formulação mista dual dando origem a um método flexível que permite interpolações de mesma ordem para ambos os campos, velocidade e pressão.

Além das formulações que adotam espaços de aproximação conformes, métodos de elementos finitos híbridos foram também utilizados para aproximar o problema de Darcy. O método DHMRT se tratava de uma formulação mista híbrida dual que adota os espaços de Raviart-Thomas. Esta abordagem impõem a condição da continuidade da componente normal da velocidade de forma fraca ou variacional através da introdução de um multiplicador de Lagrange identificado como a pressão nas arestas dos elementos. Por outro lado, buscando uma maior flexibilidade na escolha dos espaços de aproximação, recordamos o método SDHM que inclui resíduos de mínimos quadrados a formulação mista híbrida dual.

Os métodos híbridos apresentaram várias vantagens sobre os métodos mistos clássicos. A primeira vantagem é que a matriz do sistema algébrico linear dos métodos mistos híbridos

é simétrica e positiva definida, enquanto que para as formulações mistas conformes, as matrizes são simétrica e altamente indefinidas. Devido à estratégia de condensação estática as aproximações híbridas, SDHM e DHMRT apresentam um problema global bem reduzido se comparado à DMRT e CGLS, principalmente para interpolações de alta ordem, o que implica em um menor custo computacional, que é especialmente interessante em problemas dependentes do tempo ou que necessitem de malhas altamente refinadas. Também podemos destacar a capacidade dos métodos SDHM, DHMRT e DMRT de tratar campos de permeabilidade heterogêneos e conservar massa, o que não ocorre no CGLS. Os resultados mostraram que os métodos DMRT e DHMRT são os mais precisos dentre todos, no entanto, DMRT apresenta um custo computacional bastante elevado, chegando a apresentar quatro vezes o número de graus de liberdade dos outros métodos estudados e o método DHMRT apresenta a limitação nas escolhas de espaços de aproximação. Dessa forma, o método SDHM se mostrou bastante promissor, ao aliar flexibilidade na escolha dos espaços de aproximação e um menor custo computacional.

Para resolução da equação do transporte das fases foi escolhido o método de segunda ordem de Kurganov e Tadmor, que utiliza métodos de volumes finitos aliado à aproximações de segunda ordem por partes do tipo MUSCL para resolver equações hiperbólicas. A escolha foi feita devido à naturalidade que o esquema KT trata equações hiperbólicas com soluções descontínuas e a capacidade dos métodos de volumes finitos serem conservativos, propriedade desejada quando se discretiza uma equação de conservação de massa com a equação da saturação. O método KT, possuindo difusão numérica da ordem de  $\mathcal{O}\left(\Delta x^3\right)$  e é um esquema semi-discreto, o que faz com que a dissipação numérica não seja afetada pela necessidade de redução do passo de tempo para atender a condição CFL. Os resultados encontrados ao aplicar o método KT à problemas hiperbólicos com solução descontínua, mostraram uma boa aproximação, mas ainda apresentando certa suavização nas regiões descontínuas, que pode ser reduzida refinando a malha, conforme o esperado. Dessa forma, o esquema KT se mostrou adequado para resolver a equação de transporte, devido ao sua baixa difusão e capacidade conservativa.

Para resolver numericamente o escoamento bifásico, uma estratégia *staggered* foi aplicada para o desacoplamento dos métodos de elementos finitos mistos e o método de volumes finitos KT, visando obter um melhor desempenho nas simulações computacionais. A abordagem *staggered* consiste na resolução do problema de Darcy em passos de tempo

maiores que a equação de transporte de fases, evitando a necessidade de resolver grandes sistemas lineares provenientes do método de elementos finitos a cada pequeno passo de tempo. As simulações foram realizadas nas geometrias *slab*, 1/4 de *five-spot* e SPE-10 e os métodos adotados foram DMRT, SDHM e DHMRT. Observamos que os resultados dos métodos usados mostram uma consistência no comportamento das soluções e no que é esperado fisicamente do problema.

Portanto, podemos concluir que o método SDHM foi capaz de obter soluções muito próximas às do método misto clássico com bases RT *<sup>k</sup>*, mesmo em casos com campos de permeabilidade altamente heterogêneos, e ainda apresentando um desempenho computacional superior e flexibilidade na aproximação. Dessa forma, SDHM se mostra extremamento promissor em aplicações envolvendo escoamentos multifásicos em meios porosos heterogêneos. Os resultados também mostraram que o método DHMRT reduziu grandemente os graus de liberdade do problema global, mantendo a mesma precisão de DMRT.

Como trabalhos futuros, sugerimos os seguintes tópicos para serem investigados e desenvolvidos,

- Aplicar o método de elementos finitos híbrido para discretizar tanto o problema de Darcy quanto o problema do transporte das fases;
- Utilizar paralelização para os métodos híbridos buscando aumentar a eficiência computacional do código, principalmente em problemas tridimensionais e/ou que empregam interpolações de alta ordem;
- Estender os resultados para problemas tridimensionais buscando tratar cenários mais realísticos;
- Utilizar os métodos estudados para simular extração avançada de petróleo utilizando polímeros e surfactantes, por exemplo.

#### **REFERÊNCIAS**

- [1] BEAR, J., *Modeling Phenomena of Flow and Transport in Porous Media*. v. 31. Springer, 2018.
- [2] BOFFI, D., BREZZI, F., FORTIN, M., *Mixed finite element methods and applications*. v. 44. Springer, 2013.
- [3] IGREJA, I., *Métodos de Elementos Finitos Híbridos Estabilizados para Escoamento de Stokes, Darcy e Darcy-Stokes Acoplados*, Ph.D. Thesis, LNCC, 2015.
- [4] CHRISTON, M. A., ROBINSON, A. C., KETCHESON, D. I., *An assessment of semi-discrete central schemes for hyperbolic conservation laws*. United States. Department of Energy, 2003.
- [5] KURGANOV, A., TADMOR, E., "New High-Resolution Central Schemes for Nonlinear Conservation Laws and Convection-Diffusion Equations", *Journal of Computational Physics*, v. 160, n. 1, pp. 241–282, 2000.
- [6] RIBEIRO, S. S., *Novos esquemas centrais de diferenças finitas para a simulaçao de escoamentos multifásicos em reservatórios de petróleo*, Ph.D. Thesis, 2007.
- [7] CHUEH, C.-C., DJILALI, N., BANGERTH, W., "An h-adaptive operator splitting method for two-phase flow in 3D heterogeneous porous media", *SIAM Journal on Scientific Computing*, v. 35, n. 1, pp. B149–B175, 2013.
- [8] PEACEMAN, D. W., *Fundamentals of numerical reservoir simulation*. v. 6. Elsevier, 1977.
- [9] CHEN, Z., HUAN, G., MA, Y., *Computational methods for multiphase flows in porous media*. v. 2. Siam, 2006.
- [10] CORREA, M. R., "A semi-discrete central scheme for incompressible multiphase flow in porous media in several space dimensions", *Mathematics and Computers in Simulation*, v. 140, pp. 24 – 52, 2017.
- [11] BABUŠKA, I., "Error-bounds for finite element method", *Numerische Mathematik*, v. 16, n. 4, pp. 322–333, 1971.
- [12] BREZZI, F., "On the Existence, Uniqueness and Approximation of Saddle-point Problems Arising from Lagrange multipliers", *Revue Française d'Automatique Informatique et Recherche Opérationnelle, Séries Rouge*, v. 8, n. R-2, pp. 129– 151, 1974.
- [13] RAVIART, P.-A., THOMAS, J.-M., "A mixed finite element method for 2-nd order elliptic problems", In: *Mathematical aspects of finite element methods*, pp. 292–315, Springer, 1977.
- [14] BREZZI, F., DOUGLAS, J., MARINI, D., "Two families of mixed finite elements for second order elliptic problems", *Numer. Math.*, v. 47, pp. 217–235, 1985.
- [15] ARNOLD, D. N., BOFFI, D., FALK, R. S., "Quadrilateral H (div) finite elements", *SIAM Journal on Numerical Analysis*, v. 42, n. 6, pp. 2429–2451, 2005.
- [16] ARBOGAST, T., CORREA, M. R., "Two families of H (div) mixed finite elements on quadrilaterals of minimal dimension", *SIAM Journal on Numerical Analysis*, v. 54, n. 6, pp. 3332–3356, 2016.
- [17] MASUD, A., HUGHES, T. J., "A stabilized mixed finite element method for Darcy flow", *Computer methods in applied mechanics and engineering*, v. 191, n. 39-40, pp. 4341–4370, 2002.
- [18] CORREA, M., LOULA, A., "Unconditionally stable mixed finite element methods for Darcy flow", *Computer Methods in Applied Mechanics and Engineering*, v. 197, n. 17-18, pp. 1525–1540, 2008.
- [19] CORREA, M. R., LOULA, A. F. D., "Stabilized velocity post-processings for Darcy flow in heterogenous porous media", *Communications in Numerical Methods in Engineering*, v. 23, pp. 461–489, 2007.
- [20] LOULA, A. F. D., CORREA, M. R., GUERREIRO, J. N. C., TOLEDO, E. M., "On finite element methods for heterogeneous elliptic problems", *International Journal of Solids and Structures*, v. 45, pp. 6436–6450, 2008.
- [21] BREZZI, F., HUGHES, T. J. R., MARINI, L. D., MASUD, A., "Mixed Discontinuous Galerkin Methods for Darcy Flow", *Journal of Scientific Computing*, v. 1, n. 3, pp. 119–145, 2005.
- [22] HUGHES, T. J. R., MASUD, A., WANG, J., "A stabilized mixed discontinuous Galerkin method for Darcy flow", *Computer Methods in Applied Mechanics and Engineering*, v. 195, n. 25-28, pp. 3347–3381, 2006.
- [23] NUNEZ, Y. R., FARIA, C. O., LOULA, A. F., MALTA, S. M., "A mixed-hybrid finite element method applied to tracer injection processes", *International Journal of Modeling and Simulation for the Petroleum Industry*, v. 6, n. 1, 2012.
- [24] IGREJA, I., LOULA, A. F. D., "A stabilized hybrid mixed DGFEM naturally coupling Stokes–Darcy flows", *Computer Methods in Applied Mechanics and Engineering*, v. 339, pp. 739 – 768, 2018.
- [25] LEVEQUE, R. J., "Conservative methods for nonlinear problems", In: *Numerical Methods for Conservation Laws*, pp. 122–135, Springer, 1990.
- [26] LAX, P. D., "Weak solutions of nonlinear hyperbolic equations and their numerical computation", *Communications on pure and applied mathematics*, v. 7, n. 1, pp. 159–193, 1954.
- [27] NESSYAHU, H., TADMOR, E., "Non-oscillatory central differencing for hyperbolic conservation laws", *Journal of computational physics*, v. 87, n. 2, pp. 408–463, 1990.
- [28] GODUNOV, S. K., "A difference method for numerical calculation of discontinuous solutions of the equations of hydrodynamics", *Matematicheskii Sbornik*, v. 89, n. 3, pp. 271–306, 1959.
- [29] ABREU, E. C., PEREIRA, L. F. F., RIBEIRO, S. S., "Central schemes for porous media flow", *Computational & Applied Mathematics*, v. 28, n. 1, 2009.
- [30] SAYAS, F.-J., "A gentle introduction to the Finite Element Method", *Lecture notes, University of Delaware*, 2008.
- [31] ZHANG, J., ZHU, J., ZHANG, R., YANG, D., LOULA, A. F., "A combined discontinuous Galerkin finite element method for miscible displacement problem", *Journal of Computational and Applied Mathematics*, v. 309, pp. 44 – 55, 2017.
- [32] QUINELATO, T., *Mixed Hybrid Finite Element Methods in Elasticity and Poroelasticity*, Ph.D. Thesis, LNCC, 2017.
- [33] COUSSY, O., *Poromechanics*. John Wiley & Sons, 2004.
- [34] MUSKAT, M., MERES, M. W., "The Flow of Heterogeneous Fluids Through Porous Media", *Physics*, v. 7, n. 9, pp. 346–363, 1936.
- [35] COREY, A. T., OTHERS, "The interrelation between gas and oil relative permeabilities", *Producers monthly*, v. 19, n. 1, pp. 38–41, 1954.
- [36] BROOKS, R. H., COREY, A. T., "Properties of porous media affecting fluid flow", *Journal of the Irrigation and Drainage Division*, v. 92, n. 2, pp. 61–90, 1966.
- [37] GODA, H., BEHRENBRUCH, P., OTHERS, "Using a modified Brooks-Corey model to study oil-water relative permeability for diverse pore structures". In: *SPE Asia Pacific Oil and Gas Conference and Exhibition*, 2004.
- [38] ARNOLD, D. N., BREZZI, F., "Mixed and nonconforming finite element methods: implementation, postprocessing and error estimates", *ESAIM: Mathematical Modelling and Numerical Analysis*, v. 19, n. 1, pp. 7–32, 1985.
- [39] RAVIART, P. A., THOMAS, J. M., "Primal Hybrid Finite Element Methods for 2nd Order Elliptic Equations", *Math. Comp.*, v. 31, n. 138, pp. 391 – 413, 1977.
- [40] CIARLET, P. G., "The finite element method for elliptic problems", *Classics in applied mathematics*, v. 40, pp. 1–511, 2002.
- [41] COCKBURN, B., GOPALAKRISHNAN, J., LAZAROV, R., "Unified Hybridization of Discontinuous Galerkin, Mixed, and Continuous Galerkin Methods for Second Order Elliptic Problems", *J. Numer. Anal.*, v. 47, n. 2, pp. 1319–1365, 2009.
- [42] VAN LEER, B., "Towards the ultimate conservative difference scheme", *Journal of Computational Physics*, v. 135, n. 2, pp. 229–248, 1997.
- [43] SHU, C.-W., OSHER, S., "Efficient implementation of essentially non-oscillatory shock-capturing schemes", *Journal of computational physics*, v. 77, n. 2, pp. 439– 471, 1988.

[44] BOX, G. E., "A note on the generation of random normal deviates", *Ann. Math. Stat.*, v. 29, pp. 610–611, 1958.